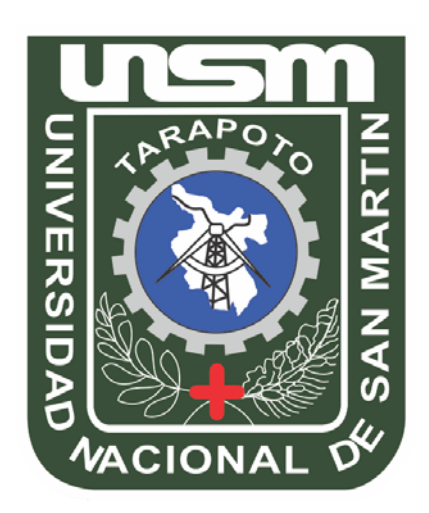

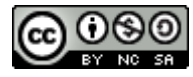

Esta obra está bajo una [Licencia](http://creativecommons.org/licenses/by-nc-sa/2.5/pe/) [Creative Commons Atribución-](http://creativecommons.org/licenses/by-nc-sa/2.5/pe/)[NoComercial-CompartirIgual 2.5 Perú.](http://creativecommons.org/licenses/by-nc-sa/2.5/pe/) Vea una copia de esta licencia en http://creativecommons.org/licenses/by-nc-sa/2.5/pe/

# **UNIVERSIDAD NACIONAL DE SAN MARTÍN-T**

**FACULTAD DE INGENIERÍA DE SISTEMAS E INFORMÁTICA**

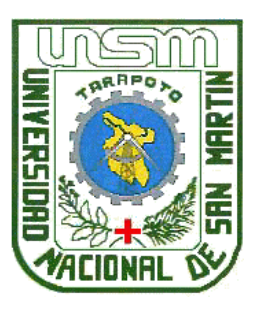

## **TESIS**

# **"USO DEL PORTAFOLIO ELECTRÓNICO COMO HERRAMIENTA PARA FACILITAR LA LABOR ACADÉMICA DE LA FACULTAD DE INGENIERÍA DE SISTEMAS E INFORMÁTICA DE LA UNIVERSIDAD NACIONAL DE SAN MARTÍN - TARAPOTO"**

**Para optar el Título de:**

## **INGENIERO DE SISTEMAS E INFORMÁTICA**

**Presentado por el Bachiller:**

## **PERCY TAPIA SAUCEDO**

**Tarapoto - Perú**

**2013**

## UNIVERSIDAD NACIONAL DE SAN MARTÍN - T **FACULTAD DE INGENIERÍA DE SISTEMAS E INFORMÁTICA** ESCUELA ACADÉMICO PROFESIONAL DE INGENIERÍA DE SISTEMAS E INFORMÁTICA

# "USO DEL PORTAFOLIO ELECTRÓNICO COMO HERRAMIENTA PARA FACILITAR LA LABOR ACADÉMICA DE LA FACULTAD DE INGENIERÍA DE SISTEMAS E INFORMÁTICA DE LA UNIVERSIDAD NACIONAL DE SAN **MARTÍN - TARAPOTO"**

## TESIS PARA OPTAR EL TÍTULO PROFESIONAL DE **INGENIERIO DE SISTEMAS E INFORMÁTICA**

Presentado por:

**Bachiller** 

÷

**Percy Tapia Saucedo** 

Ing. MBA. Carlos Enrique López Rodríauez **Asesor** ÷

#### SUSTENTADO Y APROBADO ANTE EL HONORABLE JURADO:

**Presidente:** 

Ing. John Antony Ruiz Cueva

Secretario : Ing. Carlos Armando Ríos López

**Miembro** Ing. José Enrique Celis Escudero

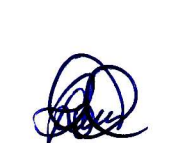

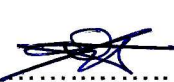

### **DEDICATORIA**

Con todo mi cariño y mi amor para las personas que hicieron todo en la vida para que yo pudiera lograr mis sueños, por motivarme y darme la mano cuando sentía que el camino se terminaba, a ustedes por siempre mi corazón y mi agradecimiento.

Papá y mamá.

A ese angelito que es el motor de mi vida y que hace que todos mis días sean más llevaderos, a ti hija.

Bianca Paola

### **AGRADECIMIENTOS**

Gracias a toda mi familia por ayudarme cada día a cruzar con firmeza el camino de la superación, porque con su apoyo y aliento hoy he logrado uno de mis más grandes anhelos.

> Gracias a todas aquellas personas que hicieron posible que este trabajo llegue a buen término: docentes, compañeros de aula, compañeros de labores y amigos que siempre me brindaron su apoyo.

#### **RESUMEN**

El presente trabajo de investigación busca facilitar la labor académica mediante el uso de portafolio electrónico, a lo largo del proceso de investigación se ha ido consolidando las características más apropiadas para una herramienta de aprendizaje colaborativo. El portafolio electrónico es un conjunto de recursos esenciales para incursionar en los entornos virtuales de educación.

Facilitar la labor académica en la facultad de ingeniería de sistemas e informática mediante el portafolio electrónico exige conocer los aspectos teóricos y las tecnologías disponibles que existen en la actualidad; también exige conocer el enfoque colaborativo que se integra en una modalidad de enseñanza no presencial.

En la investigación se ha diseñado un prototipo de portafolio usando la metodología RUP y la notación UML, la implementación se ha hecho en una solución web con diseño minimalista y acoplándose a reglas de HTML más actuales.

Para nuestro estudio se ha elegido una muestra de 50 alumnos y 20 docentes, básicamente para ejecutar un pre-experimento con el uso del portafolio electrónico en relación a las facilidades que otorga en la labor académica. Y los resultados han arrojado pruebas estadísticas que demuestran que el portafolio, sí facilita significativamente la labor académica.

#### **SUMMARY**

The following research aims to make easy the academic work through the use of electronic portfolio; along the research process the most appropriate tool for collaborative learning characteristics has consolidated. The electronic portfolio is a set of essential resources to dabble in virtual learning environments.

Making easy the academic work in the Faculty of Engineering and Computer Systems through electronic portfolio, knowing the theoretical aspects and the available technologies that exist today is required also knowing the collabotative approach that integrates into a form of non –face teaching.

The research has developed a prototype portfolio using RUP and UML notation, has been implementing a web solution with minimal design and engaging to most current HTML.

For our study we have chosen a sample of 50 students and 20 teachers, basically to run a pre - experiment with the use of e- portfolio in relation to the facilities granted in academic work. And the results have yielded statistical evidence showing that the portfolio did significantly facilitates academic work .

## **ÍNDICE**

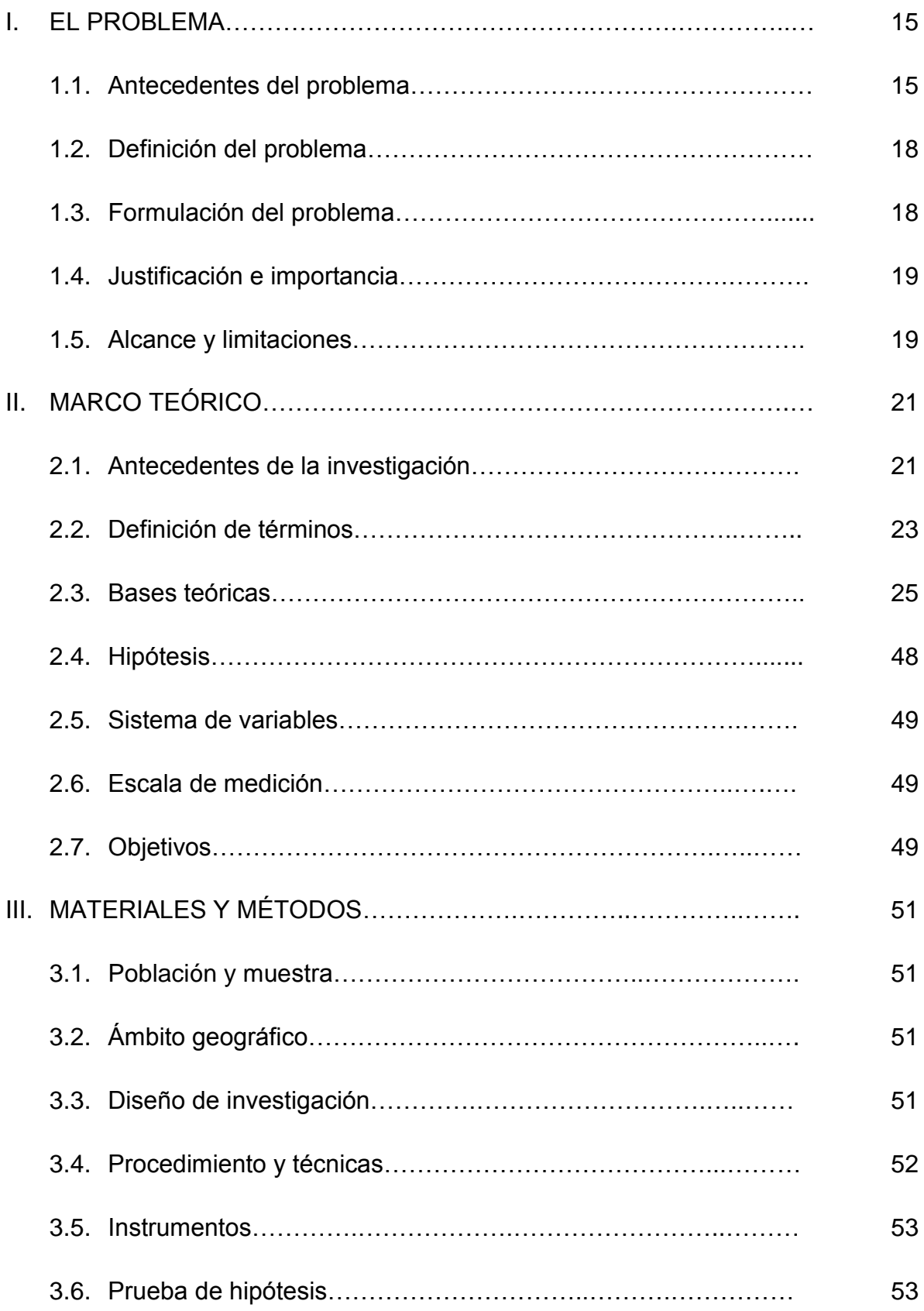

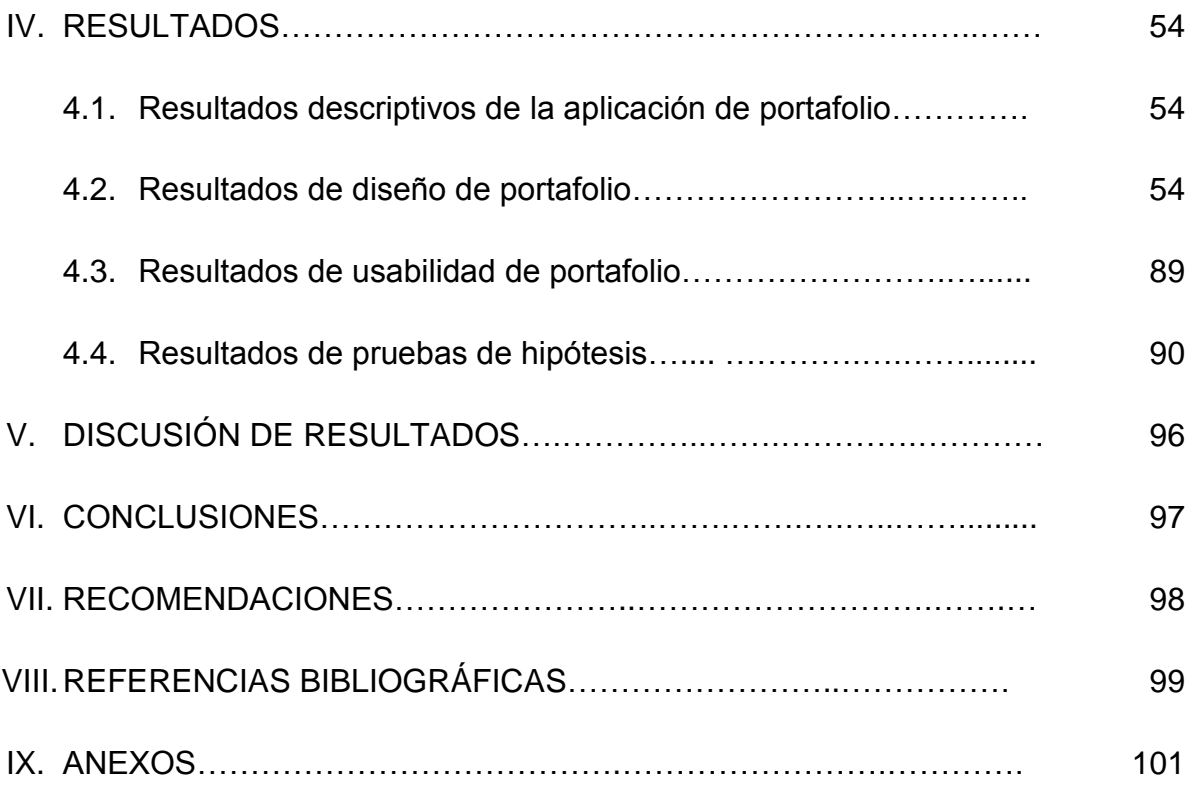

### **NOMENCLATURAS**

## **a) Lista de tablas**

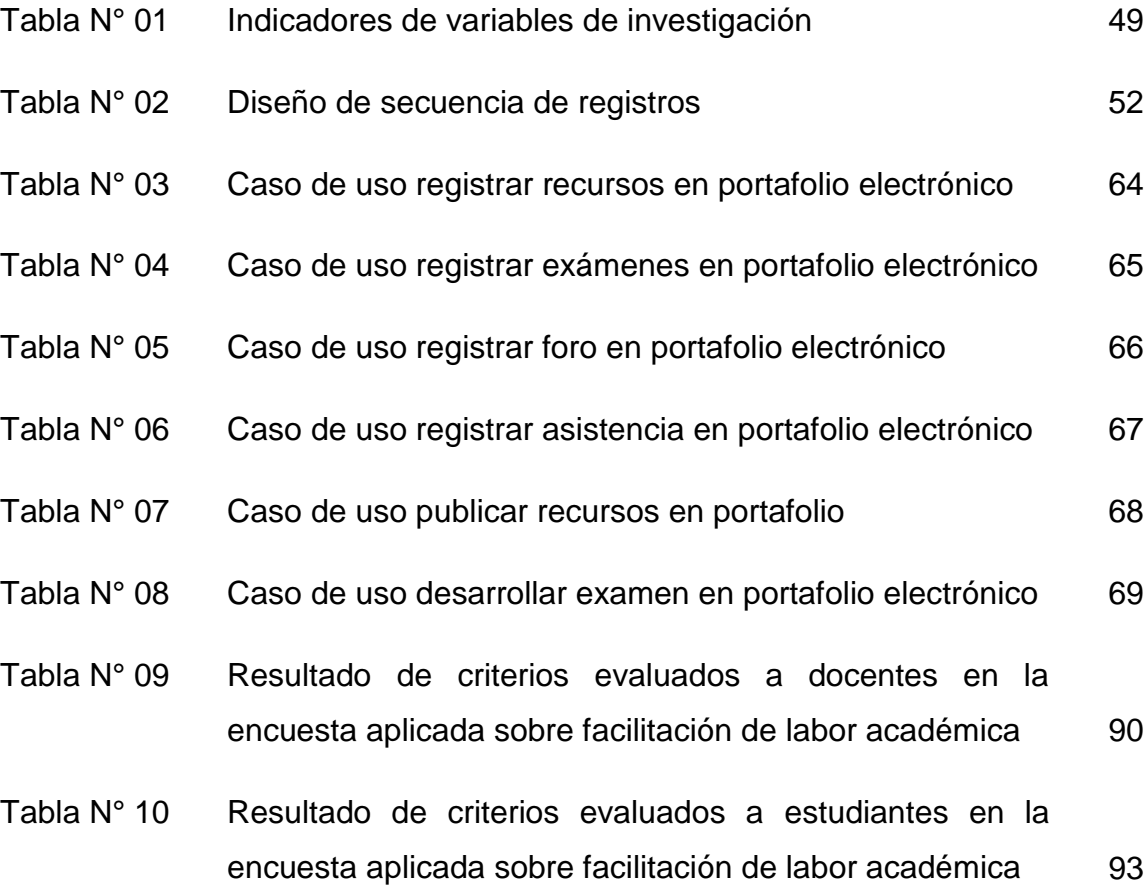

## **b)Lista de Figuras**

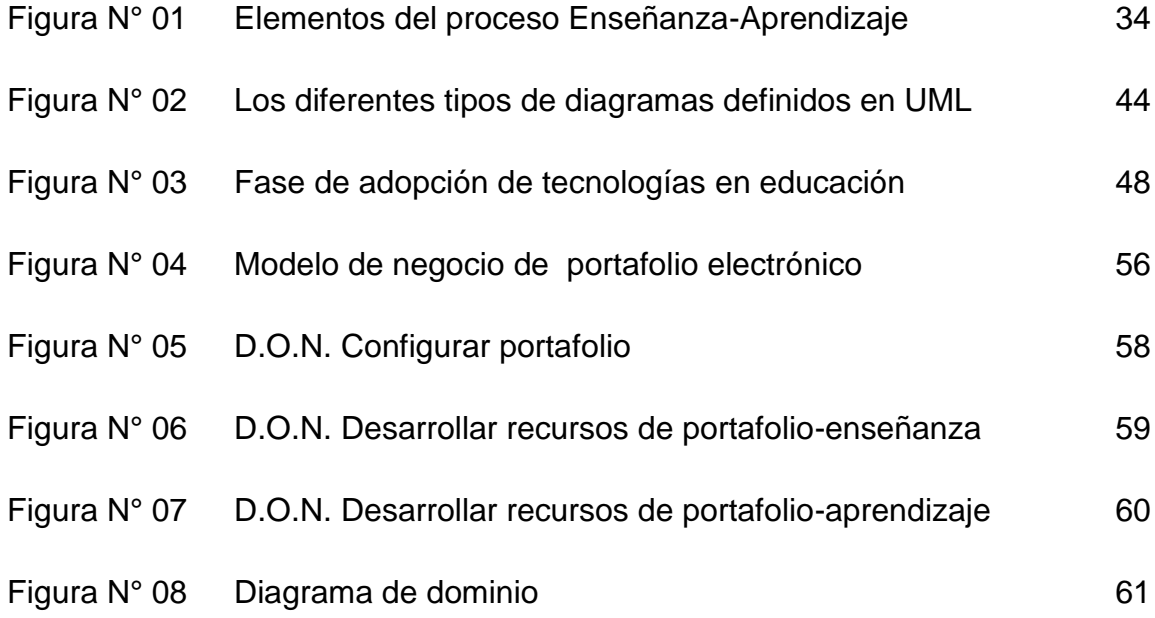

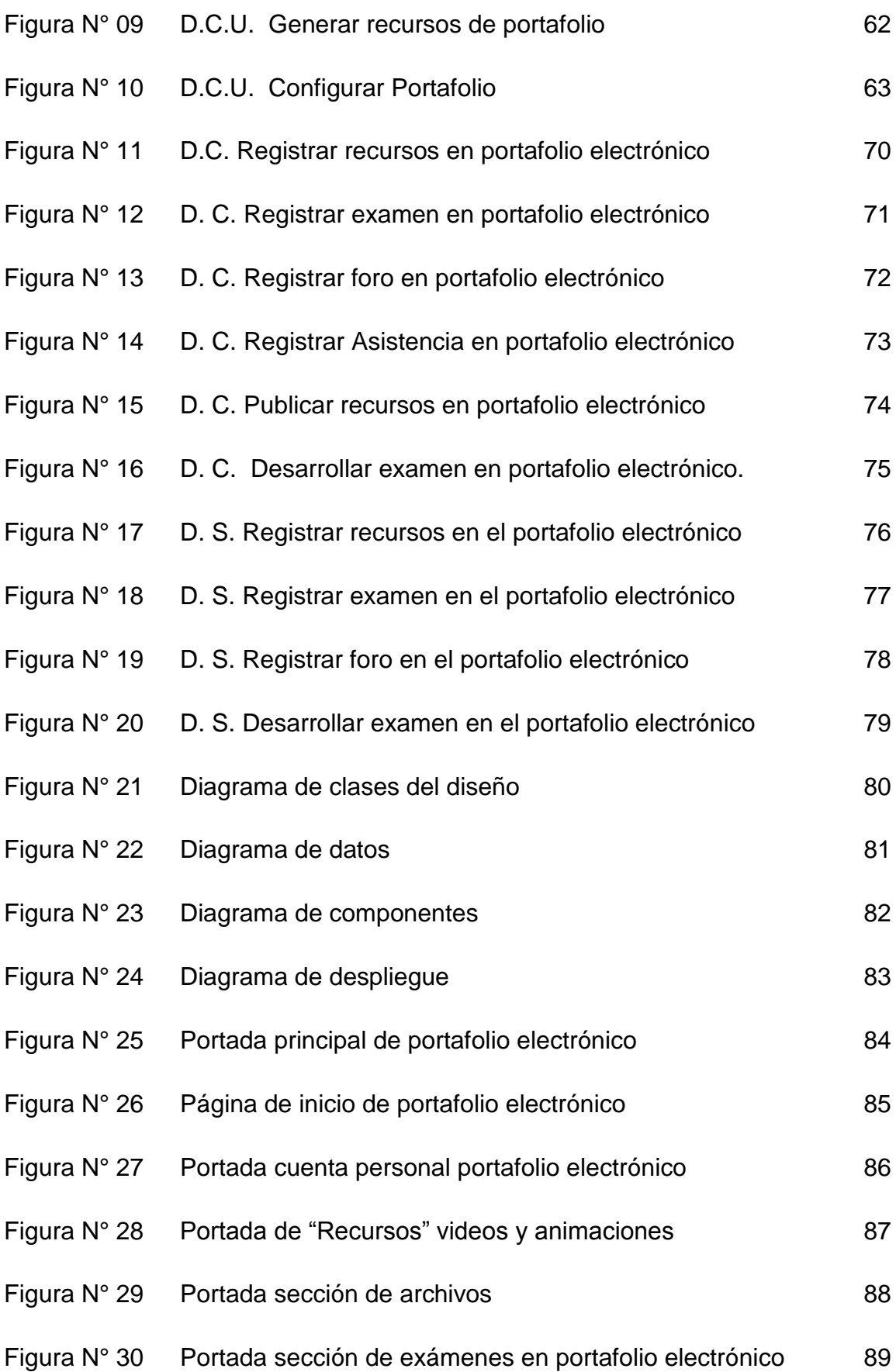

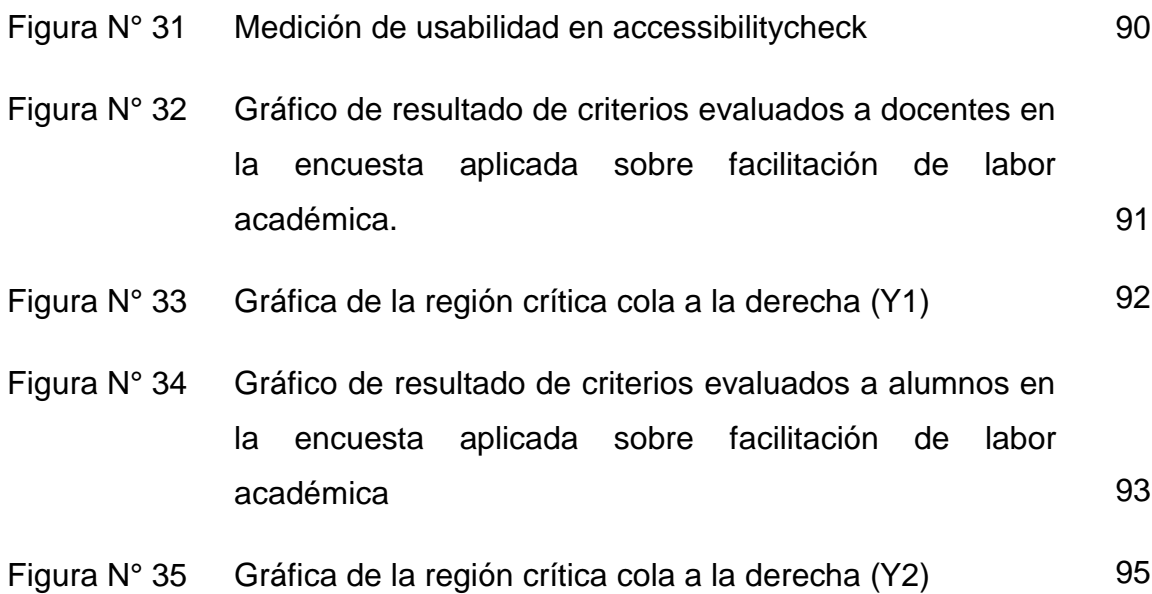

#### **c) Lista de siglas y abreviaturas.**

#### **CSS:**

Siglas en inglés de *Cascading Style Sheets* (en español *hoja de estilos en cascada*) hacen referencia a un lenguaje de hojas de estilos usado para describir la presentación semántica (el aspecto y formato) de un documento escrito en lenguaje de marcas. Su aplicación más común es dar estilo a páginas webs escritas en lenguaje HTML y XHTML.

#### **E-Learning:**

Acrónimo en inglés de *Electronic Learning* (en español *Aprendizaje electrónico*). Se refiere a la educación a distancia completamente virtualizada a través de los nuevos canales electrónicos (las nuevas redes de comunicación, en especial Internet), utilizando para ello herramientas o aplicaciones de hipertexto (correo electrónico, páginas web, foros de discusión, mensajería instantánea, plataformas de formación que aúnan varios de los anteriores ejemplos de aplicaciones, etc.)

#### **E-Portafolio:**

Portafolio Electrónico es un conjunto de recursos disponibles en un espacio virtual para intercambio de archivos de aprendizaje y asocia algunas herramientas de aprendizaje colaborativo; la diferencia con una aula virtual, es que ésta es mucho más simple y fácil de usar.

#### **FISI:**

Siglas de Facultad de Ingeniería de Sistemas e Informática, que forma parte de la UNSM-T.

#### **HTML:**

Siglas en inglés de *HyperText Markup Language* (en español *lenguaje de marcas de hipertexto*), hace referencia al lenguaje de marcado para la elaboración de páginas web. Es un estándar que, en sus diferentes versiones, define una estructura básica y un código (denominado código HTML) para la definición de contenido de una página web, como texto, imágenes, etc. Es un estándar a cargo

de la W3C, organización dedicada a la estandarización de casi todas las tecnologías ligadas a la web, sobre todo en lo referente a su escritura e interpretación.

#### **HTTP:**

Sigla en inglés de *Hypertext Transfer Protocol* (en español *protocolo de transferencia de hipertexto*) es el protocolo usado en cada transacción de la World Wide Web. HTTP fue desarrollado por el World Wide Web Consortium y la Internet Engineering Task Force, colaboración que culminó en 1999.

#### **IU:**

Siglas de Interfaz de usuario se refiere al componente que despliega los elementos con el que los usuarios de un sistema informático cualesquiera interactúan.

#### **RUP:**

Siglas en inglés de *Rational Unified Proces (*en español *proceso unificado racional)* es un proceso de desarrollo de software desarrollado por la empresa Rational Software, actualmente propiedad de IBM. Junto con el Lenguaje Unificado de Modelado UML, constituye la metodología estándar más utilizada para el análisis, diseño, implementación y documentación de sistemas orientados a objetos

#### **TIC:**

Siglas de Tecnología de información y comunicación que agrupan los elementos y las técnicas usadas en el tratamiento y la transmisión de la información, principalmente la informática, Internet y las telecomunicaciones.

#### **UML:**

Siglas en inglés de *Unified Modeling Language* (en español *lenguaje unificado de modelado*). Es el lenguaje de modelado de sistemas de software más conocido y utilizado en la actualidad; está respaldado por el OMG (Object Management Group). Es un lenguaje gráfico para visualizar, especificar, construir y documentar un sistema.

#### **UNSM-T:**

Siglas de Universidad Nacional de San Martín de Tarapoto, es una universidad pública ubicada en el distrito de Tarapoto, provincia de San Martín, región San Martín.

#### **WWW:**

Siglas en inglés de *World Wide Web* (en español se refiere a la *red informática mundial*). es un sistema de distribución de documentos de hipertexto o hipermedios interconectados y accesibles vía Internet. Con un navegador web, un usuario visualiza sitios web compuestos de páginas web que pueden contener texto, imágenes, vídeos u otros contenidos multimedia, y navega a través de esas páginas usando hiperenlaces

### **INTRODUCCIÓN**

En el capítulo I, se describe los antecedentes y el problema central que es, fundamentalmente, el convencionalismo existente en la enseñanza universitaria que se refleja en los aspectos conductistas del aprendizaje. La carencia de herramientas basadas en tecnologías de información que ayuden a mejorar e innovar la educación.

La interrogante de investigación que nos formulamos es: ¿En qué medida el uso del Portafolio Electrónico facilitará la labor académica en la Facultad de Ingeniería de Sistemas e Informática de la UNSM-T?

En el capítulo II, plasmamos los conceptos fundamentales para entender el funcionamiento de los portafolios electrónicos y que rol desempeña como herramienta de entornos virtuales de aprendizaje, también conceptos básicos de RUP y diseño minimalista en la web.

En el capítulo III, describimos los materiales y métodos. Para nuestra investigación se ha hecho un diseño pre-experimental con una muestra de 50 alumnos y 20 docentes. Los recursos metodológicos de investigación usados son la encuesta, herramientas de internet y bibliografía especializada.

Los resultados que se presentan en el capítulo IV, demuestran que el portafolio electrónico facilita la labor académica. El prototipo presentado es un sistema web flexible adaptado a diferentes navegadores y dispositivos que permitirá interactuar de manera muy genuina entre docentes y alumnos.

#### **I. EL PROBLEMA**

#### **1.1. Antecedentes del problema**

El propósito esencial de la tecnología educativa es facilitar el aprendizaje, definiendo aprendizaje como un cambio duradero en el desempeño y/o potencial del individuo y remontan sus orígenes a los recursos audiovisuales generados hacia finales del siglo XIX (Robinson, Molenda y Rezabek, 2008).

La tecnología educativa evolucionó dramáticamente a mediados de los 1990s con el advenimiento de la World Wide Web (WWW), con la introducción de los navegadores de fácil utilización y la propagación del Internet. Bajo el mandato de introducción de computadoras e Internet en las escuelas de EEUU y la difusión de la informática en la industria, se masifica la disponibilidad de computadoras personales con acceso a la red en todas las escuelas, desarrollándose numerosas innovaciones y aplicaciones educativas (Cuban et al, 2001; Jones et al, 2004; Kozma, 2003; Robertson, 2003). Actualmente, con la omnipresencia de la Red (WWW) y gracias al Internet, y la amplia difusión de herramientas diseñadas para la educación a distancia, es posible considerar a éstas, denominadas Tecnologías de la Información y de las Comunicaciones (TIC), como un tipo de diseño y desarrollo de tecnología educativa independiente que tiene un impacto importante en los procesos de aprendizaje de los estudiantes en la época actual.

El uso de recursos y medios electrónicos para la enseñanza-aprendizaje surgen a inicios de los 1990s. Se plantean como una posibilidad frente a las dificultades de la masificación de conocimiento. En esto la tecnología informática en relación a la educación, tiene un enfoque sobre uso de la web para compartir e impartir materiales digitales de aprendizaje.

El rol de la tecnología en los centros de enseñanza no ha sido claro (Molenda, 2008; Kozma, 2003; Robertson, 2003). Mientras que las funciones administrativas comunes a otras organizaciones si han sido automatizadas en las escuelas, su función esencial: educar, no ha cambiado sustancialmente. A pesar del número de casos ejemplares que integran la tecnología al proceso de enseñanza-aprendizaje, pocas han persistido o expandido más allá de las etapas experimentales (Bauer y Kenton, 2005; Boon et al, 2006; Condie y Livingston, 2007; Kozma, 2003; Lancaster et al, 2006; Mathiasen, 2004; McGrail, 2005; Mouza, 2008; Neurath y Stephens, 2006; Robertson, 2003; Stone, 2008; Tally y Goldenberg, 2005; Valadez y Duran, 2007; Wighting, 2006; Zhang y Liu, 2006).

Históricamente, las iniciativas de reforma que afectan la práctica docente en general han tenido poco impacto en las rutinas de trabajo dentro del salón de clases (Cuban et al, 2001; Fullan, 2007; Hargreaves, 1999; Reimers y McGinn, 1997). Cuban et al. (2001) hacen notar que estas reformas rara vez tomaron en cuenta el contexto escolar, asignaron recursos suficientes para el desarrollo de capacidades en los docentes o proporcionaron apoyo continuo para asegurar que los cambios se incorporaran a las rutinas diarias de los maestros.

La práctica de la docencia, desde la perspectiva de la profesionalización docente, requiere que los profesores desarrollen habilidades reflexivas sobre su propio proceso de enseñanza, lo que les permitirá participar de forma activa en la mejora de su práctica profesional, si bien es cierto que el solo hecho de reflexionar sobre su actuación en la enseñanza, no garantiza el éxito del proceso educativo, se tiene que reconocer que es el principio fundamental del análisis y reconfiguración de la práctica docente.

La incorporación de los avances tecnológicos a la educación universitaria está modificando el proceso enseñanza-aprendizaje gracias a las nuevas posibilidades que ofrecen. Sin embargo estos cambios requieren una adaptación o revisión de las metodologías docentes empleadas en un entorno tradicional.

En general, durante largo tiempo, la metodología de enseñanza en las Universidades, ha sido fundamentalmente conductista, es decir, se ha basado en el modelo del estímulo-reacción para concretar el aprendizaje, en el cual la enseñanza se concibe como una recepción y acumulación de datos en la mente de un sujeto pasivo que es el estudiante, el cual se sitúa frente a un emisor activo que es el docente, quien luego evalúa al primero

por medio de un test que a su vez valora el conocimiento de manera cuantitativa y no cualitativa $^{\text{\tiny{\text{\tiny{1}}}}}$ .

En este mismo contexto es posible modificar la concepción conductista de la evaluación tradicional trasladándola hacia una nueva y diferente práctica, que va de la valoración cuantitativa a la cualitativa; en esto juega un papel relevante la capacidad de estímulo metodológico hacia la reflexión y hacia la conciencia sobre la calidad del trabajo en los estudiantes $^2\!\!$ .

A lo largo del tiempo las actividades del docente y las del alumno no han encontrado un punto de equilibrio donde puedan converger ambas y complementarse. Dicho proceso ha sido meramente formal, donde la relación enseñanza – aprendizaje no ha sido la mejor; bajo este enfoque, la comunicación entre ambos se volvía monótona donde sólo el docente tomaba protagonismo y el alumno se convertía en un ente pasivo.

Para lograr la acreditación universitaria es necesario que la UNSM se siga implementando de medios y herramientas tecnológicos los cuales, como es evidente, mejoran y elevan el nivel académico de los estudiantes y facilitan al docente desarrollar sus actividades.

La FISI aún no ha adoptado herramientas y recursos flexibles del entorno virtual de aprendizaje para integrarlo en la labor académica. En la actualidad existe herramientas como el portafolio electrónico, también llamado Portafolio en línea o e-portafolio, que proveen posibilidades mediáticas de reconceptualización e indagación de nuevas y viejas herramientas didácticas y teorías pedagógicas, a la luz de las demandas sociales de aprender "de otra manera", aquella que tenga en cuenta las exigencias metodológicas de los nuevos contextos de enseñanza y aprendizaje caracterizados por la integración de las nuevas tecnologías en los procesos educativos y, sobre todo, por el ineludible protagonismo de sus participantes $^3$ .

Urge entonces, proporcionar a nuestros docentes esta herramienta como

 $\overline{\phantom{a}}$ 

<sup>1</sup> BROADUS WATSON, John, Enciclopedia Encarta, Encarta Online, 1999. http://encarta.msn.com/find/Concise.asp?ti=00015000

<sup>2</sup> CENTRO DE TECNOLOGÍA EDUCATIVA- INSTITUTO POLITÉCNICO NACIONAL, e-PORTAFOLIOS: Más allá de una publicación de datos, 2007, p.9.

<sup>3</sup> LÓPEZ CARRASCO, Miguel Ángel, El portafolio digital como estrategia de autoevaluación, 2005, p.7.

una alternativa al qué y cómo quiero llegar al estudiante; un medio poderoso para la construcción de conocimiento, puerta de entrada para el almacenamiento en folios de saberes de la era digital, recurso fundamental de la innovación para el aprendizaje en sociedad $^4\!.$ 

#### **1.2. Definición del problema**

Los docentes y estudiantes de la FISI en la actualidad no cuentan con una herramienta tecnológica (portafolio electrónico) que permita compartir y dinamizar de forma colaborativa los recursos y materiales de aprendizaje. Al no haber un portafolio electrónico, todos los aportes de enseñanza de los docentes no pueden compartirse, ni hay una retroalimentación de ese aprendizaje por parte de los estudiantes.

La carencia de un medio que posibilita mejorar la calidad de enseñanza y aprendizaje es debido al poco interés de los actores involucrados para innovar nuevas estrategias en educación, en este caso de educación virtual. Por otra parte, existe diversos niveles de adopción de tecnologías para la enseñanza desde una aula virtual que es el medio fundamental del e-learning y b-learning; y en nuestro caso es el e-portafolio que guarda una ventaja frente al aula virtual, por su versatilidad, simplicidad y por mantener una curva de aprendizaje muy pequeña.

En tal sentido, el uso de un portafolio electrónico podría ser una solución adecuada al problema, pues facilita mayor capacidad y cobertura mediática de la labor académica.

#### **1.3. Formulación del problema**

Nuestra principal interrogante implica una correlación en las variables de investigación dado una propuesta de portafolio electrónico

#### **Interrogante:**

**.** 

¿En qué medida el uso del Portafolio Electrónico facilitará la labor académica en la Facultad de Ingeniería de Sistemas e Informática de la UNSM-T?

<sup>4</sup> LÓPEZ CARRASCO, Miguel Ángel, El portafolio digital como estrategia de autoevaluación, 2005, p.13.

#### **1.4. Justificación e importancia**

#### **1.4.1. Justificación Teórica**

El desarrollo de la presente investigación, permitirá facilitar la labor académica y socializar el aprendizaje, pues justamente los e-Portafolios son una posibilidad mediática que permite demostrar que la enseñanza y aprendizaje guardan la mejor relación cuando se dispone de un espacio colaborativo; desde esa perspectiva implica que la adopción de e-portafolios en una etapa evaluativa, permitan medir la facilitación de la capacidad formativa de este herramienta de entorno virtual de educación y tomarlo como un complemento valioso en la enseñanza universitaria actual en la FISI.

#### **1.4.2. Justificación Práctica**

Permitirá en las etapas de desarrollo de investigación asociar técnicas y tendencias de la web "minimalista" con los requerimientos específicos del e-portafolio, definiendo el concepto de "recurso de aprendizaje" como elemento básico para presentar resultados beneficiosos en la enseñanza universitaria.

#### **1.4.3. Importancia**

Con en el desarrollo de este proyecto de investigación los alumnos y docentes la FISI pueden beneficiarse de manera complementaria al quehacer académico, puesto que el portafolio electrónico permitirá integrar de manera rápida recursos de aprendizaje.

#### **1.5. Alcance y limitaciones**

#### **1.5.1. Alcance**

La investigación implica facilitar la labor académica, en específico a las actividades mediáticas de enseñanza-aprendizaje, en la Facultad de Ingeniería de Sistemas e Informática de la UNSM-T utilizando como herramienta el Portafolio electrónico, presentando un prototipo de e-portafolio.

Esta investigación profundiza la evaluación y desarrollo del portafolio

electrónico hasta la fase de familiarización o contacto y uso probatorio dentro de las fases de adopción de tecnologías en educación; no se enfoca en todas las fases por el grado de complejidad que significa.

El proyecto involucra a los docentes y alumnos de la Facultad de Ingeniería de Sistemas e Informática de la UNSM-T.

#### **1.5.2. Limitaciones**

- La creación de un portafolio electrónico es una actividad demandante en tiempo y dedicación.
- El escaso tiempo de participación de los actores principales para la creación de los portafolios.
- En el trabajo con el portafolio, la mayoría de los estudiantes puede limitarse a la selección y organización de contenidos como si se tratara de un simple archivo de trabajos.
- Disponibilidad de recursos tecnológicos para realizar de forma satisfactoria el proyecto.

### **II. MARCO TEÓRICO**

#### **2.1. Antecedentes de la investigación**

El uso de portafolios en la educación es un tema que ya ha sido abordado por varios investigadores. A continuación citaremos algunos:

**Klenovsky (2000)** en Portafolios: Promoting teching*,* llegó a utilizar los portafolios para promover el desarrollo de la práctica reflexiva y las habilidades de enseñanza en docentes iniciales en un Instituto de Educación de Hong Kong por medio de los portafolios electrónicos y como resultados *s*e identificó seis principios básicos del uso de portafolios para la evaluación y aprendizaje: el uso de portafolios provee de una nueva perspectiva de aprendizaje que combina el compromiso activo del estudiante y su autonomía, el uso de portafolio es un proceso que promueve el desarrollo, favorece la documentación de logros y el análisis de experiencias ayudando a construir una cultura que valora la reflexión y las prácticas colaborativas, fomenta la colección, selección y reflexión sobre su trabajo, promueve el rol del profesor como facilitador.

Al final concluye que el uso de portafolios reporta beneficios al individuo porque promueve la autonomía, la autoevaluación, la práctica reflexiva, la organización y la metacognición.

También **Chang (2002)** en Assessing and Analyzing the Effects of WBLP on Learning Processes and Achievements: Using the Electronic Portafolio for Authentic Assessment on University Students' Learning.

Cuyo objetivo fue evaluar un sistema de aprendizaje con portafolios electrónicos para ayudar a los estudiantes a comprender su proceso de aprendizaje y la mejora en sus logros.

El reporte brinda información sobre aportes de los teóricos que ayudan a caracterizar esta herramienta y a reflexionar sobre los supuestos beneficios de su uso con fines pedagógicos.

En sus conclusiones se destaca que el mayor beneficio obtenido con el uso

de los portafolios estuvo en las interacciones entre los estudiantes.

**Olivé Ferrer y Álvarez Galván (s/f)** en su trabajo Investigación sobre la práctica y saber docente. Dos miradas en eco-evolución, desde la Enfermería y desde la Sociología de la educación, partiendo del portafolio de aprendizaje y el diario de clase, reflexiona sobre la práctica docente desde una mirada interdisciplinaria, que pretende buscar el qué y el cómo del saber docente.

Partiendo de la experiencia del portafolio de aprendizaje como medio de aproximación al espacio Europeo de Educación superior, llevar a cabo un cambio de paradigma docente.

Los resultados dan a conocer si bien no se trata del uso del portafolio electrónico específicamente, resulta interesante la propuesta por la perspectiva de aprendizaje que aplica, pues el portafolio y el diario de clase son utilizados como medio para promover el aprendizaje significativo y el aula concebida como comunidad de investigación. Ambos principios pueden ser retomados en propuestas que involucren los portafolios electrónicos.

**Levin & Camp (2002)** en Reflection as the foundation for electronics portafolios cuyo objetivo fue implementar un modelo de portafolio electrónico basado en el ciclo de la reflexión constituido con cinco pasos: selección, descripción, análisis, valoración y transformación.

Los resultados luego de cinco años de aplicar esta herramienta en la formación docente, los investigadores notan una evolución en los portafolios en el sentido que les permite a los docentes en formación no sólo reflexionar sobre su práctica sino cómo sus alumnos aprenden.

**Farías y Ramírez (2007)** en su trabajo sobre la formación reflexiva de los docentes mediante el desarrollo del Portafolio electrónico de evidencias cuyo objetivo fue determinar qué cualidades reflexivas desarrollan o fortalecen los profesores en formación, mediante el uso del portafolio electrónico de evidencias en contraste con los profesores en formación que utilizaron otros medios para registrar sus experiencias.

El análisis de los datos proporcionados por esta investigación es alentador respecto del uso del portafolio electrónico como una herramienta que favorece el aprendizaje reflexivo y colaborativo entre los estudiantes y que además les permite explorar la relación entre teoría y práctica de manera significativa.

**Zoia Bozu (2008)** en La carpeta docente como práctica formativa y de desarrollo profesional del profesorado universitario novel, analiza si se produce una mejora continua de la formación en el profesorado, a través del uso de la carpeta docente como practica formadora y posibilita un desarrollo profesional del profesorado novel universitario.

Como resultado en el estudio del análisis realizado y los datos obtenidos dan origen a una nueva concepción o significado de la carpeta docente, el profesor formal y dinámico mediante el cual los profesores noveles recopilan datos y evidencias sobre su propia práctica docente y su trayectoria profesional, organizado*s*, elaborados o escritos por ellos mismos. Mediante un proceso de reflexión crítica y valorativa. En este sentido, la carpeta docente constituye una potente herramienta de la evaluación formativa, dirigida a mejorar e innovar la propia práctica docente a través de un proceso de autoevaluación y autodescubrimiento

#### **2.2. Definición de términos**

#### **2.2.1. Aprendizaje Colaborativo**

El adjetivo colaborativo no existe en el Diccionario de la Lengua Española (RAE, 2007). Con esta palabra nos referimos al trabajo en grupo, donde se comparte la interacción, el intercambio de ideas y el conocimiento entre los miembros del grupo. En el presente proyecto se utilizará con dicho sentido.

#### **2.2.2. Conductismo**

Modelo que se fundamenta en el estudio de experiencias internas o

sentimientos a través de métodos mecanizados, dando lugar al desarrollo de procesos repetitivos.

#### **2.2.3. Constructivismo**

Es una corriente de la pedagogía que se basa en la teoría del conocimiento constructivista. Postula la necesidad de entregar al alumno herramientas (generar andamiajes) que le permitan crear sus propios procedimientos para resolver una situación problemática, lo cual implica que sus ideas se modifiquen y siga aprendiendo. El constructivismo en el ámbito educativo propone un paradigma en donde el proceso de enseñanza-aprendizaje se percibe y se lleva a cabo como proceso dinámico, participativo e interactivo del sujeto, de modo que el conocimiento sea una auténtica construcción operada por la persona que aprende (por el "sujeto cognoscente"). El constructivismo en pedagogía se aplica como concepto didáctico en la Enseñanza orientada a la acción.

#### **2.2.4. Evidencias**

Una evidencia (del latín, video, ver) es un conocimiento que se nos aparece intuitivamente de tal manera que podemos afirmar la validez de su contenido, como verdadero, con certeza, sin sombra de duda.

#### **2.2.5. E-Learning**

Según la definición de la Comisión Europea, e-learning es la utilización de las nuevas tecnologías multimedia y de Internet para mejorar la calidad del aprendizaje facilitando el acceso a recursos y servicios, así como los intercambios y la colaboración a distancia<sup>5</sup>

#### **2.2.6. Metacognición**

**.** 

Entendemos por Metacognición la capacidad que tenemos de autoregular el propio aprendizaje, es decir de planificar qué estrategias se han de utilizar en cada situación, aplicarlas, controlar

<sup>&</sup>lt;sup>5</sup> AULA DIEZ. Definición de e-learning, Disponible en: http://www.auladiez.com/didactica/e-learning-01.html

el proceso, evaluarlo para detectar posibles fallos, y como consecuencia transferir todo ello a una nueva actuación $^6$ .

#### **2.2.7. Retroalimentación**

Se refiere a la entrega de información al estudiante acerca de su desempeño con el propósito de mejorar éste en el futuro. Es de gran importancia reconocer los dos componentes mencionados en la definición: no basta con informar a un alumno acerca de su desempeño, sino que la información debe ser entregada de forma tal que haga posible una mejoría durante el proceso de aprendizaje.

#### **2.2.8. Usabilidad**

Se refiere a la facilidad con que las personas pueden utilizar una herramienta particular o cualquier otro objeto fabricado por humanos con el fin de alcanzar un objetivo concreto. La usabilidad también puede referirse al estudio de los principios que hay tras la eficacia percibida de un objeto.

#### **2.3. Bases teóricas**

#### **2.3.1. Portafolios Electrónico**

#### **2.3.1.1. El portafolio:**

Un Portafolio es una colección sistemática y organizada de evidencias utilizadas por el profesor y los estudiantes para supervisar la evolución del conocimiento, las habilidades y las actividades de estos últimos en una materia determinada<sup>7</sup>, además de que sirve como base para examinar el esfuerzo, los progresos, los procesos y los logros, así como satisfacer las exigencias de responsabilidad habitualmente alcanzadas por procedimientos de prueba más formales<sup>8</sup>.

**.** 

<sup>6</sup> Aprender a aprender: estrategias y técnicas. Por Carles Dorado Perea Disponible en http://www.xtec.cat/~cdorado/cdora1/esp/metaco.htm

 $7$  VAVRUS, Linda, Put portfolios to the Test, p.47. 1990

<sup>8</sup> JOHNS, J.,How professionals view portfolio assessment . p.32, 1992.

Recordemos que Shulman ha planteado al portafolios como un acto teórico, y con esto está dando pie a la afirmación de que "cada vez que se diseña, organiza o crea en el programa de formación docente una plantilla, un esquema o un modelo para un portafolio didáctico, se realiza un acto teórico"<sup>9</sup>. Por lo tanto, serán las teorías que se sostengan acerca de la enseñanza y el aprendizaje la que determinen la forma y el contenido que adopte el portafolio.

#### **2.3.1.2. El portafolio electrónico(e-P)**

El portafolio electrónico se le puede definir como una herramienta útil donde se recopila información digital que demuestre evidencias del desarrollo o del resultado del aprendizaje y las habilidades. El proceso de realización de un portafolio electrónico (redacción, grabación, etc.,) por lo general requiere una síntesis de ideas y reflexión de los logros obtenidos. Existen distintos tipos de portafolios, que se pueden definir por sus efectos (como la presentación, aplicación, evaluación y planificación del desarrollo personal), el diseño pedagógico, el nivel de la estructura, la duración y otros factores.

También como "… una colección de materiales digitalizados que incluyen demostraciones, recursos y logros que representan a un individuo, un grupo o una institución. Este texto puede comprender texto, gráficos o elementos multimedia que se pueden consultar en Internet o en otro medio electrónico. Un eP es más que una simple colección – también sirve como herramienta para administrar, organizar y controlar los trabajos creados con diferentes aplicaciones. Los e-portafolios incluyen reflexión personal y por lo regular promueven el intercambio de ideas y retroalimentación"<sup>10</sup>.

 9 SHULMAN, L. Portafolios del docente: una actividad teórica. P.45. 1999.

<sup>&</sup>lt;sup>10</sup> LORENZO, George; ITTELSON, John; An Overview of E-Portfolios, July 2005.

De igual forma "un portafolio electrónico, también conocido como e-portafolio o portafolio digital, es una colección personal de información que describe o documenta los logros y aprendizajes de los usuarios, usualmente en la web. Estas pruebas electrónicas pueden incluir entradas de texto, archivos electrónicos tales como Microsoft Word y Adobe PDF, imágenes, multimedia, entradas de blog e hipervínculos. Los e-portafolios son a la vez una demostración de las habilidades del usuario y de las plataformas de libre expresión. Algunas aplicaciones del portafolio electrónico permite diversos grados de acceso al público, de modo que el mismo portafolio podría ser utilizado para múltiples fines<sup>11</sup>.

#### **2.3.1.3. Tipos de portafolios:**

Los tres grandes tipos de portafolios según Danielson y Abrutyn $12$  son:

**Portafolios de trabajo para el aprendizaje:** Son un proyecto abarcador de "toda la operación", que contiene trabajos en curso, así como muestras terminadas de lo producido.

Sirven como depósito de reserva de trabajos que más adelante pueden incluirse en portafolios de evaluación o presentación más permanentes. Los elementos relacionados con un tema específico se reúnen aquí hasta que pasan a un portafolio de evaluación o de presentación, o bien el estudiante los lleva a su casa. Dado su uso en el diagnóstico, el usuario primordial de un portafolio de trabajo es el estudiante, con orientación por parte del maestro. Al trabajar en el portafolio y meditar

 $11$ <sup>11</sup> WIKIPEDIA, The free Encyclopedia, Electronic portfolio,. Disponible en: http://en.wikipedia.org/wiki/Electronic\_portfolio

<sup>&</sup>lt;sup>12</sup> DANIELSON, Charlotte, Leslye Abrutyn, Una introducción al uso de portafolios en el aula, Fondo de Cultura Económica, México, p.86. 1999

sobre la calidad de lo contenido en él, el estudiante se vuelve más reflexivo e independiente.

Lo típico es que un portafolio de trabajo se estructure alrededor de un área de contenido específica; los elementos reunidos se relacionan con los objetivos de esa unidad y documentan el progreso del estudiante y el dominio de estos. El portafolio de trabajo se revisa en su totalidad para evaluar sus elementos, ya sea periódicamente o al final de la unidad de aprendizaje.

**Portafolios de presentación o de promoción y desarrollo profesional:** El uso más gratificante de los portafolios de los estudiantes es probablemente el de presentación de sus mejores trabajos, los que los enorgullecen. Tanto ellos como sus obras se comprometen más con el proceso cuando sienten la alegría de mostrar su mejor trabajo e interpretar su significado.

Muchos educadores que no usan esta herramienta para ningún otro propósito inducen a sus estudiantes a crear portafolios de presentación.

El propósito de un portafolio de presentación es demostrar el nivel más alto de realización alcanzado por el estudiante. La recolección de elementos destinados a él es una manera de decir: "Éste soy yo. Esto es lo que puedo hacer".

Un portafolio de presentación puede mantenerse a través de todo un ciclo, con el agregado de nuevos elementos cada año, que documentan el crecimiento a lo largo del tiempo.

**Portafolios de evaluación**: Su función primordial es documentar lo que aprendió el estudiante. El contenido del temario, entonces determinara lo que seleccionen para sus portafolios. Sus comentarios reflexivos se concentraran en la medida en que, en su opinión, los productos y recursos creativos del portafolio demuestran su dominio de los objetivos curriculares.

La finalidad primordial de un portafolio de evaluación es documentar el aprendizaje del estudiante en relación con objetivos curriculares específicos.

Para lo cual es preciso que los productos y recursos creativos contenidos en él, estén en condiciones de evocar el conocimiento y la habilidad especificados en esos objetivos.

Son las tareas de evaluación las que dan vida a los objetivos curriculares; estas enunciaciones de aprendizaje sólo tienen sentido cuando explicitan con exactitud qué deben hacer los estudiantes y lo bien que deben hacerlo.

#### **2.3.1.4. Herramientas de portafolio electrónico (e-portfolio):**

Si nos disponemos a elaborar un portafolio electrónico nos encontramos con una gran variedad de herramientas para crearlo. Distinguiremos algunas herramientas en función de su finalidad principal según Paz Prendes<sup>13</sup>:

Herramientas específicas, en este grupo encontramos todas las herramientas que han sido creadas específicamente para la creación y uso de portafolios electrónicos. Suelen ser programas que han de ser instalados en el ordenador. Las herramientas más conocidas son el "open source portfolio" (http://osportfolio.org/) y "elgg" (www.elgg.net), ambos basados en software libre y de distribución gratuita.

**.** 

<sup>&</sup>lt;sup>13</sup> PRENDES ESPINOSA, Paz, Portafolio electrónico: posibilidades para los docentes. p. 122. 2008

Herramientas de gestión de documentos, este tipo de herramientas se refiere a todos aquellos programas que son creados para gestionar documentos pero que pueden servir para la creación de un portafolio, nos referimos aquí a programas como word, pdf, open office,... que cumplirían una función sustitutiva a la del portafolio escrito con lápiz y papel, son útiles, pero no aprovechan las posibilidades que nos ofrece el ordenador, ya que un portafolio electrónico debe tener un marcado componente de interactividad que permite usos y aplicaciones imposibles en un portafolio de lápiz y papel.

Herramientas de software social, engloba a un conjunto de herramientas de comunicación que facilitan la interacción y colaboración, dentro de este grupo encontramos sistemas de publicación digital, como wikis y weblogs, que pueden servirnos como portafolios digitales. Sin embargo, el principal problema de estas herramientas lo encontramos en lo referido a la gestión de permisos, ya que estas herramientas parten de la participación libre de las personas en su construcción, y en un portafolio educativo han de darse unos parámetros concretos dónde el docente pueda gestionar la información de los alumnos, y que los mismos alumnos entre sí no puedan acceder al portafolio de un compañero.

Herramientas de entornos virtuales, las herramientas de gestión de entornos recogen otra serie de herramientas como weblog, comunidades virtuales de intercambio de información, etc..., algunas de ellas incluyen también un espacio para una e-portfolio. Elgg.net permite un espacio publicación personal propio a cada usuario que reúne elementos de un weblog, de un e-portfolio y de una red de

intercambio entre pares. Está diseñado para promover el aprendizaje a través del conocimiento compartido, la conversación y la reflexión en un contexto académico/social.

En este grupo se encuentra la herramienta que utilizaremos para nuestro propósito, Google Site, una aplicación online gratuita ofrecida por la empresa estadounidense Google. Esta aplicación permite crear un portafolio, sitio web o una intranet de una forma tan sencilla como editar un documento. Con Google Sites los usuarios pueden reunir en un único lugar y de una forma rápida información variada, incluidos vídeos, calendarios, presentaciones, archivos adjuntos y texto. Además, permite compartir información con facilidad para verla y editarla por un grupo reducido de colaboradores o con toda su organización, o con todo el mundo.

#### **2.3.2. La Labor académica**

La labor del docente es mediar los aprendizajes de los alumnos (as) a través de los conocimientos previos considerando ritmo de aprendizajes porque no todos los alumnos (as) aprenden al mismo tiempo. Su rol también está relacionado con la interacción que tiene con la comunidad educativa ya sea directores, profesores, apoderados, alumnos para lograr en conjunto metas para el desarrollo integral del educando.

En el caso de esta investigación, la "labor académica" se enfoca estrictamente a actividades mediáticas referidas a la enseñanza y aprendizaje (recurso de aprendizaje, como por Ej. Animaciones y videos; materiales digitales como por Ej. Libros en formato PDF, trabajos encargados en formato PDF, etc.)

#### **2.3.2.1. La docencia universitaria**

La docencia es considerada como un proceso organizado, intencional y sistemático que orienta los procesos de enseñanza -aprendizaje, exigiendo en el profesor el dominio de su especialidad, así como el conocimiento de las estrategias, técnicas y recursos psico-pedagógicos que promuevan la inter-acción didáctica y los aprendizajes significativos en los usuarios<sup>14</sup>.

Por otro lado, la enseñanza universitaria posee unas características que la definen como un proceso de ayuda para la búsqueda, adquisición y construcción del saber científico, así como un proceso intelectual que critica estos conocimientos15.

La docencia se puede distinguir entre docencia formal y docencia informal. La docencia formal es aquella que se entrega a grupos a través de actividades sistematizadas, asignaturas teóricas, talleres y laboratorios. La docencia informal es aquella que se da en términos muy directos entre profesor y estudiante, pudiendo tomar las formas de conferencias libres, exposiciones, trabajo extracurricular, etc. Otra categorización es entre docencia tradicional y docencia innovadora. La primera de ellas se caracteriza por privilegiar la transmisión de conocimiento establecido con énfasis en el logro de su comprensión y aplicación a situaciones conocidas, teniendo los docentes el rol protagónico en el proceso. La docencia innovadora sería aquella que promueve el aprendizaje generativo o aprendizaje donde el estudiante desarrolla a la par la capacidad de comprender el conocimiento establecido y la

 $\overline{\phantom{a}}$ 

<sup>&</sup>lt;sup>14</sup> BARTHA, F. Innovación y calidad de la docencia universitaria: hacia un desarrollo docente universitario en la PUCP. Educación, p.31. 1997.

<sup>15</sup> JUAN HERRERO, J . Introducción a la enseñanza universitaria. Madrid; Dykinson, p. 102. 1996.

capacidad de emplearlo en nuevas situaciones<sup>16</sup>.

Entonces la docencia es un proceso permanente y dinámico que exige, para alcanzar un adecuado nivel de calidad del servicio, la aplicación de un permanente proceso de innovación educativa; aplicándose la misma dentro de una planificación social y de gestión institucional. Entendiéndose como innovación educativa al proceso de renovación continua de objetivos, contenidos, métodos y organización de procesos educativos.

#### **2.3.2.2. El Proceso de Enseñanza – aprendizaje**

Enseñanza y aprendizaje forman parte de un único proceso que tiene como fin la formación del estudiante. Esto implica que hay un sujeto que conoce (el que puede enseñar), y otro que desconoce (el que puede aprender). El que puede enseñar, quiere enseñar y sabe enseñar (el profesor); El que puede aprender quiere y sabe aprender (el alumno). Ha de existir pues una disposición por parte de alumno y profesor.

Aparte de estos agentes, están los contenidos, esto es, lo que se quiere enseñar o aprender (elementos curriculares) y los procedimientos o instrumentos para enseñarlos o aprenderlos (medios).

Cuando se enseña algo es para conseguir alguna meta (objetivos). Por otro lado, el acto de enseñar y aprender acontece en un marco determinado por ciertas condiciones físicas, sociales y culturales (contexto)

La figura 01 esquematiza el proceso enseñanzaaprendizaje detallando el papel de los elementos básicos.

**.** 

<sup>&</sup>lt;sup>16</sup> LETELIER, M.. Relaciones entre docencia e investigación: Un campo de estudio abierto, Revista IGLU, p.9 Oct.1995

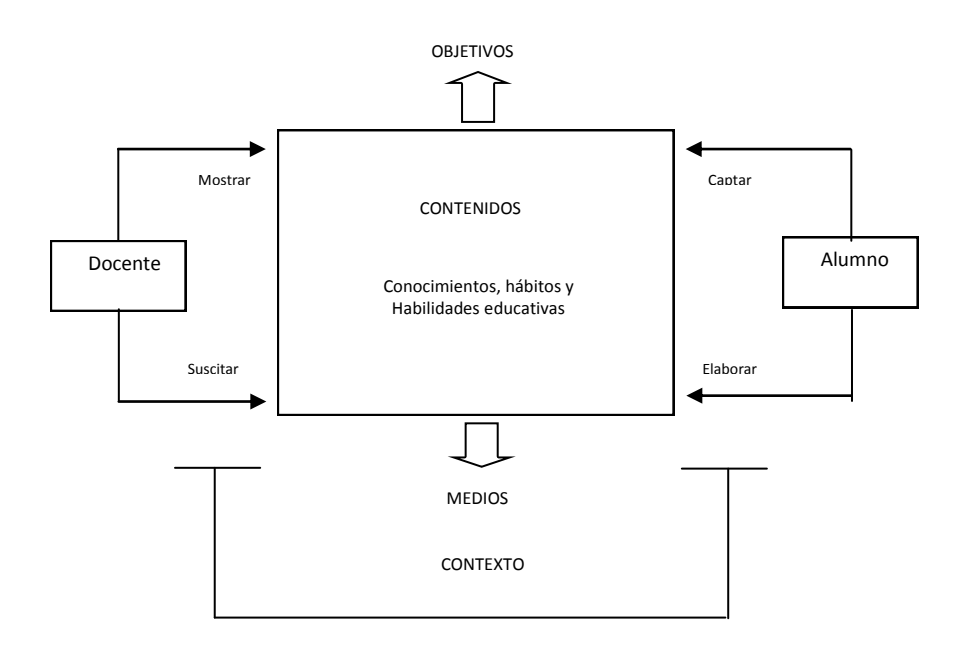

**Figura N° 01: Elementos del proceso Enseñanza-Aprendizaje Fuente: Elaboración propia**

### **2.3.3. HTML5<sup>17</sup>**

HTML5, en conjunto con CSS3, define los nuevos estándares de desarrollo web, tanto para equipos de escritorio, como para dispositivos móviles y teléfonos celulares. Se abren las puertas para nuevas opciones de diseño y dinámica de información.

Mucho se está hablando últimamente sobre esta nueva versión del conocido lenguaje HTML.

Para los que aún no lo saben y siempre temieron preguntar: HTML es el lenguaje de programación madre y básico de todos los sitios web.

Se trata de un conjunto de etiquetas que sirven para dar formato a diferentes tipos de contenidos, sobre todo texto.

El HTML solamente formatea y muestra contenidos, y no tiene la capacidad de interactuar con variables, bases de datos, etc. Aún los sitios web más complejos, que utilizan grandes sistema de bases de datos y realizan complejas tareas, envían al navegador (Internet Explorer, Chrome, etc.) puro código HTML.

**.** 

<sup>&</sup>lt;sup>17</sup> HTML 5. http://www.immagen.com/Blog/Que-Es-HTML5. 2012
HTML5 es una nueva versión de este lenguaje universal y, si bien aún está en fase de desarrollo, ya podemos disfrutarlo en la mayoría de los navegadores. Google Chrome es pionero en soporte HTML5 y es, actualmente, el navegador que brinda mayor soporte a esta versión de HTML.

#### **¿Qué nos ofrece HTML5?**

Si bien representará una gran cantidad de mejoras, respecto a su versión anterior, éstas son las más importantes:

- **Simplificación:** El nuevo código ofrece nuevas formas, más sencillas, de especificar algunos parámetros y piezas de código.
- **Contenido multimedia:** Reproducción de audio y video sin necesidad de plug-ins.
- **Animaciones:** Posibilidad de mostrar contenidos de manera similar a Adobe Flash, pero prescindiendo de este componente. HTML5 tendrá soporte nativo para una tecnología similar a Flash.
- **Almacenamiento de datos del lado del cliente:** Una diferencia fundamental entre las aplicaciones de escritorio y web era la necesidad, de éstas últimas, de procesar la información y consultas en bases de datos siempre en un servidor, haciendo que las aplicaciones sean más lentas y siempre requeridas de una conexión a Internet constante. HTML5 permitirá almacenar y procesar información en el cliente, convirtiendo a una aplicación web a una aplicación mucho más parecida a una de escritorio.
- **Efectos y nueva versión de hojas de estilo CSS:** La nueva versión de HTML acompañará a una nueva versión de las hojas de estilo CSS, el CSS3. Se trata de nuevas posibilidades de formato, como por ejemplo la implementación de sombras, bordes redondeados, etc.

Muchas de las cosas que, hasta ahora, solo podrían lograrse

insertándolas como imágenes, podrán realizarse con código. Esto no solo se traduce en una mejora de la velocidad y performance de un sitio, sino también en nuevas e ilimitadas opciones de diseño.

- **Geo-locación:** Los sitios web podrán saber la ubicación física de la persona que lo visita.
- **Tipografías no estándar:** Hasta ahora, quizás la mayor limitación que enfrentábamos los diseñadores era la imposibilidad de utilizar tipografías no-estándar en nuestros sitios web. Prácticamente todos estaban limitados a aquellas que fueron impuestas por los navegadores principales, como Arial, Times New Roman, Verdana, Tahoma, etc.

#### **2.3.4. Hoja de estilo en cascada (CCS).**

CSS tiene una sintaxis muy sencilla, que usa unas cuantas palabras clave tomadas del inglés para especificar los nombres de varias propiedades de estilo. Una hoja de estilo se compone de una lista de reglas. Cada regla o conjunto de reglas consiste en uno o más *selectores* y un *bloque de declaración* (o "bloque de estilo") con los estilos a aplicar para los elementos del documento que cumplan con el selector que les precede.

#### **Uso de CCS.**

1. **Un estilo en línea** (online) es un método para insertar el lenguaje de estilo de página directamente dentro de una etiqueta HTML. Esta manera de proceder no es totalmente adecuada. El incrustar la descripción del formateo dentro del documento de la página Web, a nivel de código, se convierte en una manera larga, tediosa y poco elegante de resolver el problema de la programación de la página. Este modo de trabajo se podría usar de manera ocasional si se pretende aplicar un formateo con prisa, al vuelo. No es todo lo claro o estructurado que debería ser, pero funciona. Dado que los clientes de correo electrónico no soportan las hojas

de estilos externas, y que no existen estándares que los fabricantes de clientes de correo respeten para utilizar CSS en este contexto, la solución más recomendable para maquetar correos electrónicos, es utilizar CSS dentro de los propios elementos (online).

- 2. **Una hoja de estilo interna**, que es una hoja de estilo que está incrustada dentro de un documento HTML, dentro del elemento <head>, marcada por la etiqueta <style>. De esta manera se obtiene el beneficio de separar la información del estilo del código HTML propiamente dicho. Se puede optar por copiar la hoja de estilo incrustada de una página a otra (esta posibilidad es difícil de ejecutar si se desea para guardar las copias sincronizadas). En general, la única vez que se usa una hoja de estilo interna, es cuando se quiere proporcionar alguna característica a una página Web en un simple fichero, por ejemplo, si se está enviando algo a la página Web.
- 3. **Una hoja de estilo externa**, es una hoja de estilo que está almacenada en un archivo diferente al archivo donde se almacena el código HTML de la página Web. Esta es la manera de programar más potente, porque separa completamente las reglas de formateo para la página HTML de la estructura básica de la página.

#### **2.3.5. Proceso Unificado Racional (RUP).**

Es un proceso de la Ingeniería de Software propuesto por Rational Software Corporación Inc. Para la construcción completa del ciclo de ingeniería del software. Permite la productividad en equipo y la realización de mejores prácticas de software a través de plantillas y herramientas que lo guían en todas las actividades de desarrollo crítico del software, alineando un disciplinado enfoque a la asignación de tareas y responsabilidades dentro de una organización de desarrollo.

Es un nuevo producto que unifica, en mucho, las disciplinas en lo que a desarrollo de software se refiere, incluyen modelado de negocio, manejo y configuración de cambios y pruebas, cubriendo todo el ciclo de vida, manejo, configuración de cambios y pruebas, cubriendo todo el ciclo de vida de los proyectos basados en construcción de componentes y maximizando el uso del UML (UnifiedModelingLanguage).

#### **a. Características Principales:**

- Es un proceso incremental
- Sus actividades destacan en la creación y mantenimiento de modelos más documentos sobre papel.
- Su desarrollo está centrado en arquitectura.
- Sus actividades están dirigidas a los Use Case.
- Soportan las técnicas orientadas a objetos.
- Es un proceso configurable.
- Impulsa un control de calidad y una gestión del riesgo de objetivos.

#### **b. Principales Ventajas:**

El Proceso Unificado de Rational basado en el enfoque iterativo tiene las siguientes ventajas:

- El riesgo se mitiga tempranamente.
- El cambio es más manejable.
- Hay un nivel más alto de rehuso.
- El equipo de proyecto aprende a lo largo del camino.
- El producto tiene mejor calidad total.

#### **c. Flujos Centrales del RUP:**

Hay nueve flujos de trabajo centrales en el RUP, y ellos representan el particionamiento de todos los Workers y actividades dentro del agrupamiento lógico. Los flujos de trabajo centrales están divididos dentro de seis flujos de trabajo de ingeniería y tres flujos de trabajo de soporte.

Los flujos de trabajo de ingeniería son los siguientes:

- 1. Flujos de trabajo del modelado de negocio.
- 2. Flujos de trabajo de requerimientos.
- 3. Flujos de trabajo de análisis y diseño.
- 4. Flujos de trabajo de implementación.
- 5. Flujos de trabajo de prueba.
- 6. Flujos de trabajo de despliegue.

Los tres flujos de trabajo centrales de soporte son:

- 1. Flujos de trabajo de administración de proyecto.
- 2. Flujos de trabajo de administración de configuración y cambio.
- 3. Flujos de trabajo de ambiente.

#### **d. Flujos de Trabajo del Modelado de Negocio**

Es el estudio de los aspectos operacionales de una actividad de trabajo: cómo se estructuran las tareas, cómo se realizan, cuál es su orden correlativo, cómo se sincronizan, cómo fluye la información que soporta las tareas y cómo se le hace seguimiento al cumplimiento de las tareas.

Una aplicación de Flujos de Trabajo automatiza la secuencia de acciones, actividades o tareas utilizadas para la ejecución del proceso, incluyendo el seguimiento del estado de cada una de sus etapas y la aportación de las herramientas necesarias para gestionarlo.

Se pueden distinguir dos tipos de actividad:

**Actividades colaborativas:** Un conjunto de usuarios trabajan sobre un mismo repositorio de datos para obtener un resultado común. Tiene entidad el trabajo de cada uno de ellos en sí mismo. **Actividades cooperativas:** Un conjunto de usuarios trabajan sobre su propio conjunto particular, estableciendo los mecanismos de cooperación entre ellos. No tiene entidad el trabajo de ninguno de ellos si no es visto desde el punto de vista global del resultado final.

#### **e. Flujos de Trabajo de Requerimientos:**

Las metas del flujo de requerimientos son las siguientes:

- Establecer y mantener un acuerdo con los clientes y los usuarios finales sobre lo que el sistema debe hacer y por qué.
- Proveer a los desarrolladores del sistema un mejor entendimiento de los requerimientos del sistema.
- Definir los límites del sistema.
- Proveer una base para el planeamiento de contenidos técnicos de las iteraciones.
- Proveer una base para estimar los costos y tiempo de desarrollo del sistema.
- Definir una interfaz de usuario para el sistema, enfocándolas sobre las necesidades y metas de los usuarios.

#### **f. Flujos de Trabajo de Análisis y Diseño:**

El propósito de flujos de trabajo del análisis y diseño es el traducir los requerimientos dentro de una especificación que describe cómo implementar el sistema. Para hacer esta traducción, se deben entender los requerimientos y transformarlos dentro de un sistema de diseño, seleccionando la mejor estrategia de implementación.

Se debe establecer en el proyecto una arquitectura robusta para poder diseñar un sistema que sea fácil entender, construir y evolucionar.

#### **g. Flujos de Trabajo de Implementación:**

El flujo de trabajo de implementación tiene cuatro propósitos:

- Definir la organización del código en términos de subsistemas de implementación organizados en capas.
- Implementar clases y objetos en términos de componentes (archivos fuente, binarios, ejecutables y otros)
- Probar el desarrollo de los componentes como unidades.
- Integrar en un sistema ejecutable los resultados producidos por implementadores individuales o equipos.

#### **h. Flujos de Trabajo de Prueba:**

El propósito de la prueba es evaluar la calidad del producto. Esto no solamente involucra en el producto final, sino que empieza tempranamente en el proyecto con la evaluación de la arquitectura y continúa a través de la evaluación del producto final entregado a los clientes.

Involucra los siguientes puntos:

- Verificar la interacción de componentes.
- Verificar la integración apropiada de los componentes.
- Verificar que todos los requerimientos hayan sido correctamente implementados.
- Identificar y asegurar que todos los defectos descubiertos sean corregidos.
- Antes de que el software sea desplegado.

#### **i. Flujos de Trabajo de Despliegue:**

El propósito del Workflow de despliegue es repartir el producto a los usuarios finales.

El Workflow de despliegue involucra varias actividades, como:

- Probar el software en su entorno operacional final. (Prueba Beta).
- Empaquetar el software.
- Distribuir el software.
- Instalar el software.
- Proporcionar ayuda y asistencia a los usuarios.
- Entrenar a los usuarios o la fuerza de ventas.
- Planear y conducir las pruebas Beta.
- Migración de data o Software existente.

#### **2.3.6. Lenguaje de Modelado Unificado (UML)**

Es un lenguaje para especificar, construir visualizar y documentar los artefactos de un sistema de software orientado a objetos (OO).

Un artefacto es una información que es utilizada o producida mediante un proceso de desarrollo de software. El lenguaje unificado de modelado o UML (Unified Modeling Language) es el sucesor de la oleada de métodos de análisis y diseño orientado a objetos.

UML fusiona lo mejor de las notaciones utilizadas por tres metodologías más populares de análisis y diseño, Booch (usecases) y OMT, para producir un UML proporciona la capacidad de modelar actividades de planificación de proyectos y de sus versiones, sobre las pruebas del sistema así como la propia arquitectura; de todo esto se obtiene una documentación que es válida durante el ciclo de vida de un proyecto.

Además de los conceptos extraídos de métodos anteriores, se han añadido otros nuevos que vienen a suplir carencias antiguas de la metodología de modelado. Estos nuevos conceptos son los siguientes:

- Definición de Estereotipos: un estereotipo es una nueva clase de elemento de modelado que debe basarse en ciertas clases ya existentes en el meta modelo y constituye un mecanismo de extensión del modelo.
- Responsabilidades.
- Mecanismos de extensibilidad: estereotipos, valores etiquetados y restricciones.
- Tareas y procesos.
- Distribución y concurrencia (para modelar por ejemplo ActiveX/DCOM y CORBA).
- Patrones / Colaboraciones.
- Diagramas de Actividad (para reingeniería de proceso de negocios).
- Clara separación de tipo clase e instancia.
- Refinamiento (para mejorar relaciones entre niveles de abstracción).
- Interfaces y componentes.

UML puede ser usado extensivamente en: Recopilaciones de requerimientos, Análisis de Aplicaciones, Diseño de sistemas, Pruebas, Implementación, Ingeniería y en cualquier actividad de desarrollo que puede ser modelada.

UML es un lenguaje porque proporciona un vocabulario y la regla para utilizarlo, además es un lenguaje de modelado lo que significa que el vocabulario y las reglas se utilizan para la representación conceptual y física del sistema.

Debido a su estandarización y su definición completa, es decir, no ambigua, y aunque no sea un lenguaje de programación como Java o Visual Basic, esta correspondencia permite lo que se denomina como Ingeniería Directa (obtener código fuente partiendo de los modelos) pero además es posible reconstruir un modelo en UML partiendo de la implementación, o sea la ingeniería inversa*.*

UML es un lenguaje que nos ayuda a interpretar grandes y complejos sistemas mediante vistas. Por conveniencia se dividen los conceptos y construcciones de UML en vistas. Una vista es un subconjunto de UML que modela construcciones que representan un aspecto del sistema.

La división en diversas vistas es algo arbitraria. Una o dos clases de diagramas proporcionan una notación visual para los conceptos de cada vista.

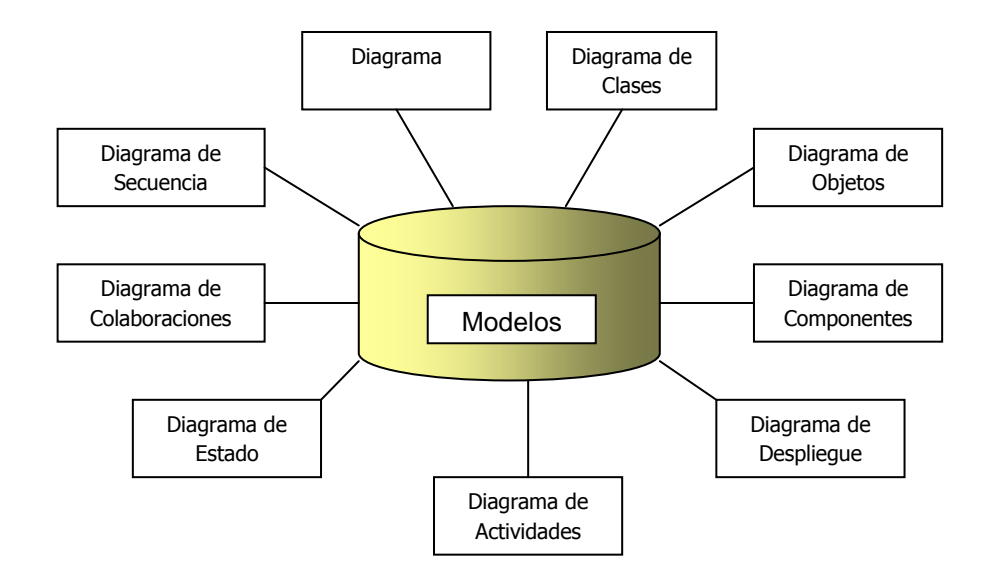

**Figura N° 02: Los diferentes tipos de diagramas definidos en UML.**

**Fuente: http://es.wikipedia.org/wiki/UML. 2009.**

#### **2.3.7. Diseño Web Minimalista**

#### **¿En qué consiste el diseño web minimalista?**

Se trata de combinar diseño y funcionalidad de la forma más sencilla posible, utilizando solamente los elementos necesarios para que el usuario pueda navegar sin confundirse, perderse, ni distraerse. Hay que eliminar todos los elementos superfluos.

### **Características de webs minimalistas:**

Como no, "menos es más" y en este tipo de diseño el contenido es el rey. Él es el que estructura y da forma a toda la página, ayudado por los espacios en blanco que equilibraran los elementos que van a aparecer en ésta.

Las formas que se utilizan a la hora de hacer una web minimalista son geométricas, simples e impersonales. También se suelen utilizar fotografías a *full screen* como fondo, y las tipografías marcarán el estilo del sitio. Normalmente el blanco y el negro combinado con grises son los colores más utilizados pero podemos escoger cualquier paleta de colores.

No debemos confundir un diseño minimalista con un diseño simple. En el diseño minimalista hay que invertir, aunque no lo parezca, una gran cantidad de horas para pensarlo, estudiarlo trabajarlo, planificarlo, realizarlo y revisarlo. Si caemos en la simplicidad extrema el usuario será incapaz de usar el sitio, no sabrá donde debe ir para encontrar lo que busca, se perderá y finalmente, sin tardar mucho, abandonará nuestro sitio. Por eso es aconsejable que, por ejemplo, los iconos que no sean conocidos como los de las redes sociales, vayan acompañados de un pequeño texto que indique de qué se trata para evitar confusiones.

Además, éste tipo de webs tardan mucho menos en cargarse en los navegadores, lo cual es un punto a favor.

Para llevar a cabo un diseño web minimalista nos irá bien conocer estas leyes que también podemos aplicar en cualquier ámbito:

#### **Las 10 reglas del diseño web minimalista:**

- **1. Reducir**: Crear una profunda reducción de elementos para tener una fácil usabilidad pero sin llegar a reducir funciones ni elementos necesarios.
- **2. Organizar:** Cuando lo tenemos todo organizado parece más sencillo y que haya menos. Hay que ordenar, describir, integrar y priorizar.
- **3. Tiempo:** Hay que intentar reducir el tiempo que el usuario tiene que invertir para que llegue a lo que busca. No hacerle esperar.
- **4. Aprender:** El conocimiento hace las cosas más fáciles. Si el usuario relaciona conceptos sabrá para que sirven y qué hacer con ellos.
- **5. Diferencias:** Lo simple y lo complejo se necesitan. Ya que algo es considerado simple cuando se compara, aunque sea inconscientemente, con algo complejo.
- **6. Contexto:** Al diseñar no sólo tenemos que hacerlo de forma sencilla, también tenemos que tener en cuenta el contexto en el

que será visto nuestro sitio y en comparación con el resto.

- **7. Emoción:** Es mejor muchas emociones que pocas. Manteniendo la simplicidad hay que dotar al sitio de un nivel emocional ya que es una característica muy humana.
- **8. Confianza:** La gente confía en la simplicidad. Nos gusta saber hacer funcionar algo aunque no sepamos realmente como funciona. Es decir, nos gusta saber navegar por una web aunque no sepamos cómo funciona el código.
- **9. Fracaso:** Hay cosas que no pueden ser simples. "Se debe hacer todo tan sencillo como sea posible, pero no más sencillo " (Albert Einstein).
- **10. La única:** Esta última es la suma de todas las anteriores. Hay que eliminar lo que es obvio y dejar únicamente lo que es necesario.

### **2.3.8. Fases de adopción de la tecnología educativa<sup>18</sup>**

Desde los años noventa los expertos buscaban el horizonte más adecuado para adoptar tecnologías educativas, y a través de varios años de investigación se adoptó una estructura que consiste en 5 fases por la que se debe pasar para adoptar una tecnología en educación, que son: Familiarización, Utilización, Integración, reorientación y Evolución. En la actualidad la mayoría de expertos en aprendizaje electrónico consideran que adoptar una herramienta de enseñanza y aprendizaje en entornos virtuales de educación debe durar entre 3 y 5 años para dar los resultados esperados. Las fases son:

**a. Familiarización:** La fase de familiarización se refiere a la exposición inicial de uno y la experiencia con la tecnología. Un ejemplo típico de familiarización es un profesor participante en un taller en el servicio que cubre el "cómo" de una tecnología, tales como procesamiento de textos, hojas de cálculo, la

**.** 

<sup>18</sup> Simon Hooper. Teaching with Technology. College of Education University of Minnesota. Disponible en http://www.nowhereroad.com/twt/

disciplina asertiva, aprendizaje cooperativo, estrategias de motivación, etc. En esta fase, el profesor simplemente se limita en familiarizarse con una tecnología. Una vez que el taller termina, también lo hace la experiencia del profesor y el crecimiento con la tecnología. Todo lo que queda es un recuerdo de la experiencia.

- **b. Utilización:** La fase de utilización, en cambio, se produce cuando el profesor pone a prueba la tecnología o la innovación en el aula. Un ejemplo es un maestro de estudios sociales que utiliza simulaciones de roles aprendidos en un taller o curso de postgrado. Obviamente, los maestros que llegan a esta fase han progresado más allá de familiarización, pero existe el peligro inherente que un maestro se convertirá prematuramente satisfechos con su uso limitado de la tecnología.
- **c. Integración:** La integración representa la fase de " romper". Esto sucede cuando el maestro decide conscientemente para designar ciertas tareas y responsabilidades a la tecnología, por lo que, si la tecnología se retira de repente o no está disponible, el profesor no puede proceder a la instrucción de la forma prevista.
- **d. Reorientación:** La fase de reorientación requiere que los educadores reconsideren y reconceptualicen el propósito y la función de la clase. Se caracteriza por muchas características, probablemente el más importante de los cuales es que el enfoque de la clase se centra ahora en el aprendizaje del estudiante, en contraposición con las instrucciones del profesor. Un maestro que ha alcanzado la fase de reorientación no considera una buena enseñanza como la entrega de contenido (es decir, la enseñanza de "actos" de explicar, la gestión o la motivación). En lugar de ello, el papel del profesor es el de

establecer un ambiente de aprendizaje que apoya y facilita a los estudiantes a medida que construyen y dan forma a su propio conocimiento. En esta fase, el alumno se convierte en el sujeto y no el objeto de la educación.

**e. Evolución:** La fase final, Evolución, sirve como un recordatorio de que el sistema educativo debe seguir evolucionando y adaptarse para seguir siendo eficaz. Nunca habrá una solución final o conclusión y estar buscando uno significa que uno está perdiendo el punto. El ambiente de aprendizaje en el aula debe cambiar constantemente para satisfacer el reto y el potencial que ofrecen los nuevos entendimientos de cómo la gente aprende. Como se mencionó anteriormente, esta aplicación adecuada de los conocimientos básicos para algún propósito útil es lo que define a la tecnología educativa y vivir de acuerdo con esta definición es el sello de la fase de evolución.

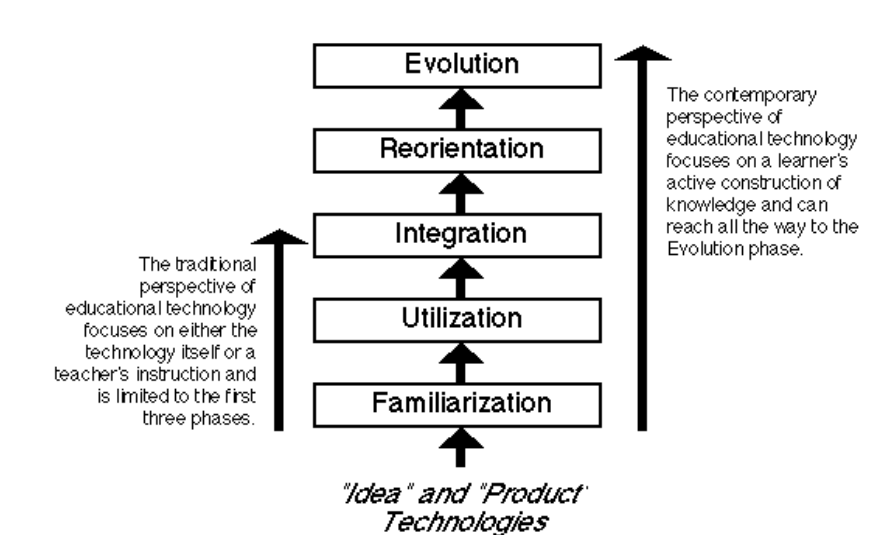

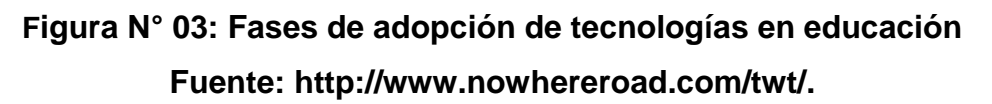

#### **2.4. Hipótesis**

#### **2.4.1. Hipótesis alterna (H1)**

"El uso del Portafolio electrónico facilitará la labor académica en la Facultad de Ingeniería de Sistemas e Informática de la UNSM–T".

### **2.4.2. Hipótesis nula (H0)**

"El uso del Portafolio electrónico no facilitará la labor académica en la Facultad de Ingeniería de Sistemas e Informática de la UNSM–T".

## **2.5. Sistema de variables**

**2.5.1. Variable independiente X1:**

 $X_1$ = Uso del portafolio Electrónico.

# **2.5.2. Variable dependiente Y1:**

 $Y_1$ = Labor académica.

# **2.6. Escala de medición**

Las unidades de medida para:  $X_1, Y_1, Y_2$  serán en unidades porcentuales (%) y unidades numéricas según correspondan en los indicadores de cada uno (escalas de razón y nominal)

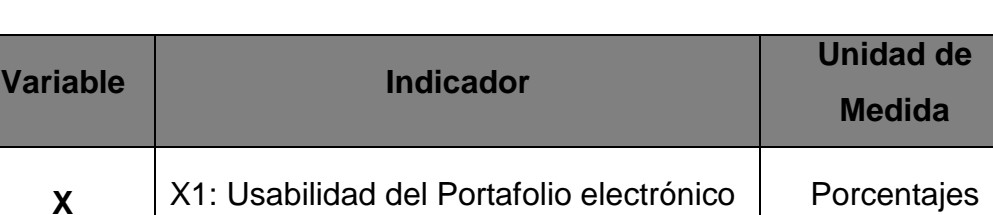

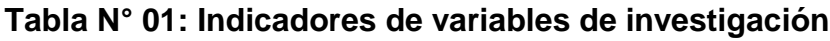

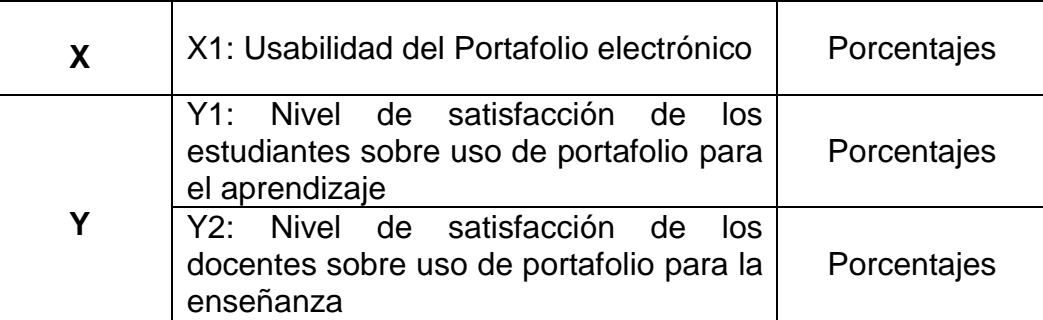

### **Fuente: Elaboración propia.**

# **2.7. Objetivos**

### **2.7.1. Objetivo General**

- Facilitar la labor académica en la Facultad de Ingeniería de Sistemas e Informática de la UNSM-T mediante el uso del portafolio electrónico.

### **2.7.2. Objetivos Específico**

- Describir los aspectos teóricos y de la aplicación del portafolio electrónico.
- Diseñar y desarrollar un prototipo de portafolio electrónico.
- Evaluar resultados de implementación de portafolio electrónico.

# **III. MATERIALES Y MÉTODOS**

#### **3.1. Población y muestra**

### **3.1.1. Población**

Nuestra población para el estudio comprendió a los docentes y alumnos de la FISI.

 $k^{2*}n^{*}n^{*}N$ 

#### **3.1.2. Muestra.**

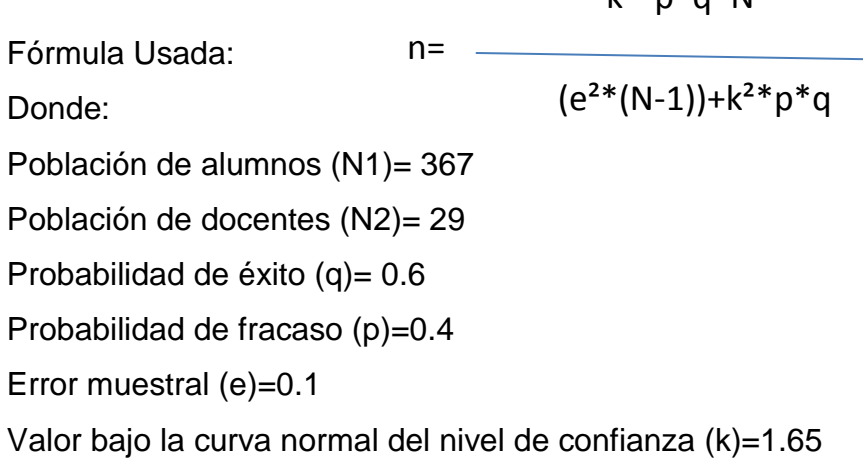

# $\checkmark$  Muestra obtenida para alumnos (n<sub>1</sub>)= 50 Por lo tanto se aplicó el estudio a una muestra de 50 alumnos de

la facultad de ingeniería de sistemas.

### $\checkmark$  Muestra obtenida para docentes (n<sub>2</sub>)= 20

Por lo tanto se aplicó el estudio a una muestra de 20 docentes de la facultad de ingeniería de sistemas.

### **3.2. Ámbito geográfico.**

El ámbito geográfico abarca la UNSM-T ubicada en el distrito de Morales, provincia de San Martín, región San Martín.

#### **3.3. Diseño de investigación**

El diseño de nuestra investigación fue pre-experimental.

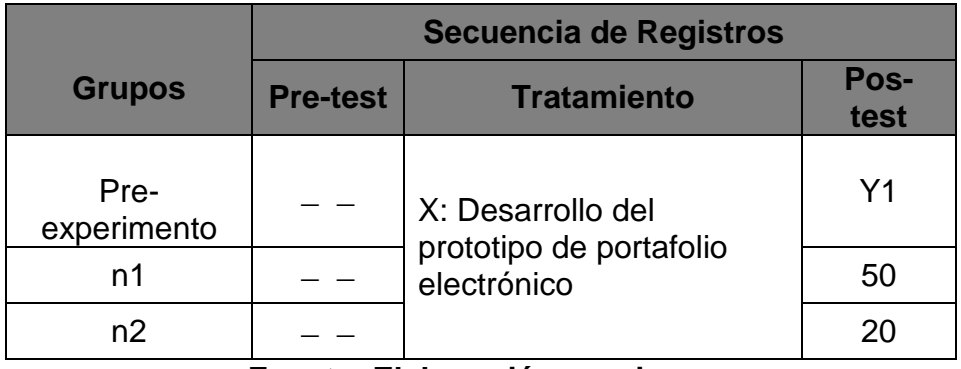

### **Tabla N° 02: Diseño de secuencia de registros**

**Fuente: Elaboración propia.**

#### **3.4. Procedimientos y técnicas**

#### **3.4.1. Procedimientos**

Los procedimientos se realizaron en función a los objetivos que persigue esta investigación.

- a) Se realizó una revisión de documentos técnicos referente a uso de portafolios.
- b) Se revisó las teorías y metodologías necesarias para el desarrollar un prototipo de portafolio electrónico.
- c) Se evaluó las posibilidades del uso de tecnologías mediante los parámetros de medición variables.

### **3.4.2. Técnicas**

Entre Las principales técnicas que se utilizó:

#### **a. Análisis bibliográfico**

Para la investigación se realizó una profunda revisión bibliográfica correspondiente a gestión de portafolios electrónicos.

### **b. Observación directa**

Se ha realizado actividades exploratorias durante el proceso de investigación para ponderar las posibilidades del portafolio electrónico, a partir de otras soluciones.

#### **3.5. Instrumentos**

#### **3.5.1. Instrumentos de recolección de datos**

#### **a. Encuesta**

La aplicación de encuestas fue una herramienta muy importante para obtener datos necesarios para analizar la situación problemática y establecer el diseño del prototipo como una propuesta centrada en un entorno de educación virtual.

#### **b. Entrevistas**

Se realizó entrevistas con especialistas del tema y docentes involucrados en entornos de educación virtual, estos permitieron entretejer un adecuado prototipo portafolio electrónico

#### **3.5.2. Instrumentos de procesamiento de datos**

### **Software ofimático**

Se usó software ofimático Excel para calcular medidas estadísticas que se aplicaron a la muestra poblacional, asimismo, para procesar información de las encuestas realizadas.

#### **3.6. Prueba de hipótesis**

Para probar la hipótesis de investigación, lo hacemos de dos formas:

- En la primera forma analizamos indicadores de las variables de investigación, mediante una ponderación cualitativa que parte del procesamiento y evaluación de la encuesta aplicada a la muestra.
- La segunda forma es aplicar estrictamente el método estadístico de intervalo de confianza en la toma de decisiones de la prueba.

### **IV. RESULTADOS**

#### **4.1. Resultados descriptivos de uso del portafolio electrónico.**

Al haber revisado el marco conceptual en el que se fundamenta los portafolios electrónicos, hemos identificado algunas características principales que debe tener un portafolio electrónico para la FISI:

**Primero:** Debe disponer de una herramienta de carga de archivos tanto para docentes y alumnos, el estándar de todo material digital de estudio debe estar en formato PDF. Y debe organizarse por curso y por cada módulo del curso.

Segundo: Los recursos asociados que debe tener un portafolio es una vista para carga de elementos multimedia, como videos y animaciones, etc. También, puede disponer de exámenes o cuestionarios en línea, control de visitas al portafolio y herramienta de seguimiento de todas las actividades que se realicen en el portafolio electrónico.

**Tercero:** El diseño del portafolio debe ser sencillo y de fácil manejo compatible con navegadores más actuales, por ello debe considerarse un diseño minimalista y codificado bajo reglas del HTML5 para que pueda ser visto en dispositivos móviles, ya que la tendencia de navegar con estos dispositivos es cada vez más creciente.

### **4.2. Resultados del diseño de portafolio electrónico**

#### **4.2.1. Diseño del Portafolio.**

#### **Aplicación de la metodología RUP:**

Se ha aplicado la metodología RUP siguiendo las etapas correspondientes en el proceso de análisis y diseño de sistemas.

#### **Fase Inicial:**

**a) Modelado del Negocio:**

Reglas del Negocio:

**Nombre de la regla:** Generar recursos en el portafolio. **Sub-reglas:** 

- 1. Antes de generar recursos en el portafolio, se deben ya de haber registrado adecuadamente, los datos de alumnos y docentes y las cuentas de acceso de cada usuario.
- 2. Es importante que estén registrados adecuadamente las asignaciones de docentes y alumnos.

#### **Nombre de la regla:** Configurar Portafolio Electrónico.

#### **Sub-reglas:**

- 1. Para configurar el portafolio se debe registrar al administrador.
- 2. Se busca docentes y se asigna de acuerdo al curso del ciclo correspondiente.
- 3. Se busca alumnos y se asigna de acuerdo al curso del ciclo correspondiente.

### **b) Modelo del Negocio.**

 $\overline{\phantom{a}}$ 

Diagrama de Casos de Uso del Negocio:

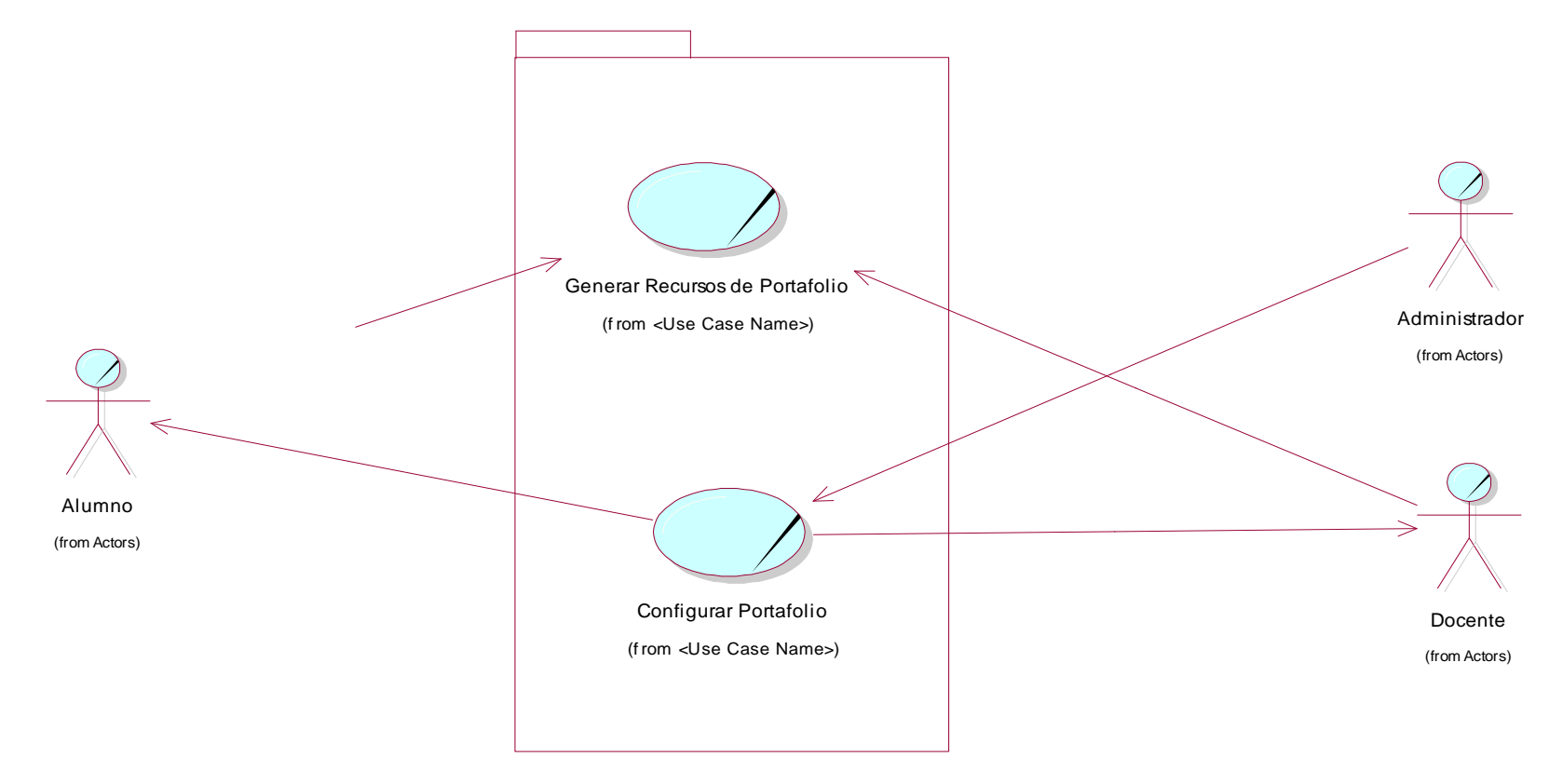

**Figura N° 04: Modelo de negocio de portafolio electrónico.**

### **Especificación de Casos de Uso del Negocio.**

### **NOMBRE DEL CASO DE USO:** Generar recursos de portafolio.

**DESCRIPCIÓN:** Gestiona todos los elementos disponibles del portafolio electrónico para compartir recursos de enseñanza y/o aprendizaje.

### **OBJETIVOS:**

- Registrar recursos de portafolio electrónico..
- Registrar Exámenes en línea.
- Asignar tipo de exámenes
- Programar exámenes en línea
- Publicar preguntas en el foro
- Responder preguntas del foro
- Desarrollar los exámenes publicados
- Publicar archivos en el portafolio

**RESPONSABLE:** Docente y Alumno

### **NOMBRE DEL CASO DE USO:** Configurar Portafolio

**DESCRIPCIÓN:** Configura el portafolio para la apertura de un curso en línea

### **OBJETIVOS:**

- Buscar alumnos y asignar cursos.
- Buscar docentes y asignar cursos.
- Buscar ciclo y asociar a curso lectivo.
- Generar reportes de evaluación a docentes.
- Generar reportes de calificaciones de alumnos en el portafolio

**RESPONSABLE:** Administrador.

**Diagrama de Objetos del Negocio.**

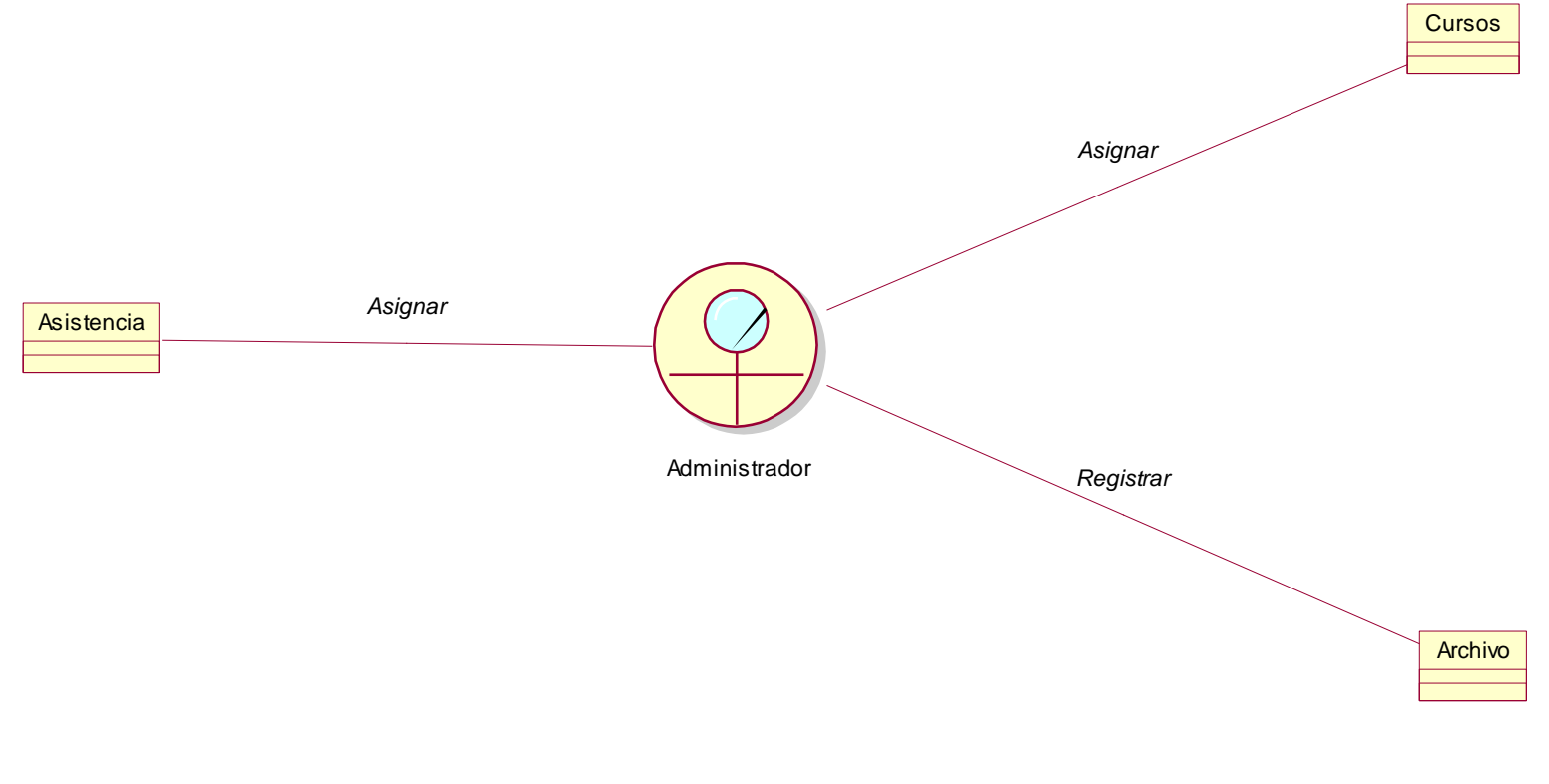

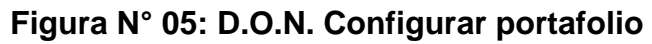

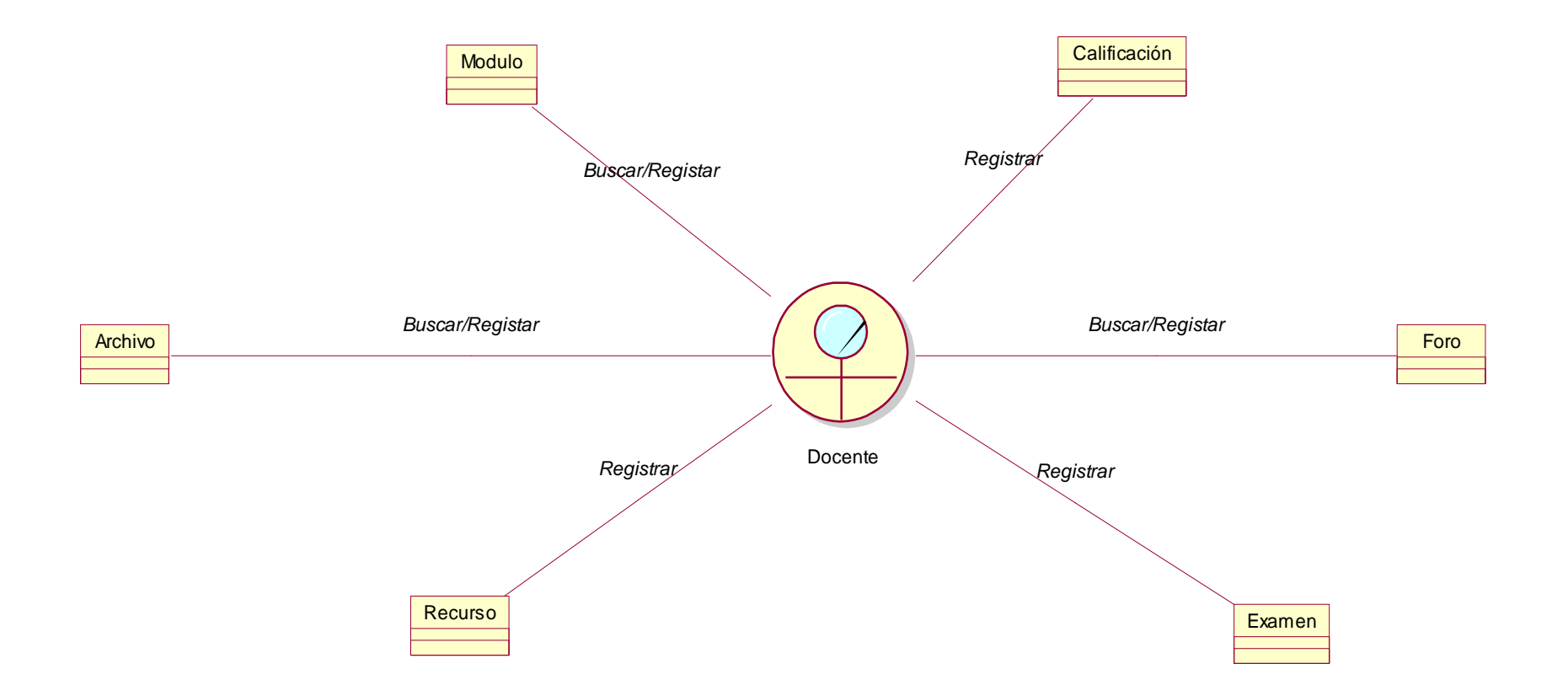

# **Figura N° 06: D.O.N. Desarrollar recursos de portafolio-enseñanza Fuente: Elaboración propia.**

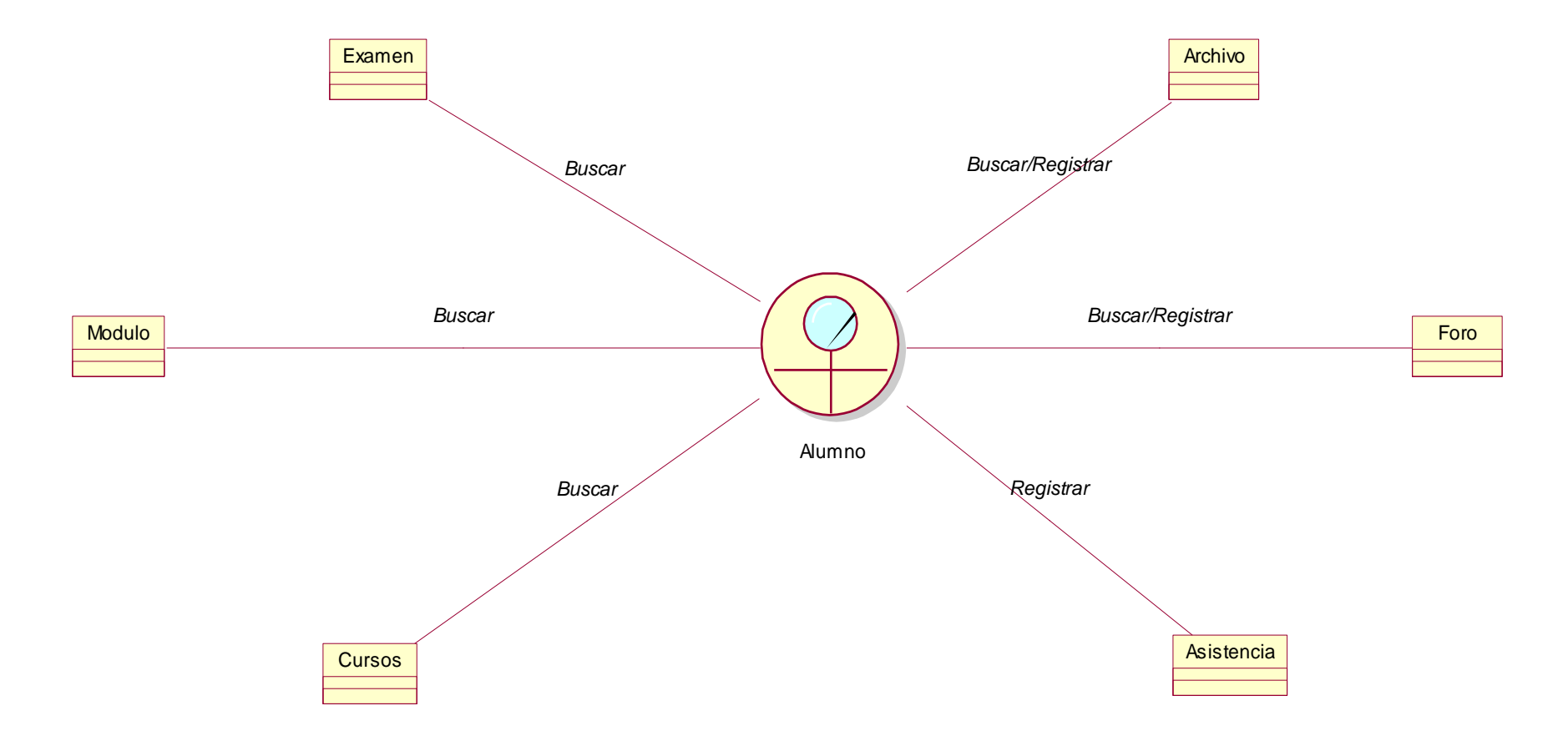

**Figura N° 07: D.O.N. Desarrollar recursos de portafolio-aprendizaje Fuente: Elaboración propia.**

### **Diagrama de dominio**

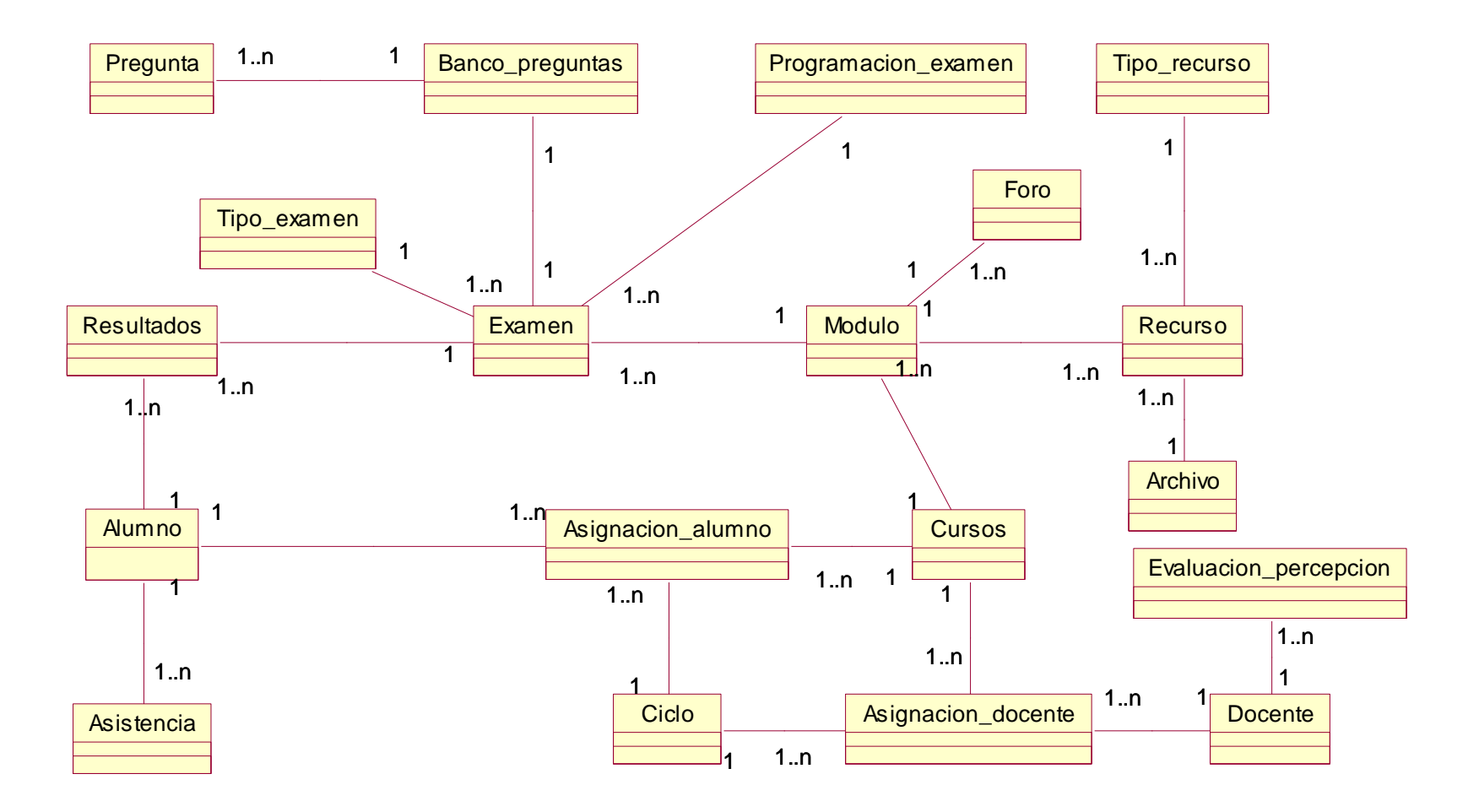

**Figura N° 08: Diagrama de dominio.**

**c) Requerimientos**:

**Modelo de Requerimientos: Diagrama de Casos de Uso.**

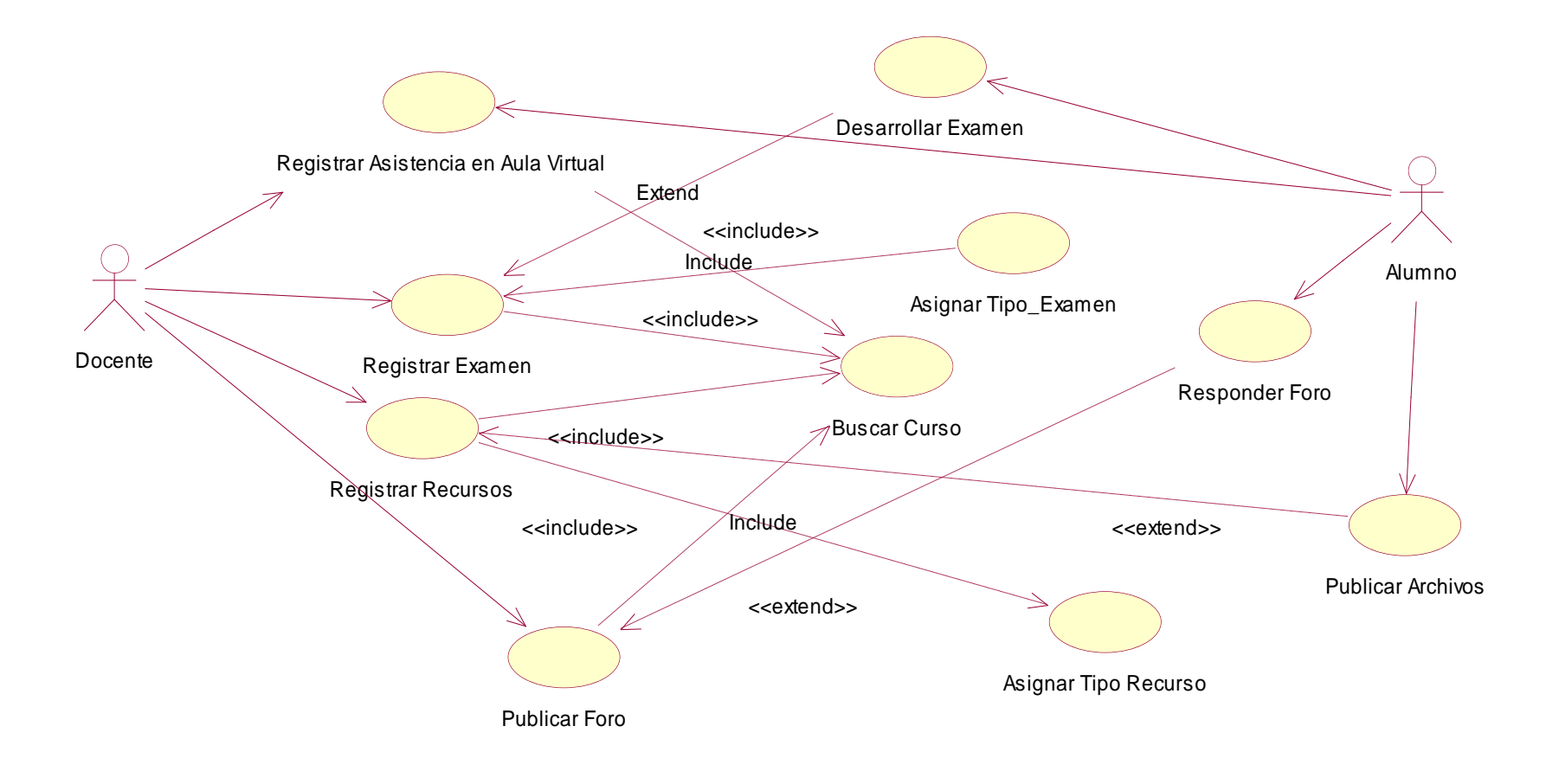

**Figura N° 09: D.C.U. Generar recursos de portafolio.**

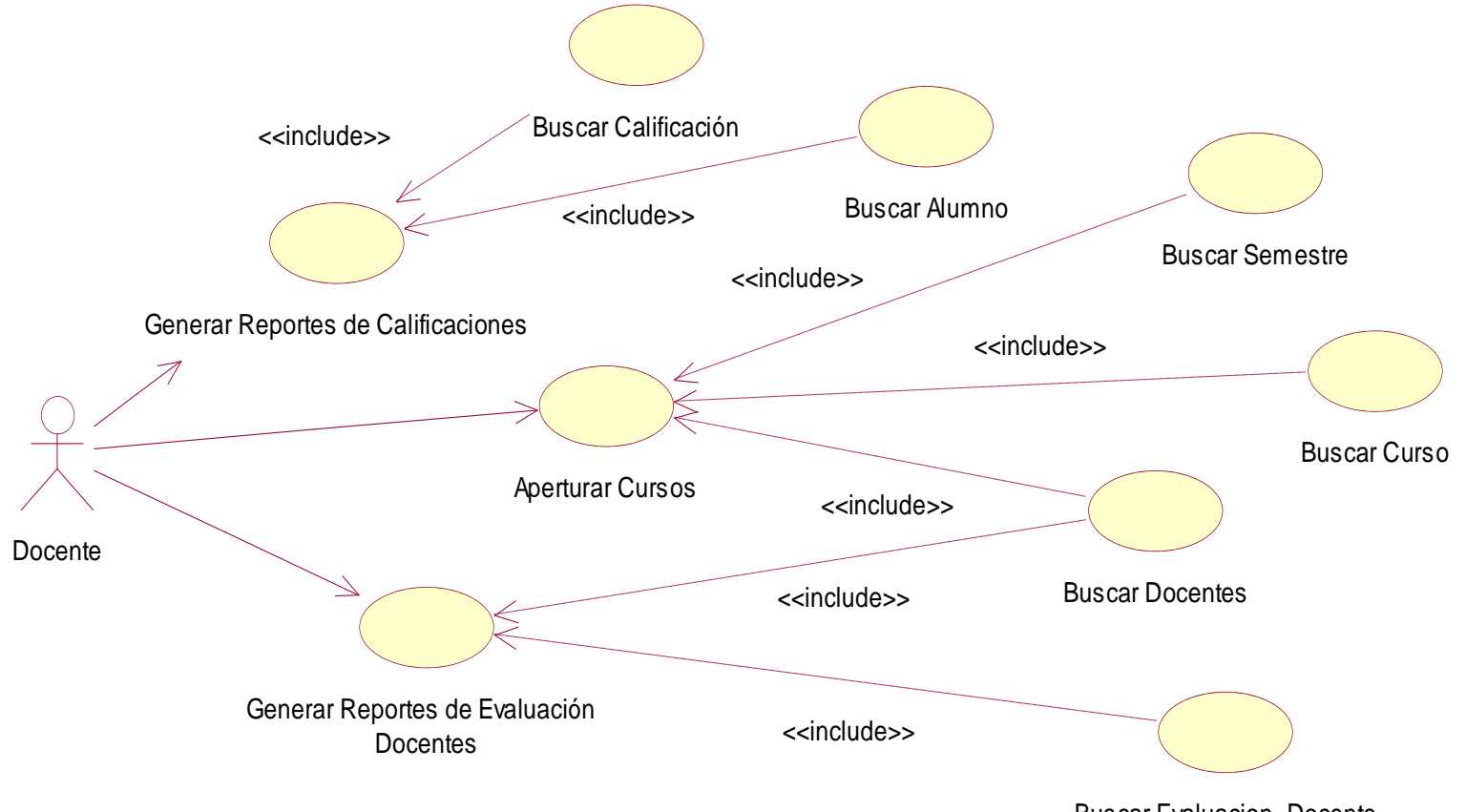

Buscar Evaluacion\_Docente

**Figura N° 10: D.C.U. Configurar Portafolio Fuente: Elaboración propia***.*

### **Especificación de los Casos de Uso de Requerimiento.**

# **Tabla N° 03: Caso de uso registrar recursos en portafolio electrónico.**

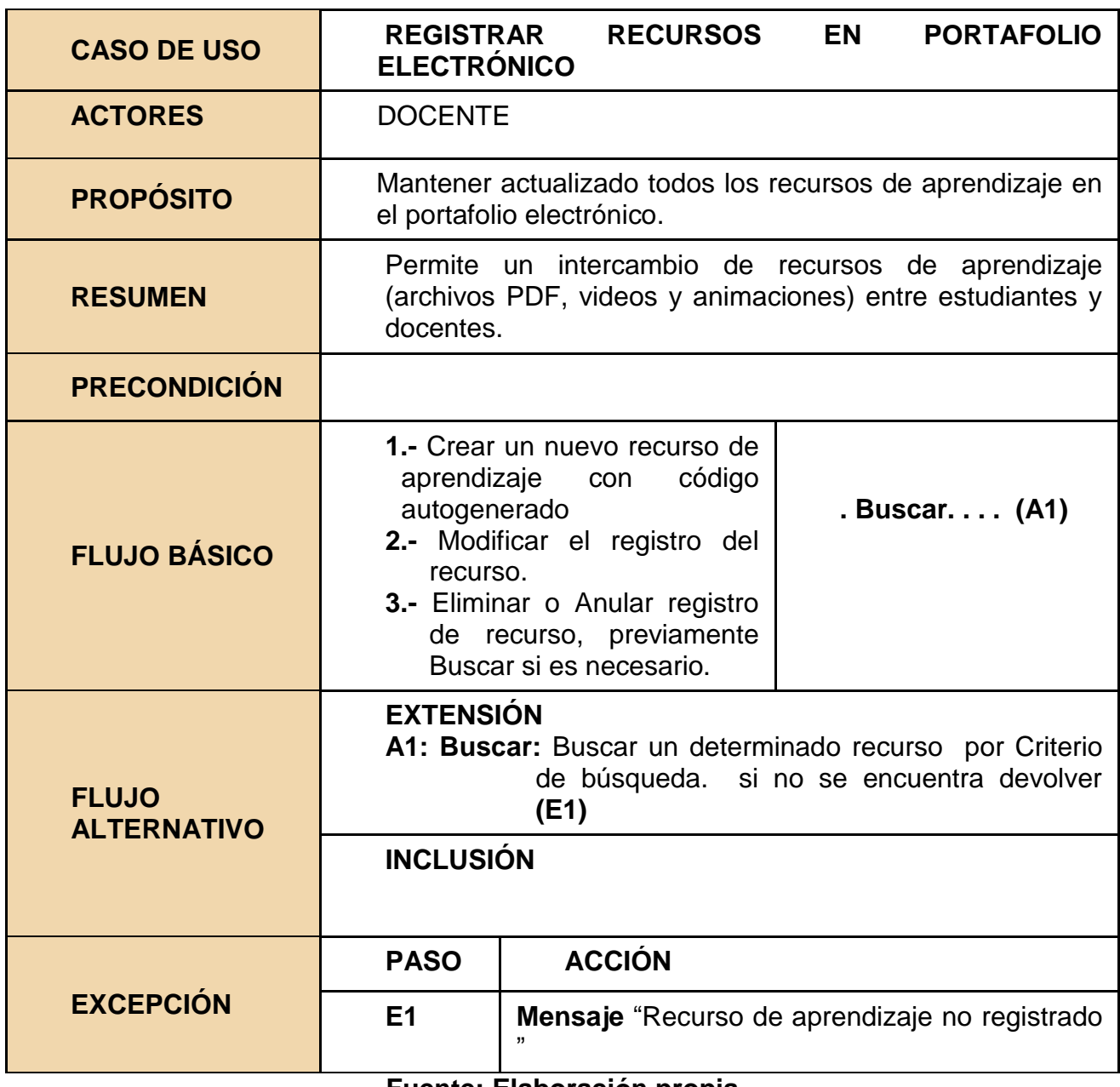

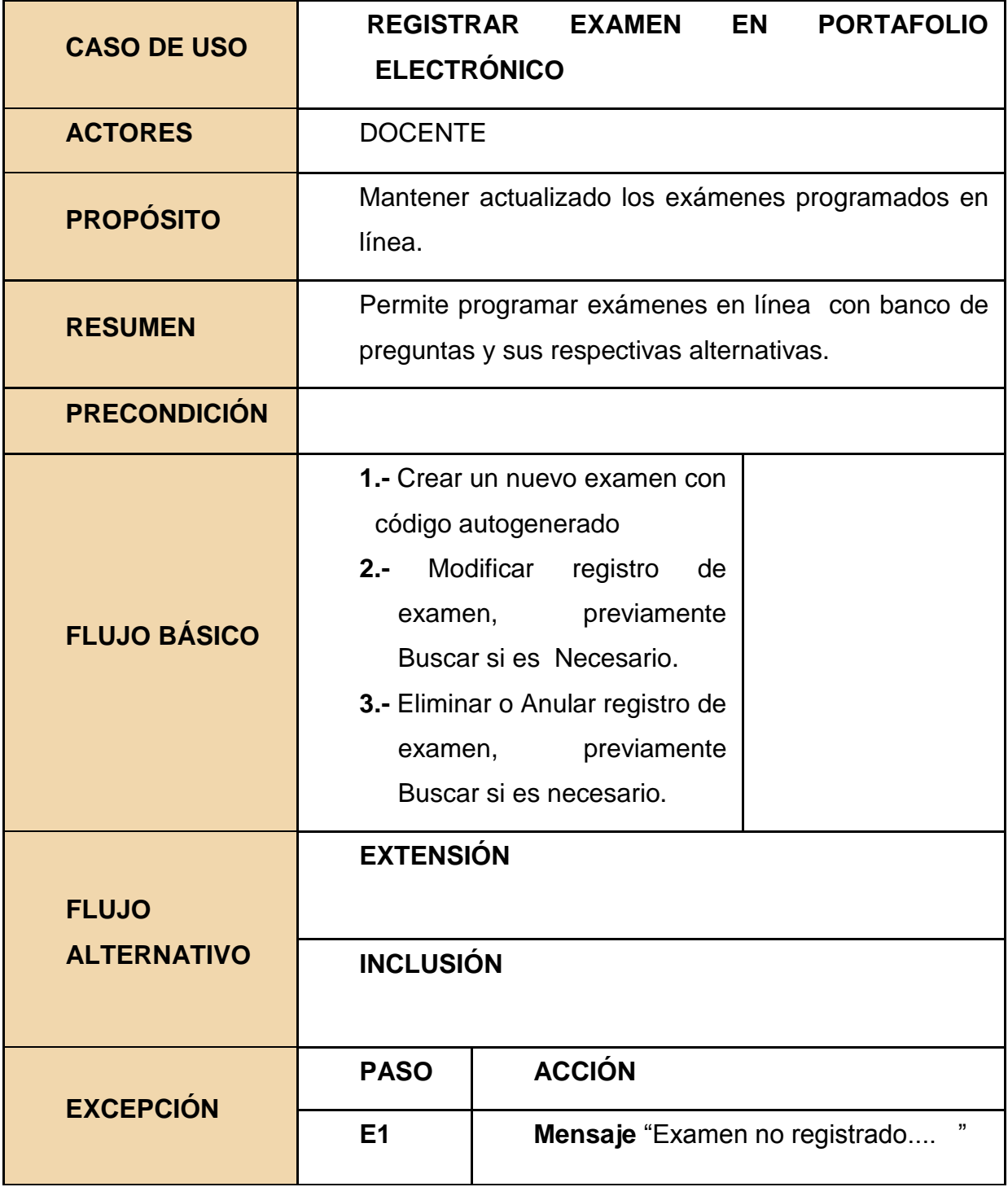

**Tabla N° 04: Caso de uso registrar exámenes en portafolio electrónico.**

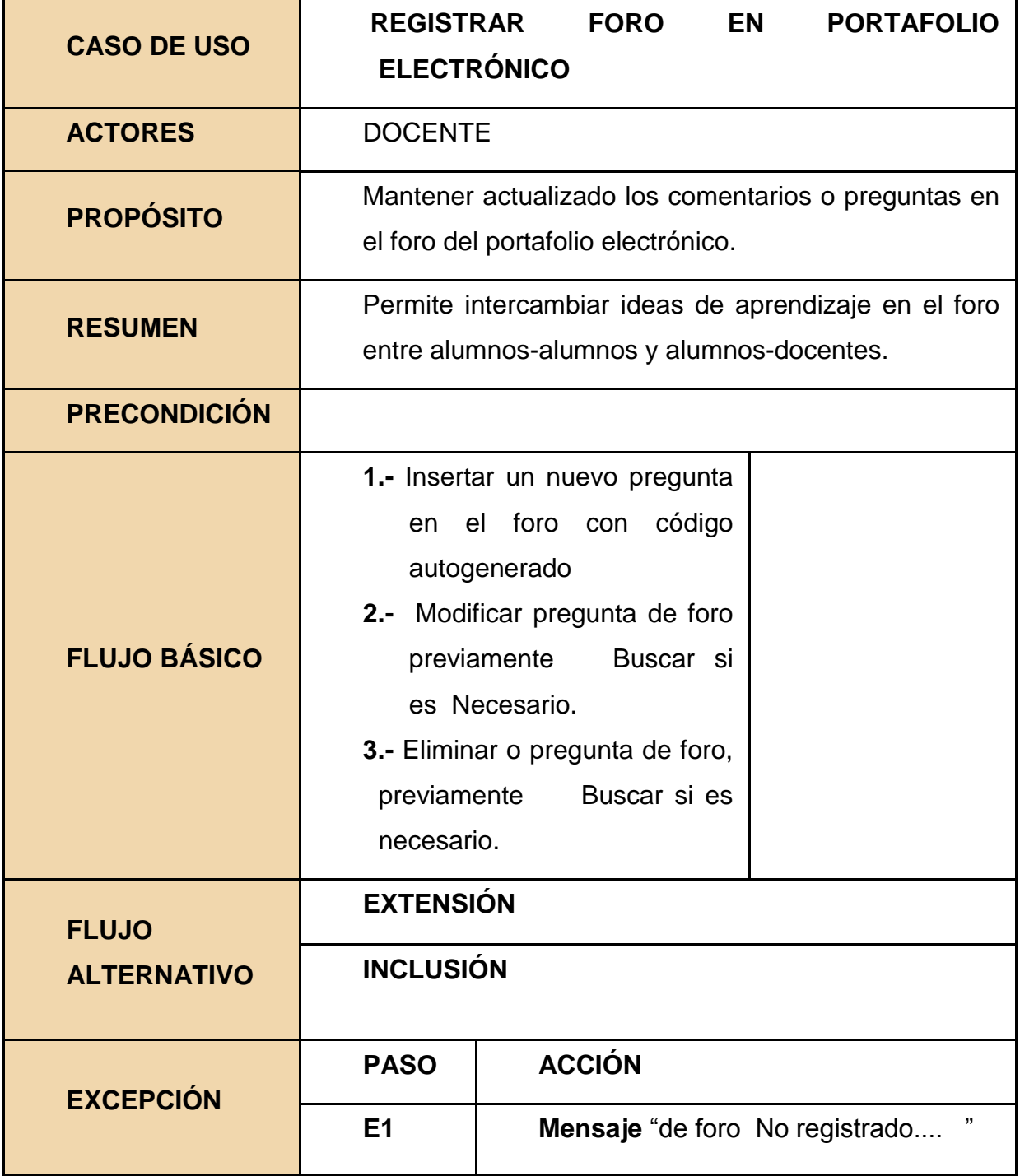

# **Tabla N° 05: Caso de uso registrar foro en portafolio electrónico.**

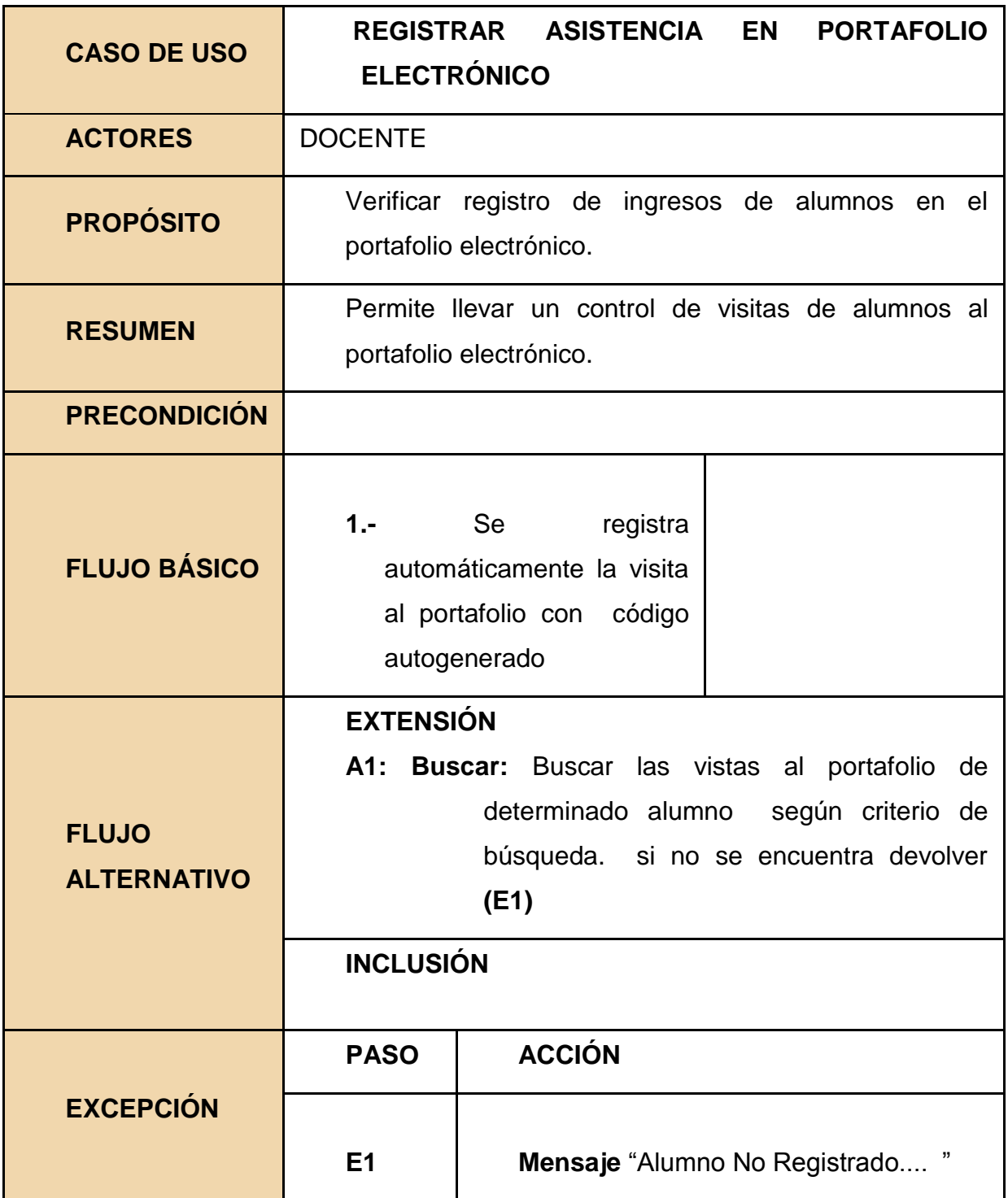

**Tabla N° 06: Caso de uso registrar asistencia en portafolio electrónico.**

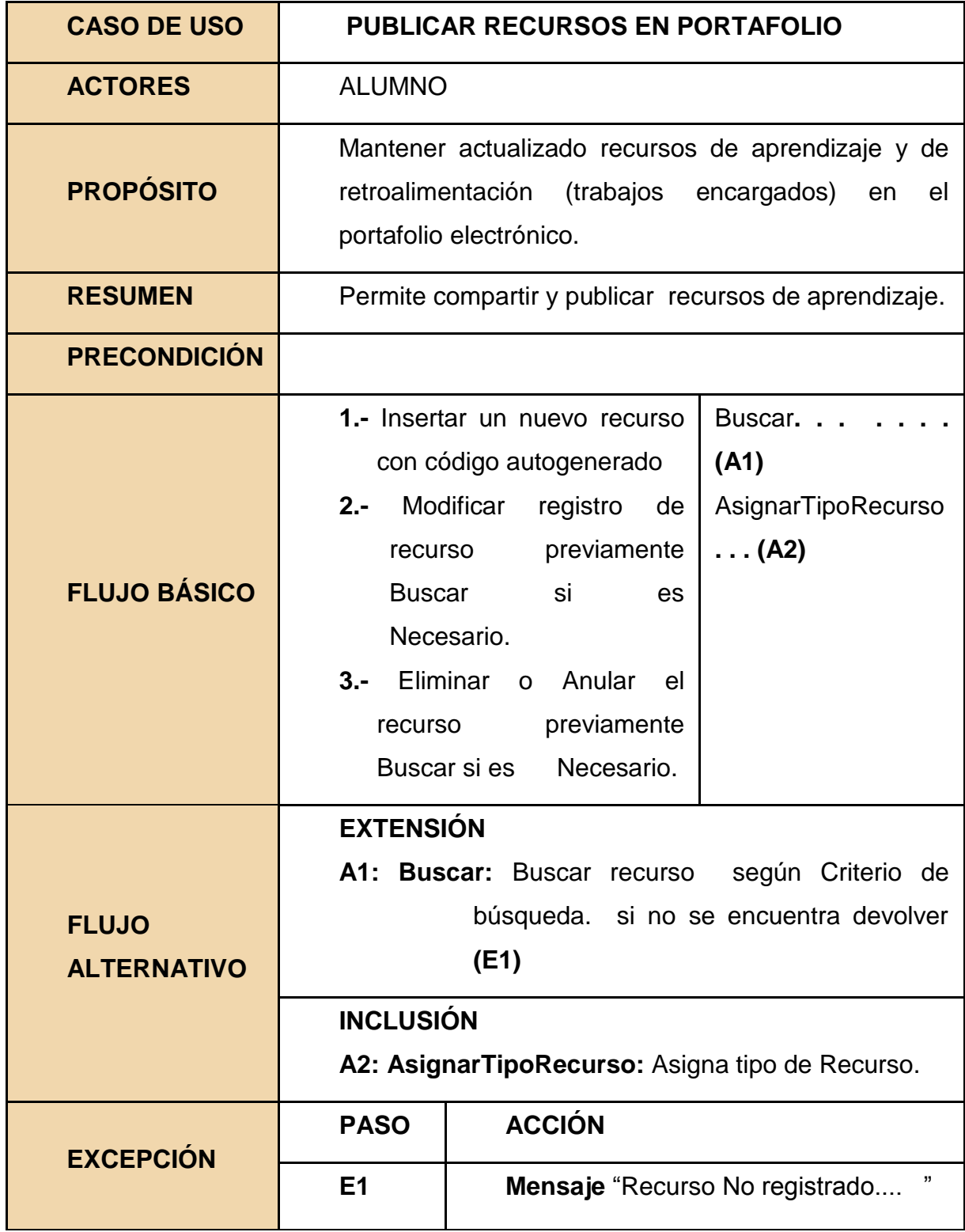

# **Tabla N°07: Caso de uso publicar recursos en portafolio electrónico.**

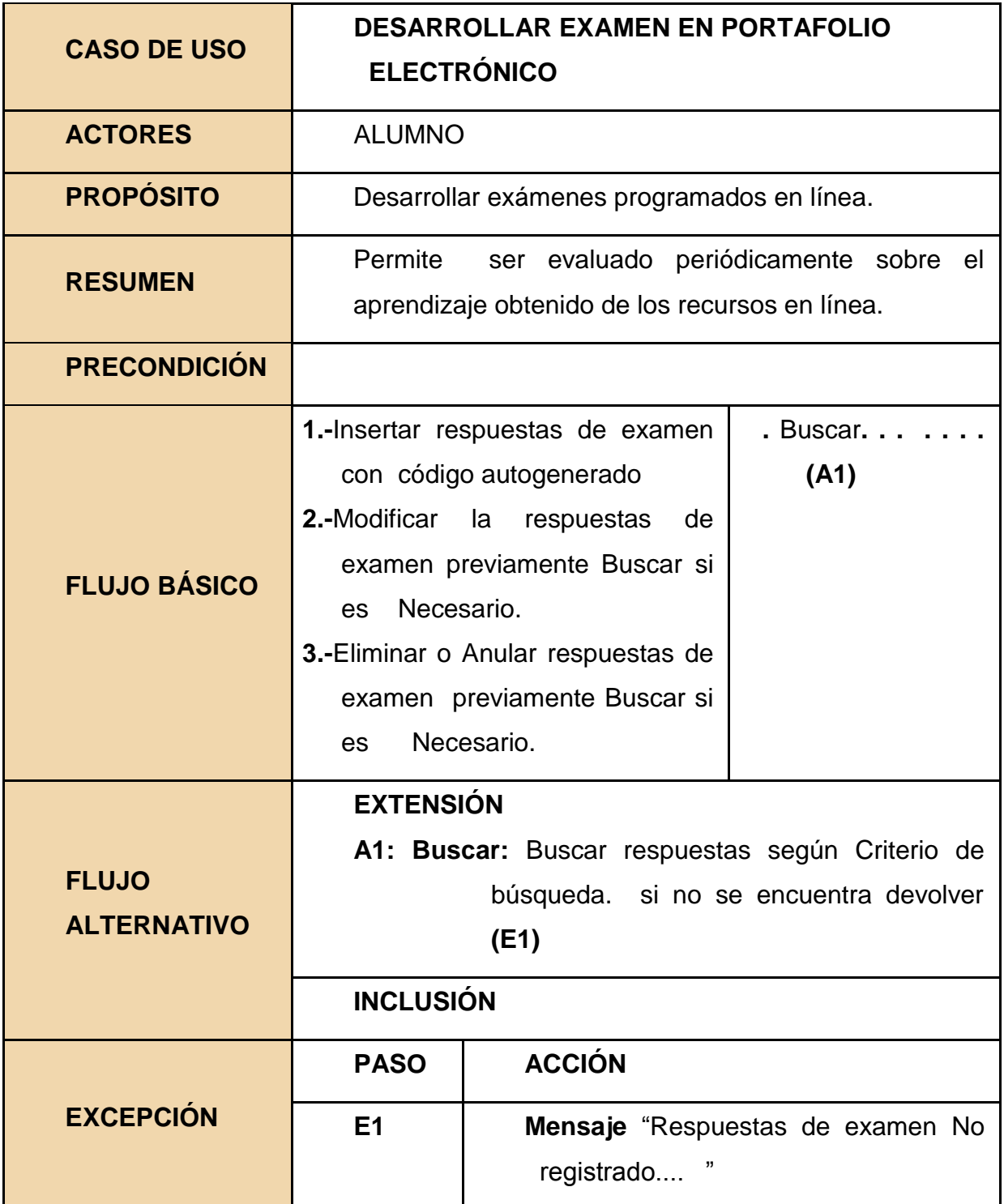

**Tabla N°08: Caso de uso desarrollar examen en portafolio electrónico.**

**A) Fase de Elaboración: Análisis y Diseño.**

Modelo del Análisis.

Diagrama de Colaboraciones.

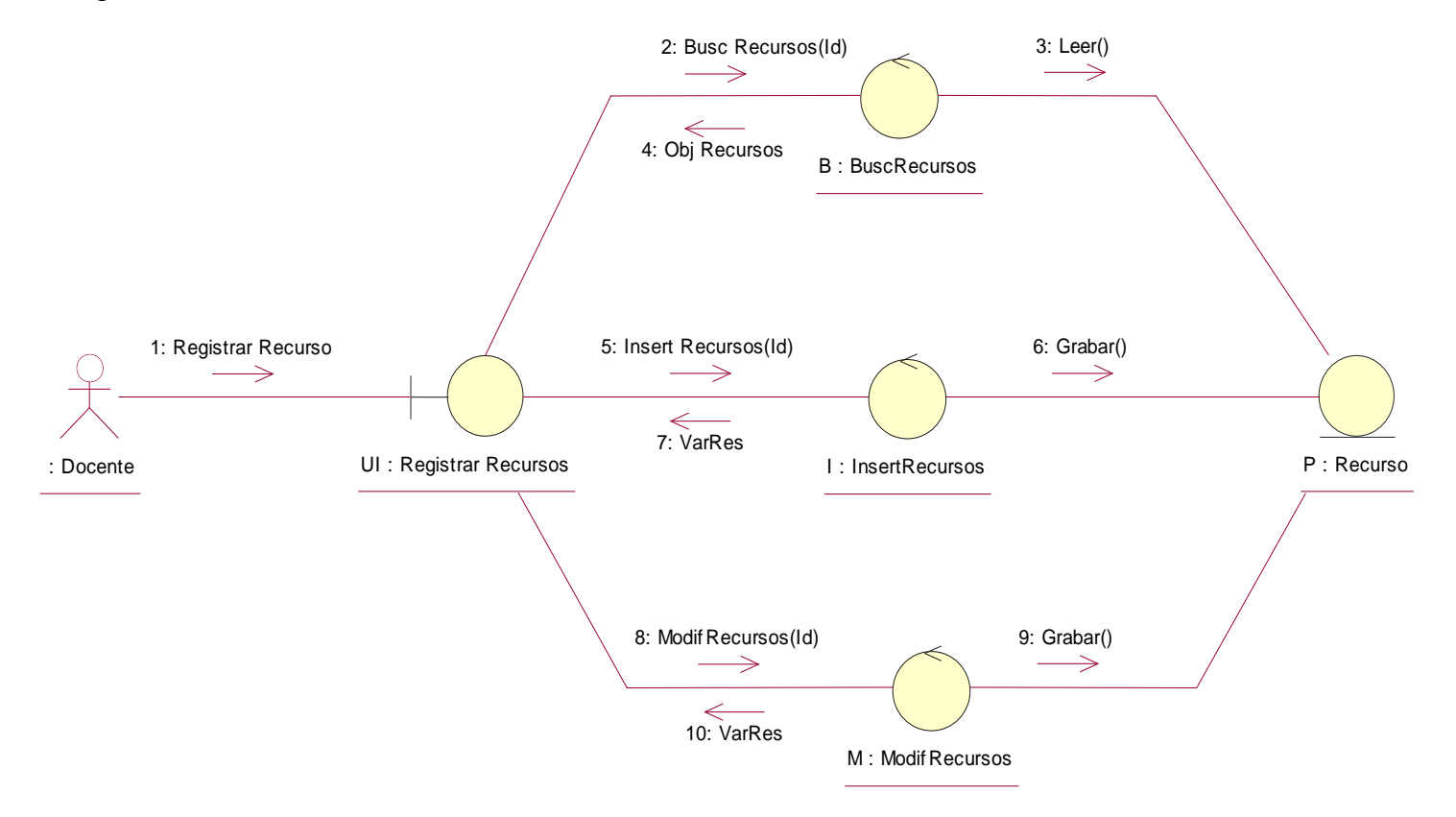

**Figura N° 11: D.C. Registrar recursos en portafolio electrónico. Fuente: Elaboración propia.**
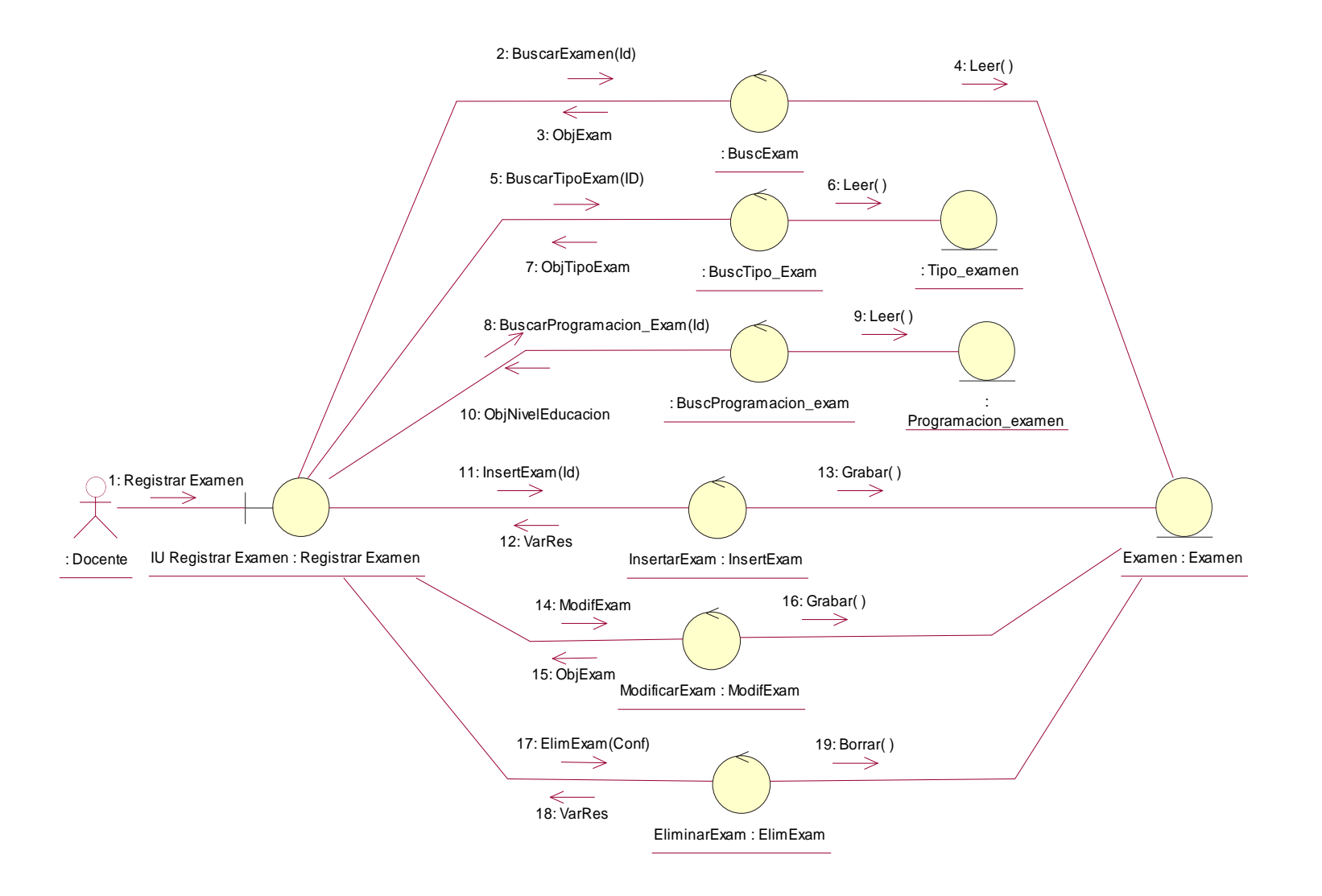

**Figura N° 12: D. C. Registrar examen en portafolio electrónico. Fuente: Elaboración propia.**

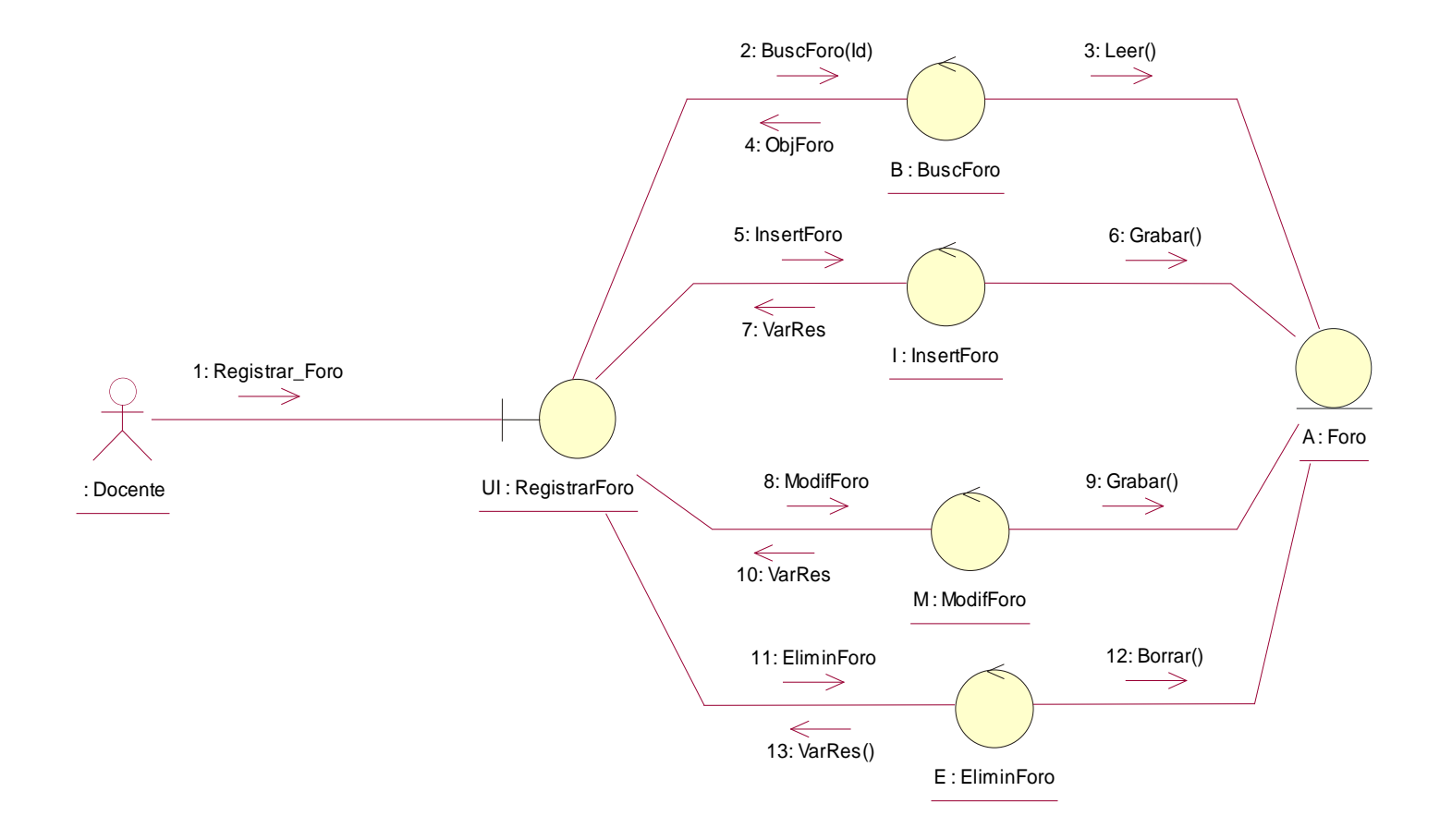

# **Figura N° 13: D. C. Registrar foro en portafolio electrónico.**

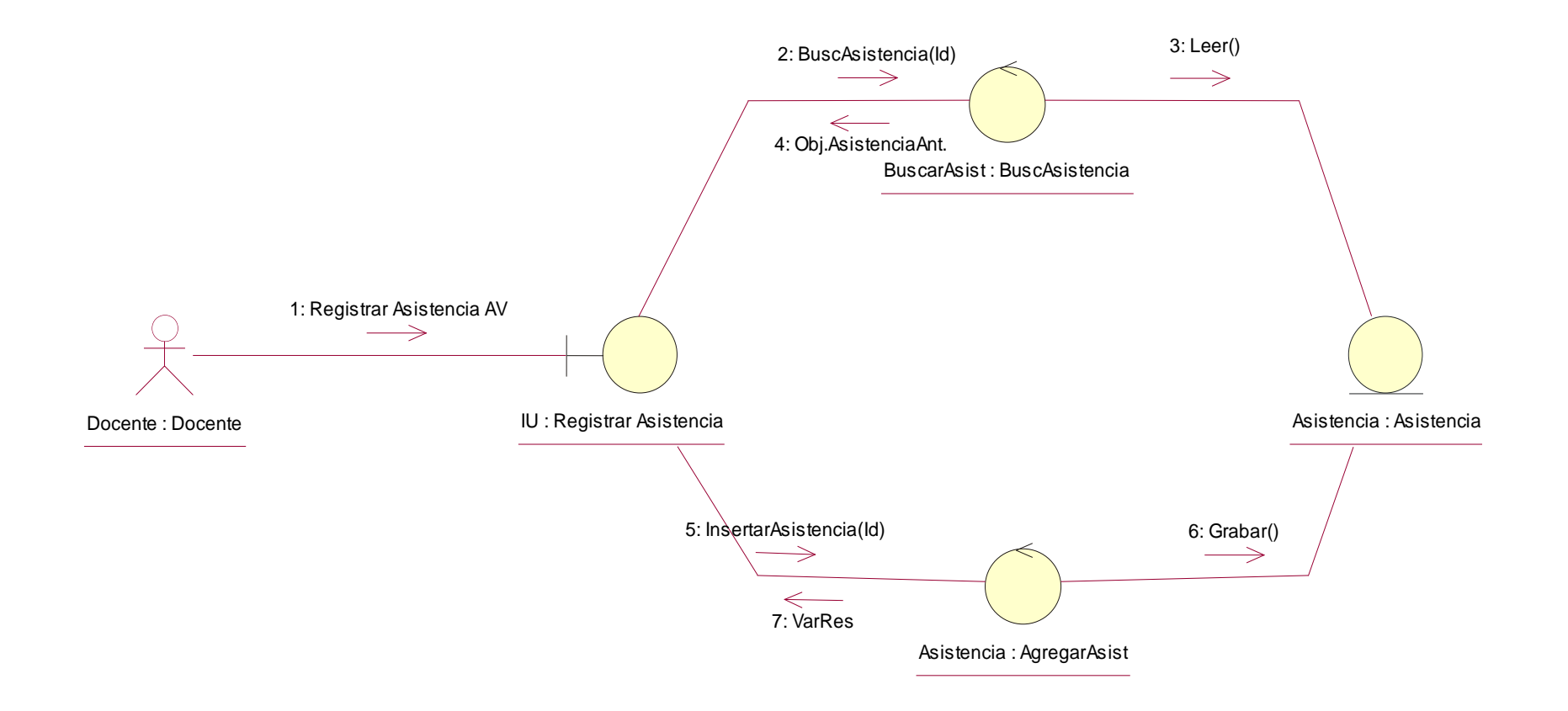

**Figura N° 14: D. C. Registrar Asistencia en portafolio electrónico.**

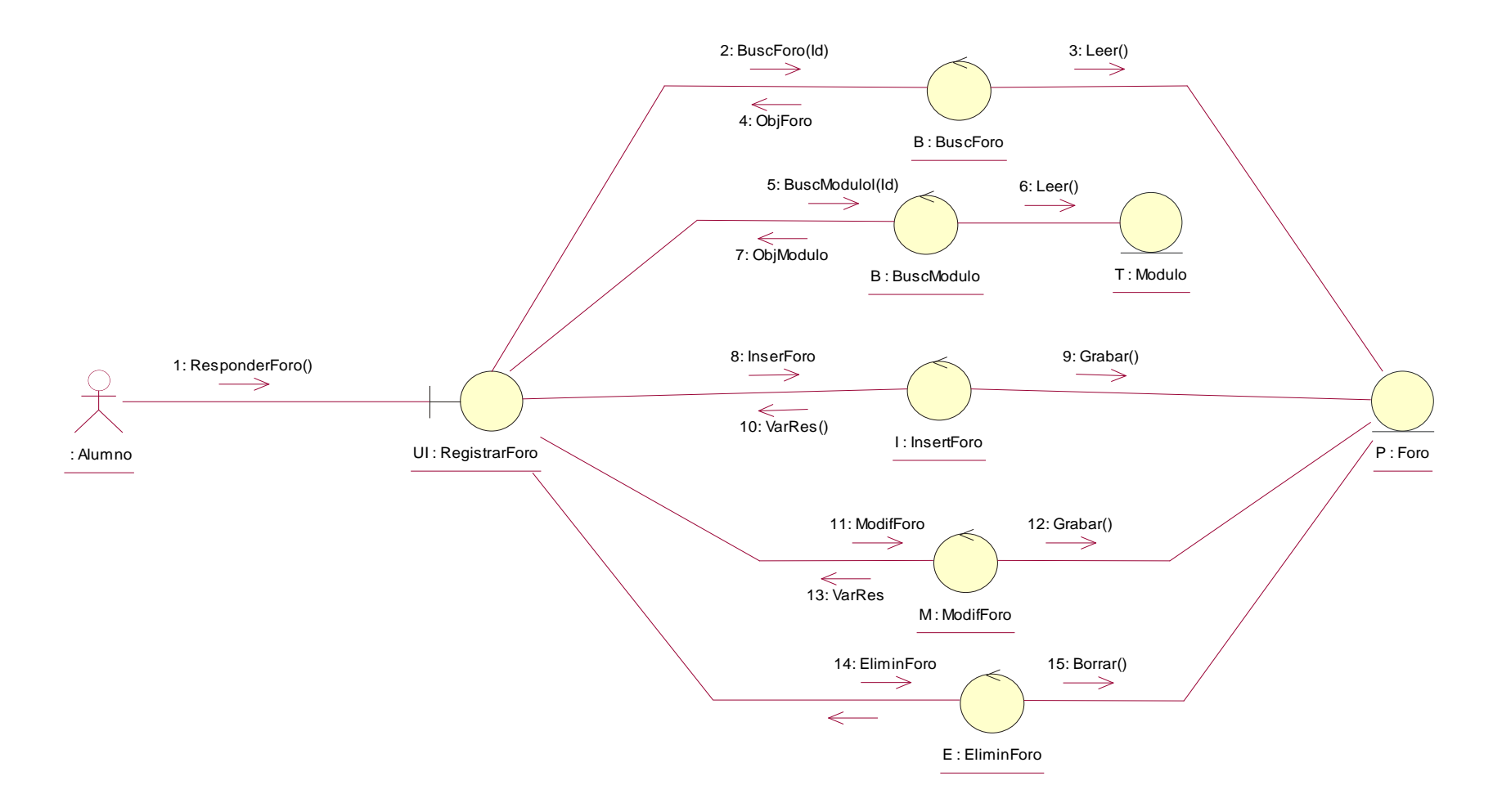

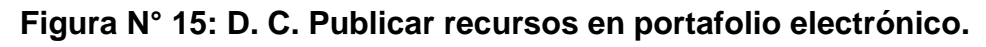

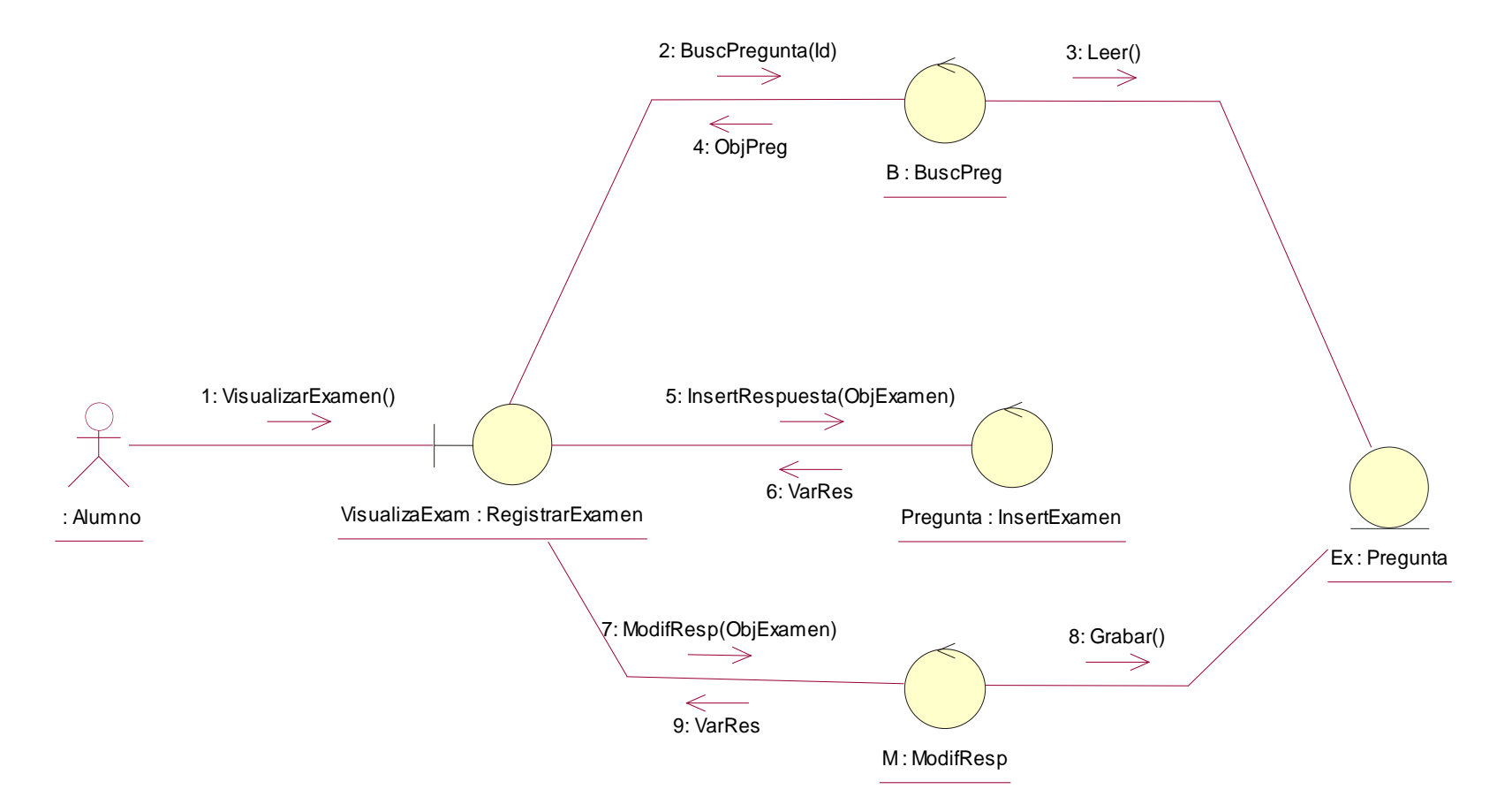

**Figura N° 16: D. C. Desarrollar examen en portafolio electrónico. Fuente: Elaboración propia.**

**B) Fase de construcción: modelo de diseño.**

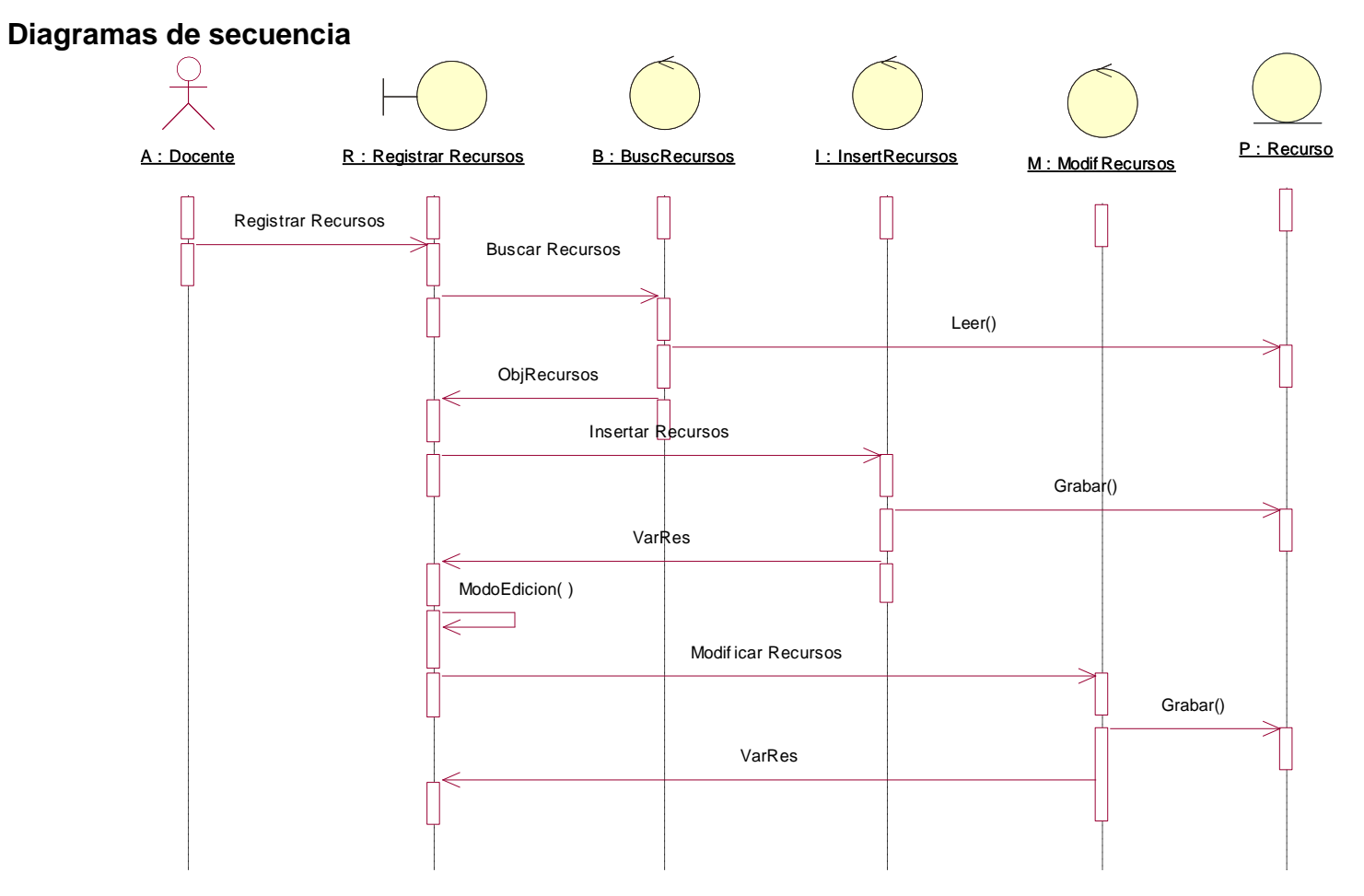

**Figura N° 17: D. S. Registrar recursos en el portafolio electrónico. Fuente: Elaboración propia.**

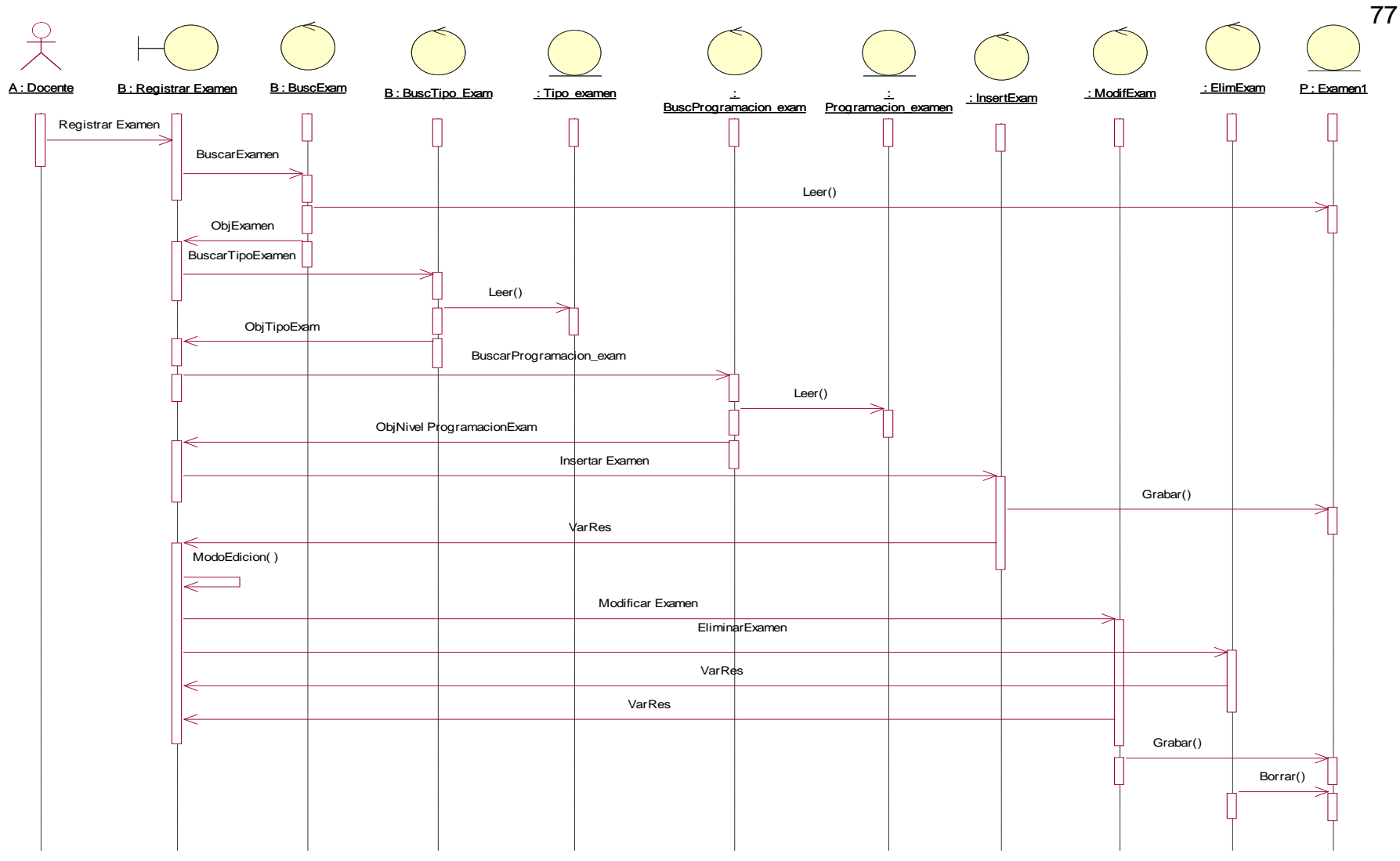

**Figura N° 18: D. S. Registrar examen en el portafolio electrónico.**

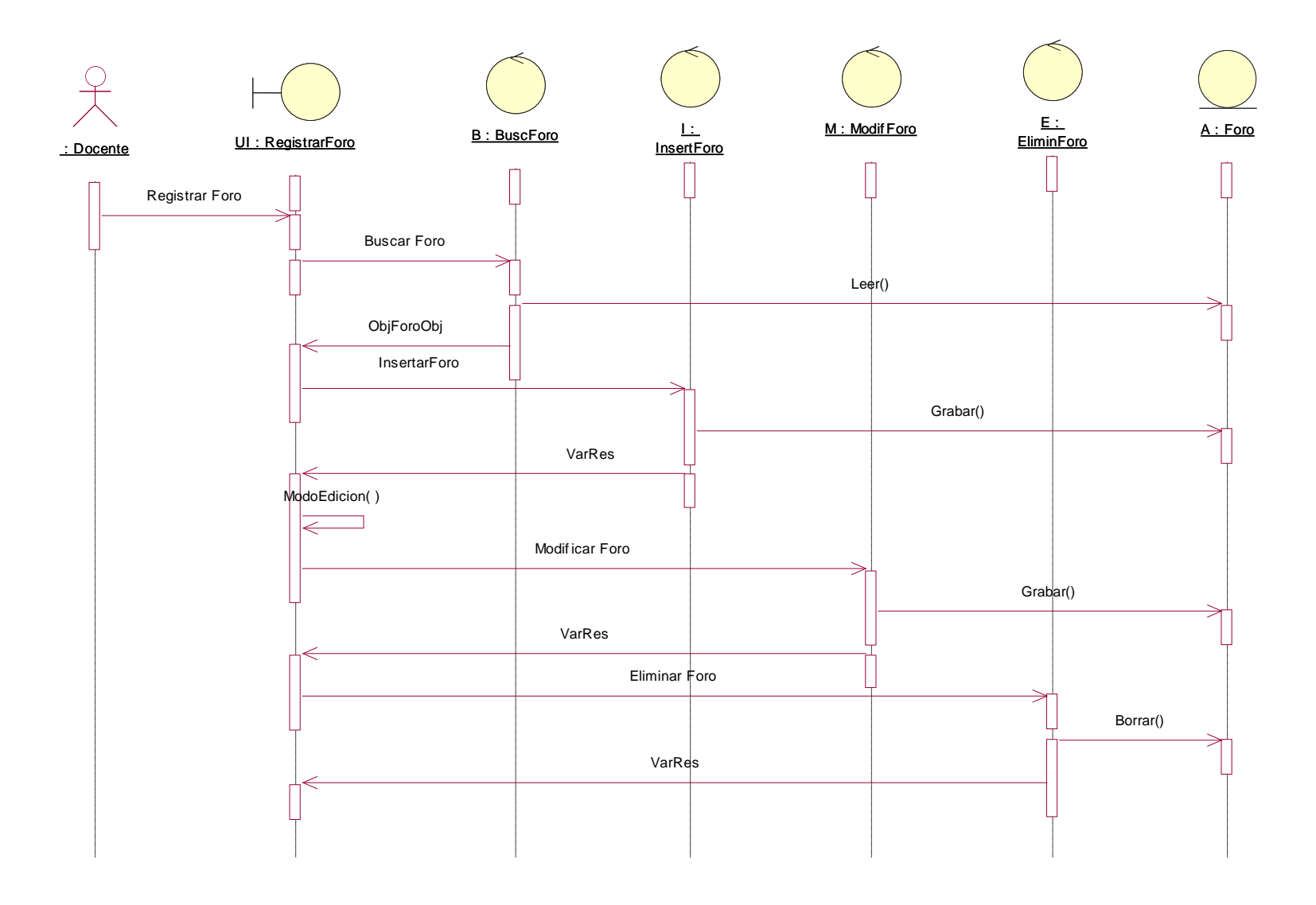

**Figura N° 19: D. S. Registrar foro en el portafolio electrónico Fuente: Elaboración propia.**

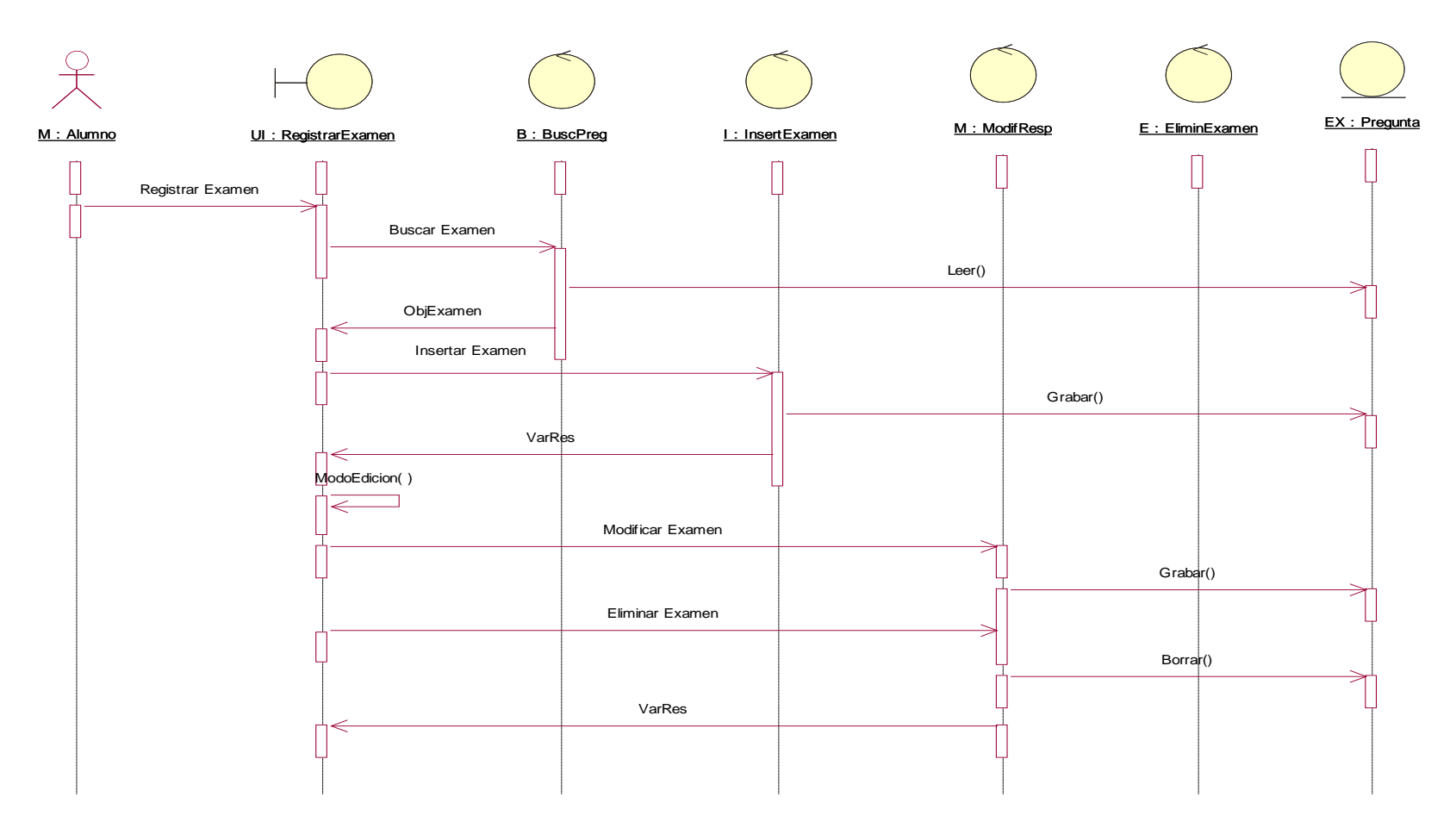

**Figura N° 20: D. S. Desarrollar examen en el portafolio electrónico Fuente: Elaboración propia.**

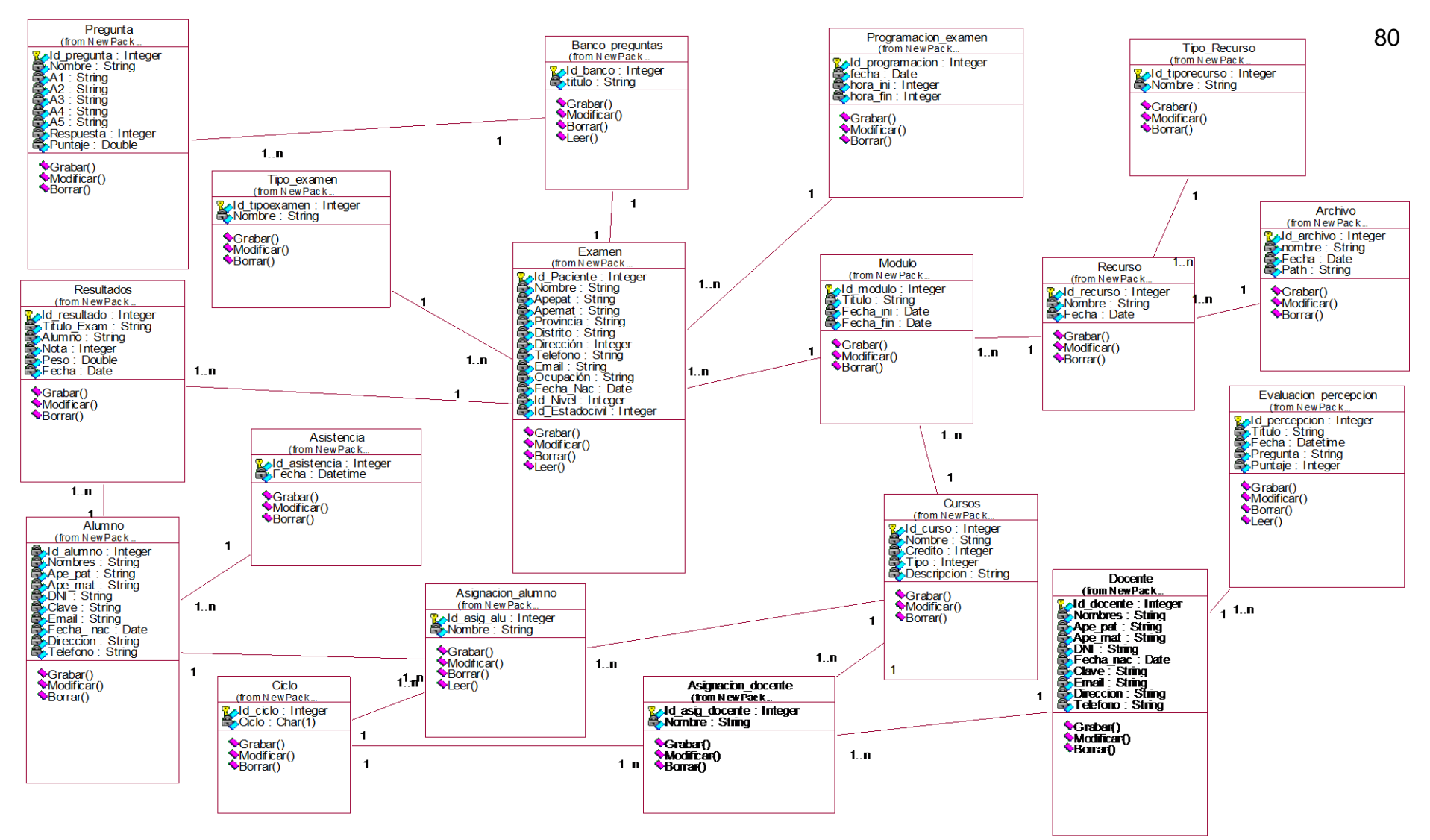

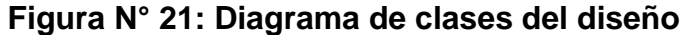

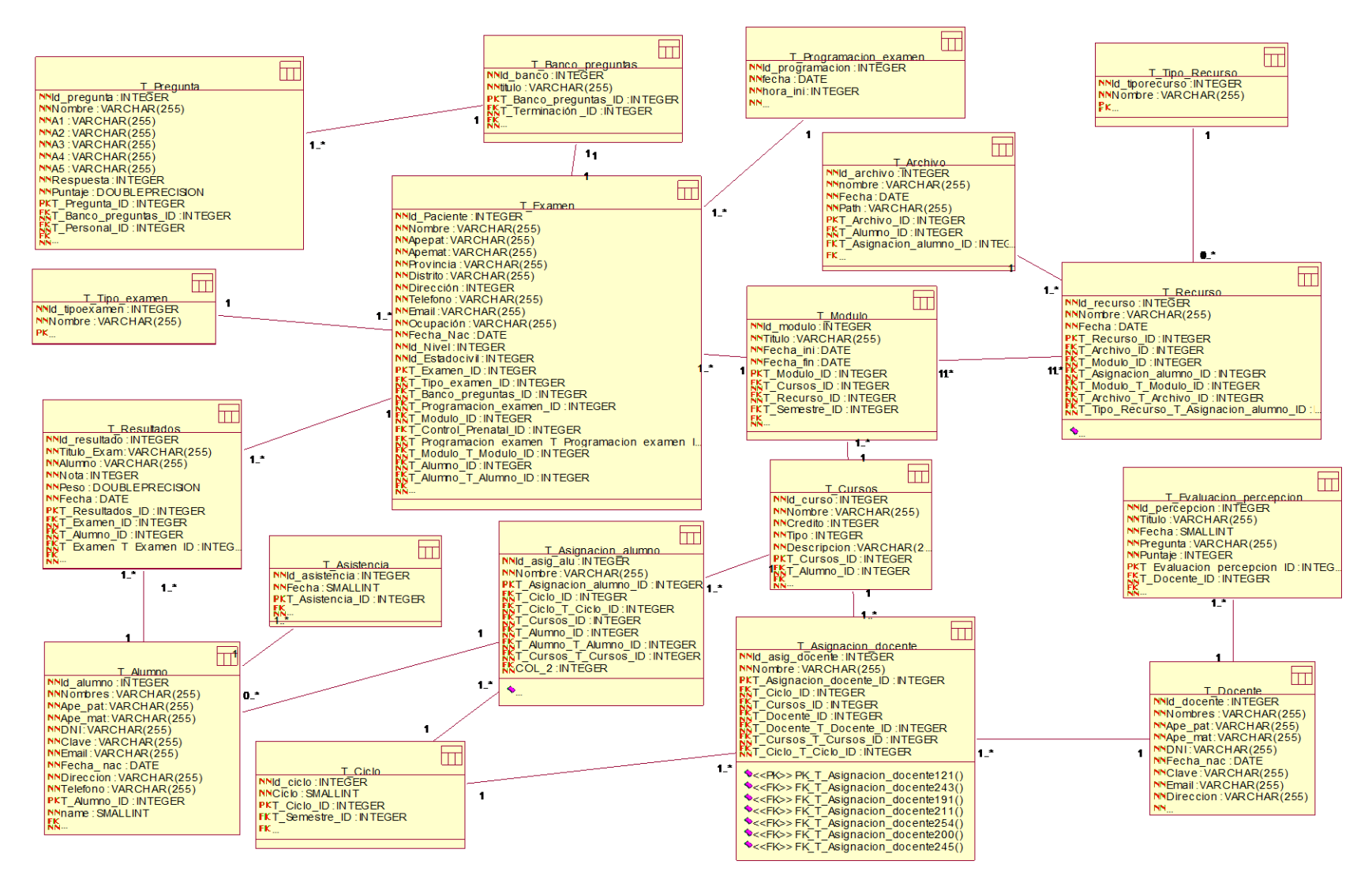

**Figura N° 22: Diagrama de datos**

**Fuente: Elaboración propia.**

Diagrama de Componentes

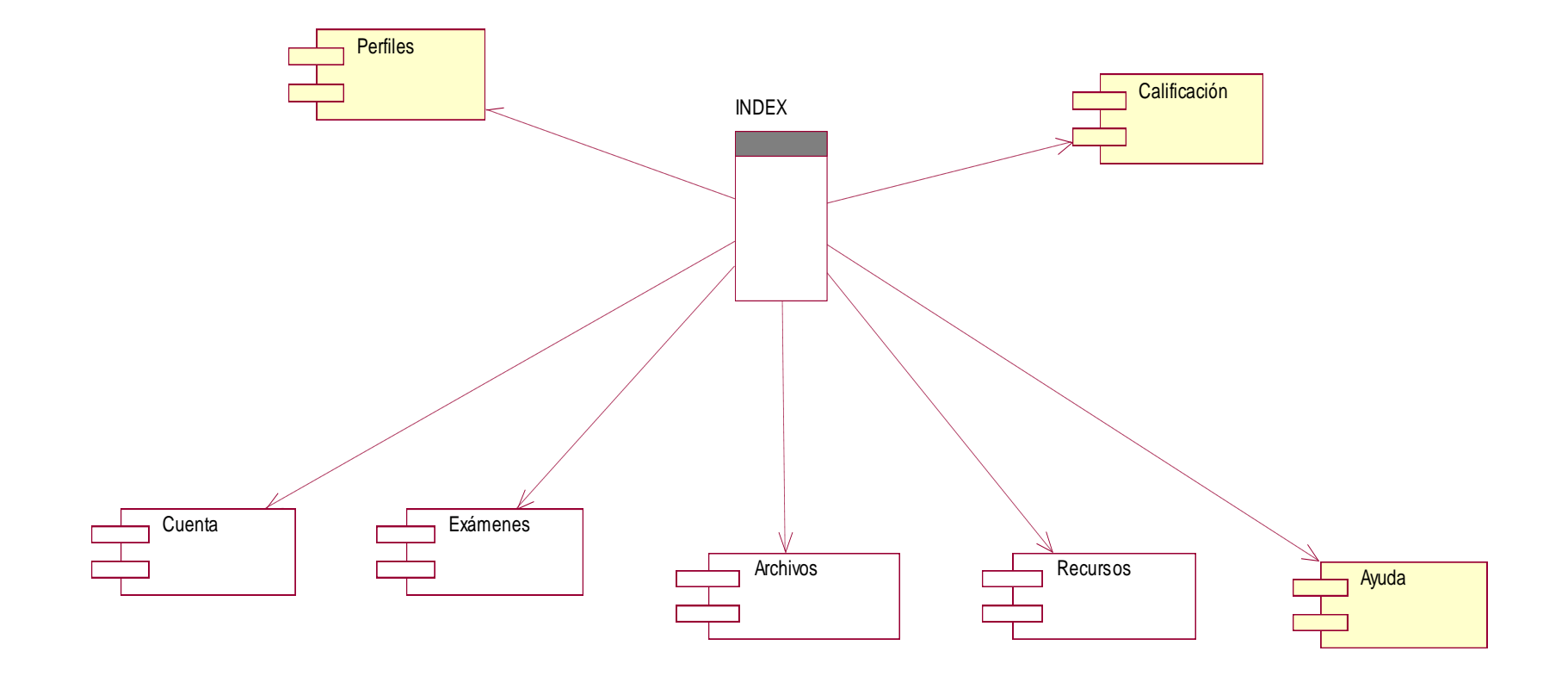

**Figura N° 23: Diagrama de componentes Fuente: Elaboración propia.**

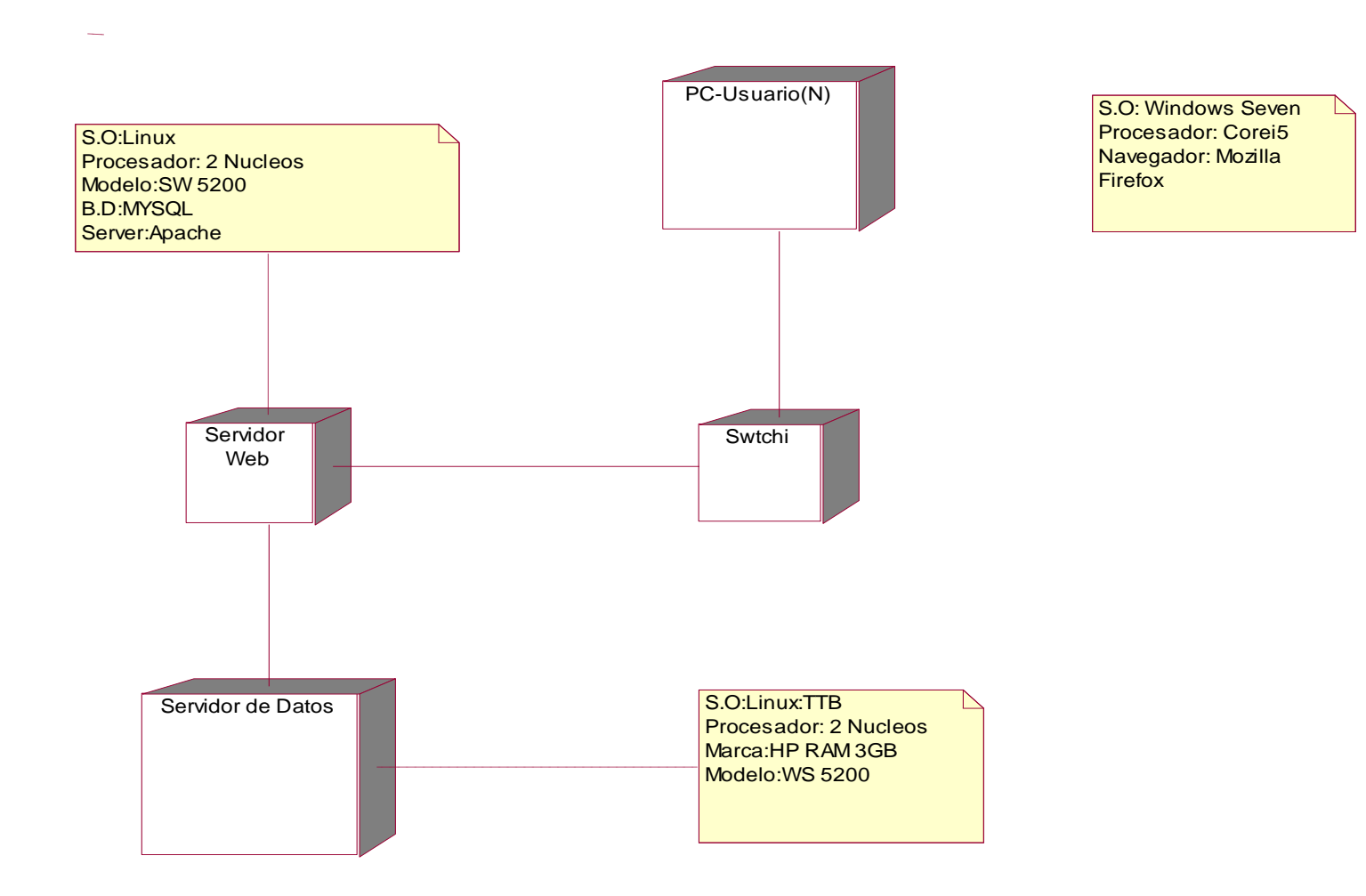

# **Figura N° 24: Diagrama de despliegue**

# **4.2.2. Presentación de interfaces de la implementación del portafolio electrónico.**

### **Página de inicio:**

En la figura N° 25, se observa la portada principal del portafolio que presenta un diseño minimalista con reglas de HTML5, para que pueda ajustarse a diversas dimensiones de los navegadores Web. Para acceder al portafolio existe tres tipos de usuarios, para el usuario "administrador" el acceso por defecto no requiere seleccionar ninguna opción; en cambio para docentes y alumnos requiere seleccionar su opción y luego ingresar DNI y clave.

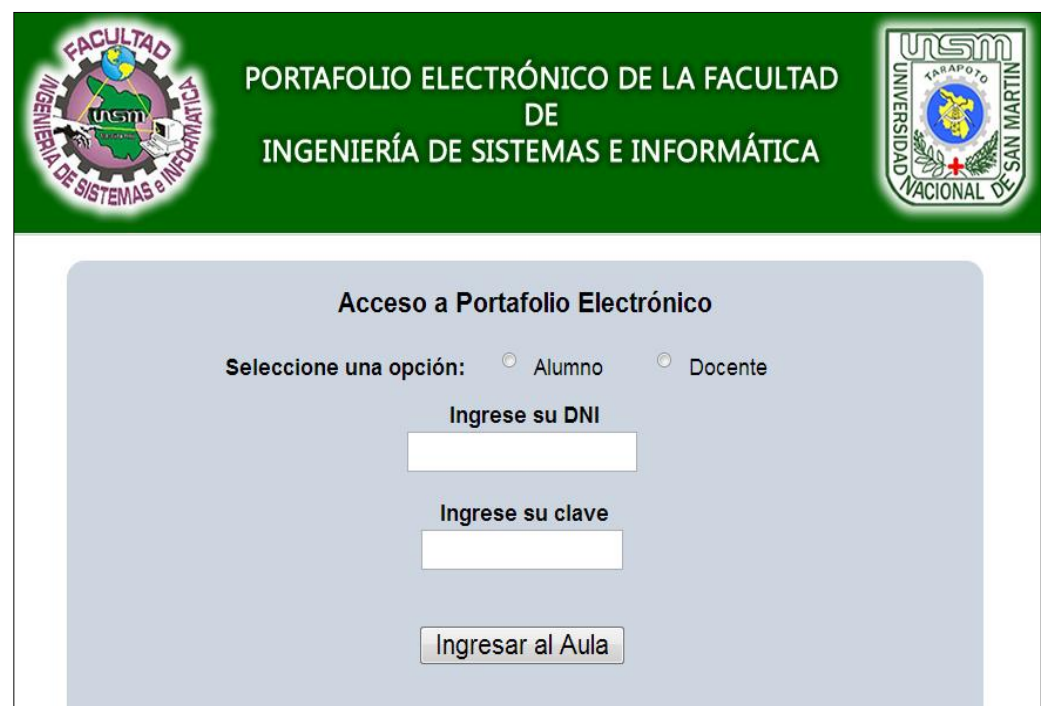

**Figura N° 25: Portada principal de portafolio electrónico. Fuente: Elaboración propia.**

#### **Sección de página de inicio de usuario:**

En la figura N° 26, observamos a todos los elementos que se presenta al acceder a la cuentas de portafolio electrónico, tenemos al menú vertical que nos permite ingresar a las secciones que gestionan el aprendizaje. También podemos observar el botón que sirve al alumno para evaluar al docente. (Los elementos que se presentan al iniciar sesión en el portafolio son los mismos para el docente y alumno, solamente varían los roles de cada uno.

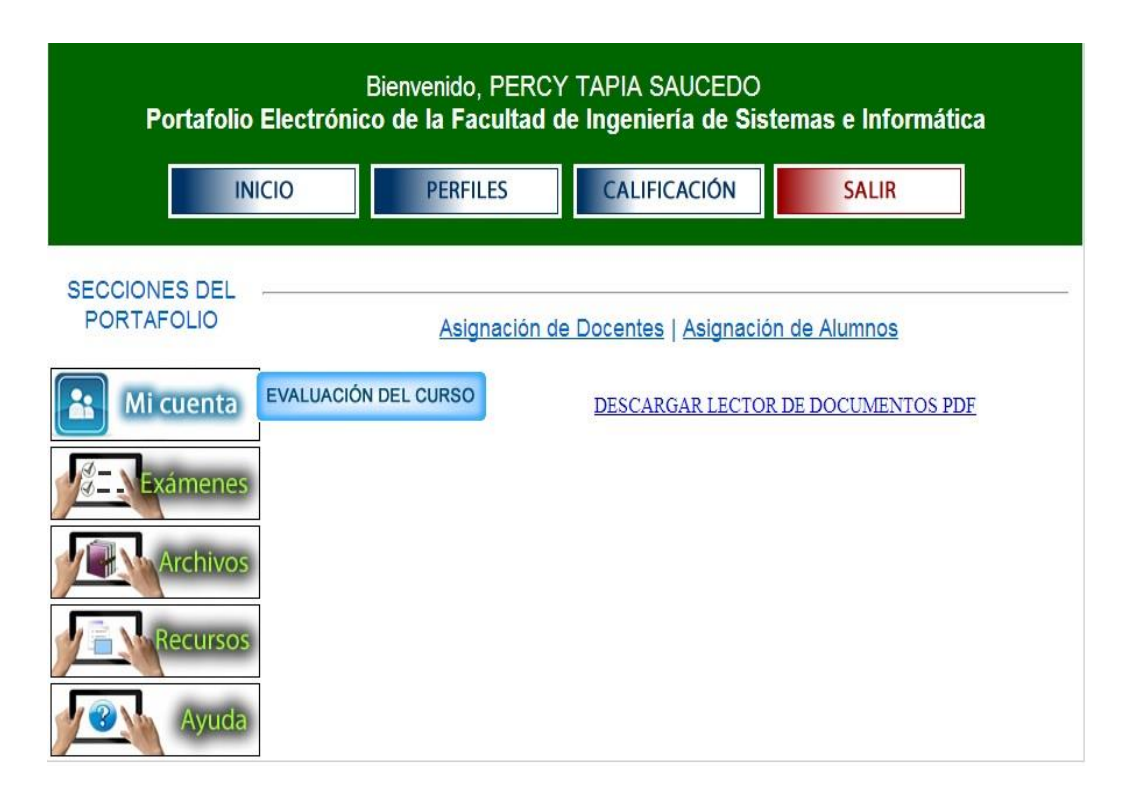

**Figura N° 26: Página de inicio de portafolio electrónico. Fuente: Elaboración propia.**

### **Sección de cuenta de usuario:**

En la figura N° 27, presentamos a la sección de cuenta de usuario, aquí el docente y alumno pueden modificar su información personal como foto, correo electrónico, clave de acceso, etc. Para resguardar la confidencialidad de su información.

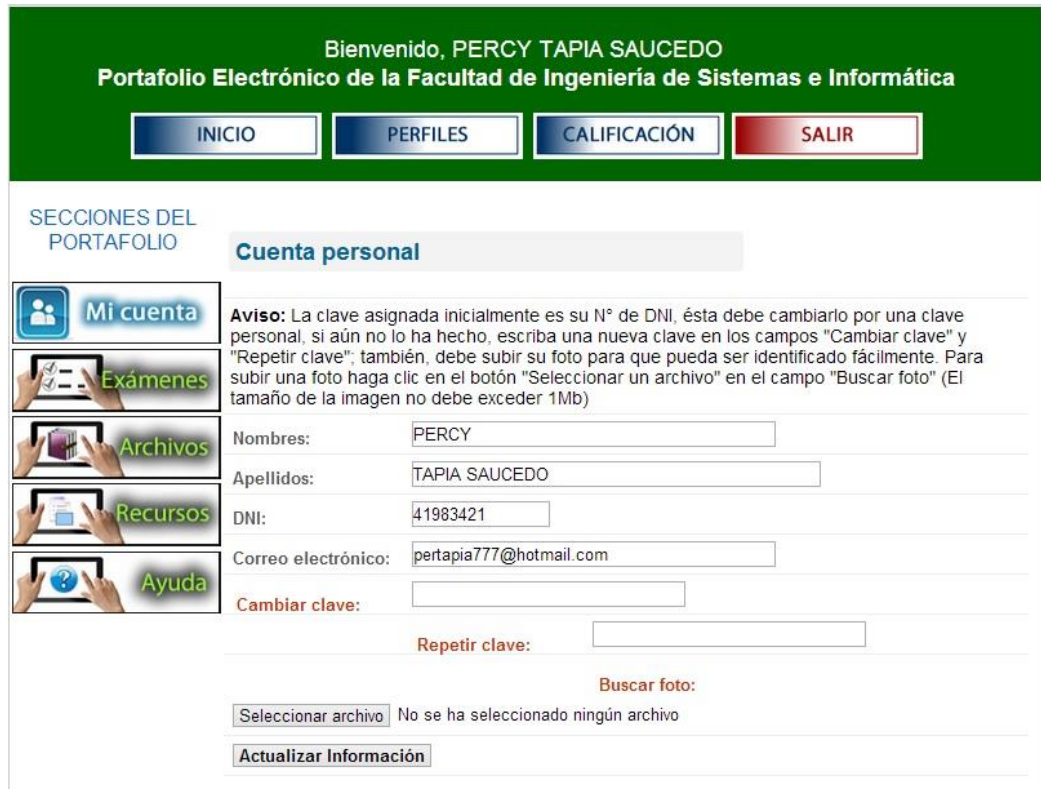

# **Figura N° 27: Portada cuenta personal portafolio electrónico. Fuente: Elaboración propia.**

### **Sección de "Recursos" videos y animaciones:**

En la figura N° 28, presentamos a la sección de recurso de videos y animaciones, en esta sección el docente publica recursos de aprendizaje, ingresando los campos requeridos, como son título, descripción, fecha y archivo.

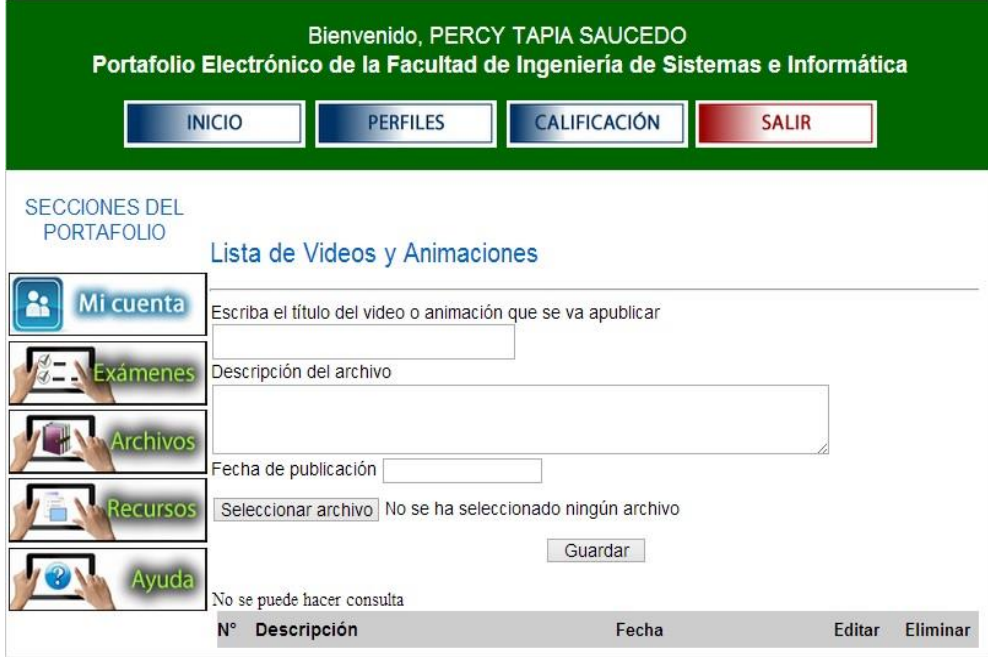

# **Figura N° 28: Portada de "Recursos" videos y animaciones. Fuente: Elaboración propia.**

### **Sección de "Archivos" materiales digitales de aprendizaje:**

En la figura N° 29, observamos a la sección de recurso de materiales digitales que pueden publicarse en formato PDF, DOC, PTT, XLS; para publicar estos recursos de aprendizaje, se debe ingresar los campos requeridos, como son título, descripción, fecha y archivo.

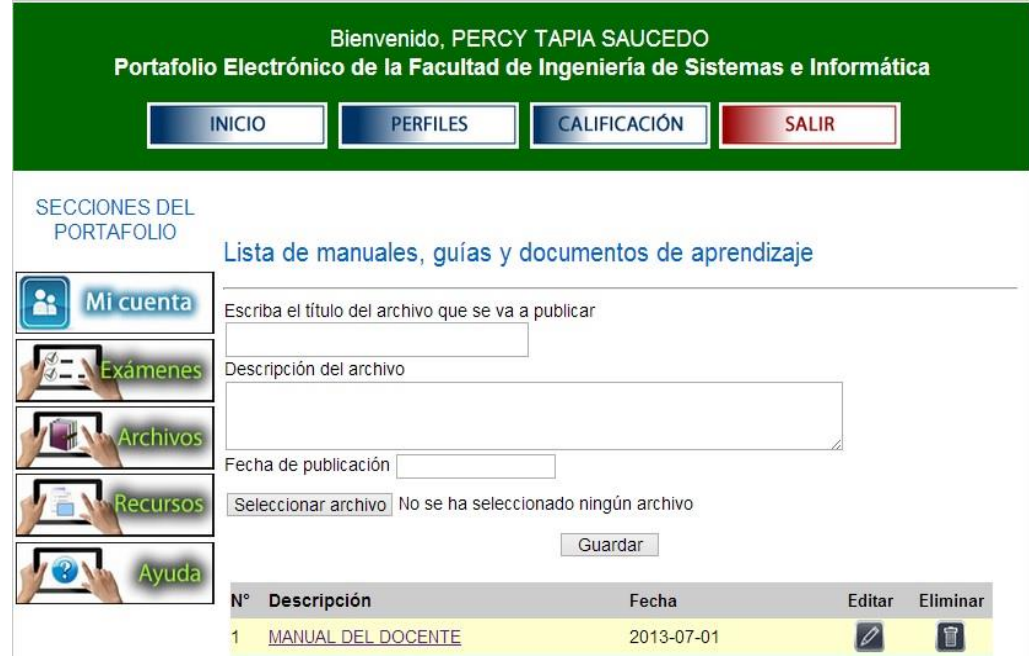

**Figura N° 29: Portada sección de archivos. Fuente: Elaboración propia.**

# **Sección de "Exámenes" materiales digitales de evaluación de aprendizaje:**

En la figura N° 30, observamos a la sección exámenes, el docente programa los exámenes, según tipo de examen, añade las preguntas al banco de preguntas y los asocia a un examen programado; el alumno sólo puede responder exámenes programados por el docente.

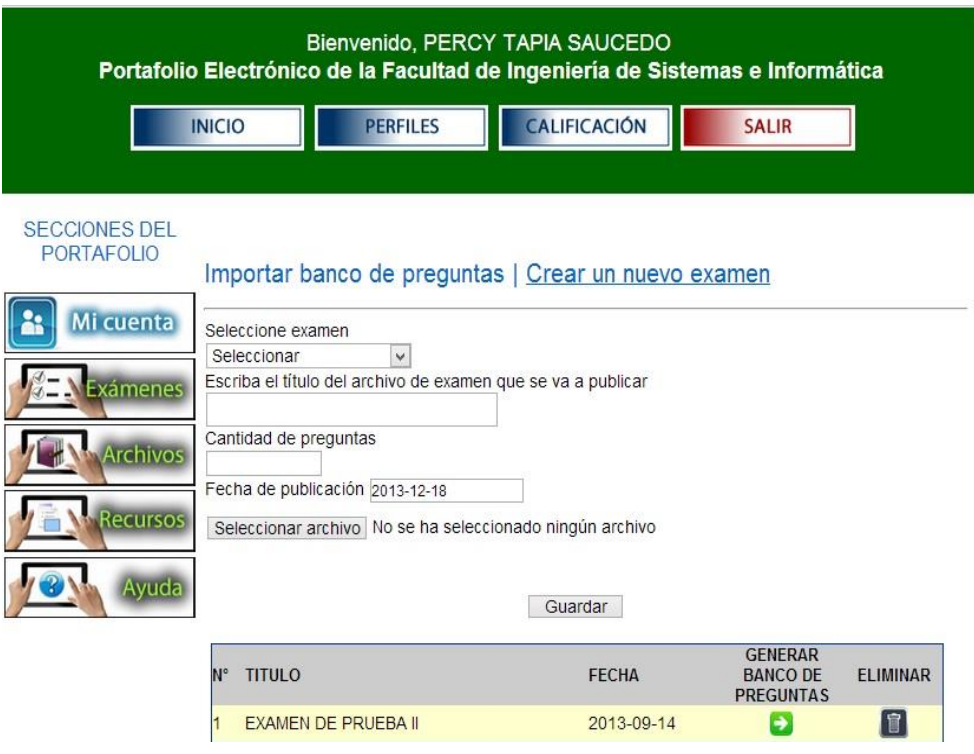

# **Figura N° 30: Portada sección de exámenes en portafolio electrónico. Fuente: Elaboración propia.**

### **4.3. Resultados de Usabilidad del Portafolio electrónico (X1)**

# **4.3.1. Medición de la usabilidad de portafolio electrónico (http://127.1.1.0/portafolio/)**

El portafolio se instaló en un servidor local y se evaluó la accesibilidad mediante http://www.etre.com/tools/accessibilitycheck/. Los resultados son favorables porque sólo se halló un mínimo de problemas que hace referencia a la inserción de objetos. Para considerar que un sitio no es accesible y usable tiene muchos problemas para solucionar en "prioridad 1"; pero lo que observamos en la figura N° 31, es bueno para el portafolio electrónico.

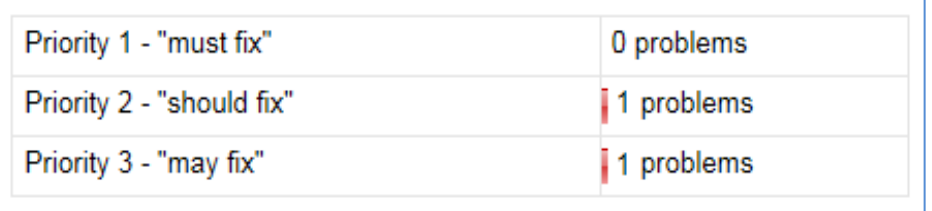

# **Figura N° 31: Medición de usabilidad en accessibilitycheck Fuente: http://www.etre.com/tools/accessibilitycheck/**

**Prioridad 1:** (must fix). No hay ningún problema de contenidos fijados en el nivel básico del portafolio electrónico.

**Prioridad 2:** (should fix). Sólo hay un problema en el nivel mínimo de accesibilidad. Cuyo resultado no es relevante.

**Prioridad 3:** (my fix). Sólo hay un problema en nivel máximo de accesibilidad. Cuyo resultado no es relevante.

**4.4. Resultados de la prueba de hipótesis para nivel de satisfacción de los docentes sobre uso de portafolio para el aprendizaje (Y1).**

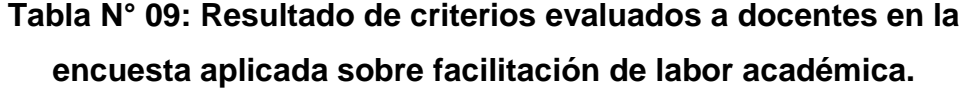

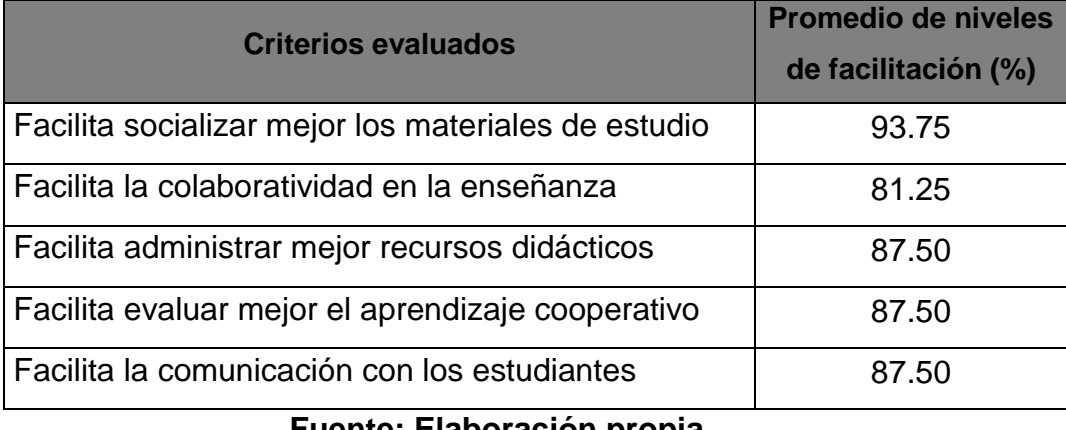

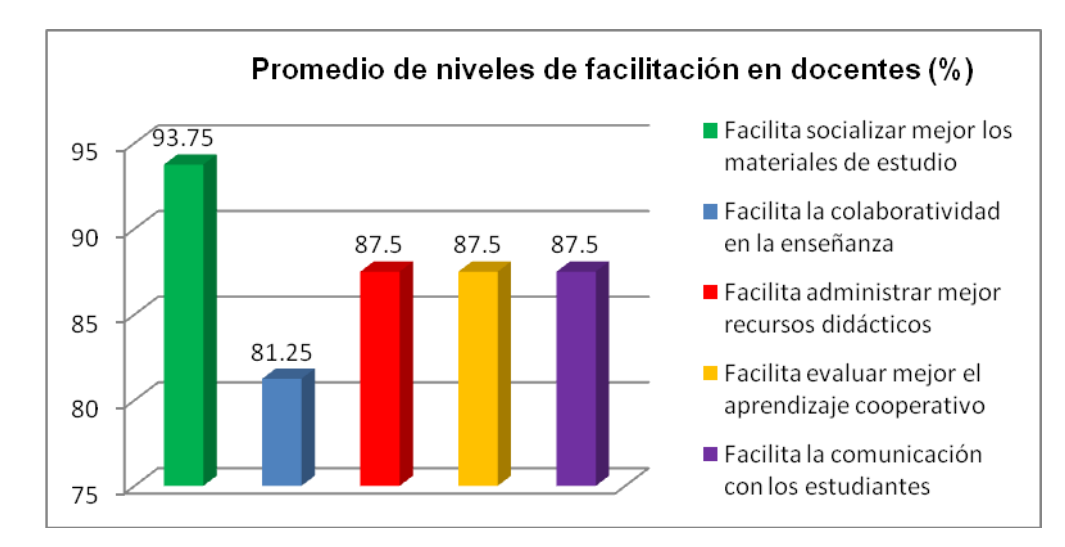

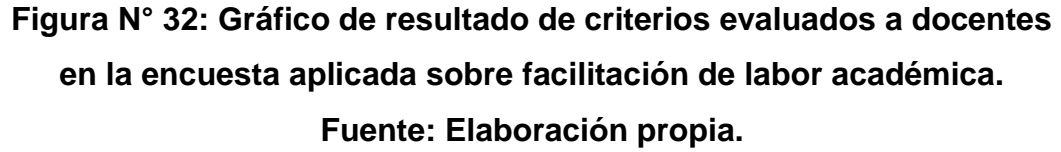

Según se observa en figura N° 32, los cinco criterios evaluados arrojan un promedio mayor al mínimo aceptado. Todos sobrepasan el 80%.

El promedio general necesario para aceptar que el portafolio electrónico facilita la labor académica satisfactoriamente debe ser como mínimo un nivel mayor o igual 70 %. La media aritmética del nivel de porcentaje obtenido en la encuesta de docentes es de 87.5% (ɱ=87.5)

**Prueba de hipótesis mediante el método de valor de probabilidad** *P***:**

Tenemos,

S=38.75 (Varianza).

Sn=6.22 (Desviación estándar).

Probaremos,

H1: ʯ≥70 (El uso del Portafolio electrónico facilitará la labor académica) H0:  $y$ <70 (El uso del Portafolio electrónico no facilitará la labor académica) **Estadística y región crítica con valores de distribución normal estándar,**

α=0.10 **T0.10**= 1.285

$$
Tc = \frac{m - \mu}{ET}
$$

ET: Error típico de la media muestral. Tc=*12.58*

### **Decisión**,

Dado que Tc=12.58, pertenece a la región crítica, rechazamos H0, como podemos observar en la figura N° 33.

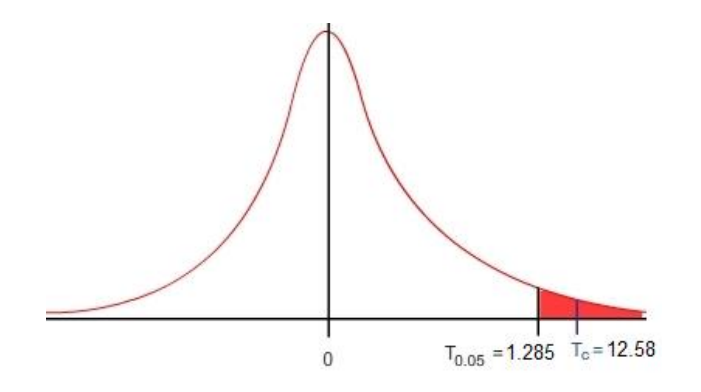

**Figura N° 33: Gráfica de la región crítica cola a la derecha (Y1) Fuente: Elaboración propia.**

**4.5. Resultados de la prueba de hipótesis para nivel de satisfacción de los estudiantes sobre uso de portafolio para el aprendizaje (Y2).**

> **Tabla N° 10: Resultado de criterios evaluados a alumnos en la encuesta aplicada sobre facilitación de labor académica.**

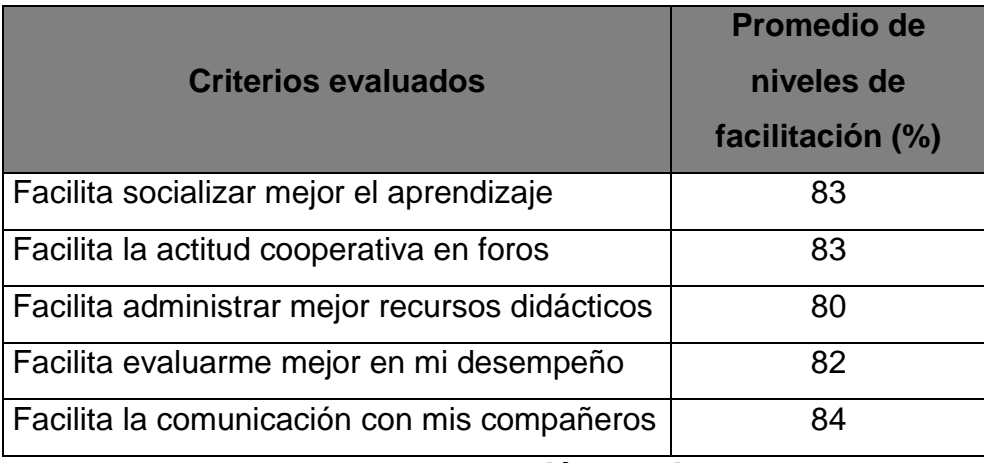

**Fuente: Elaboración propia.**

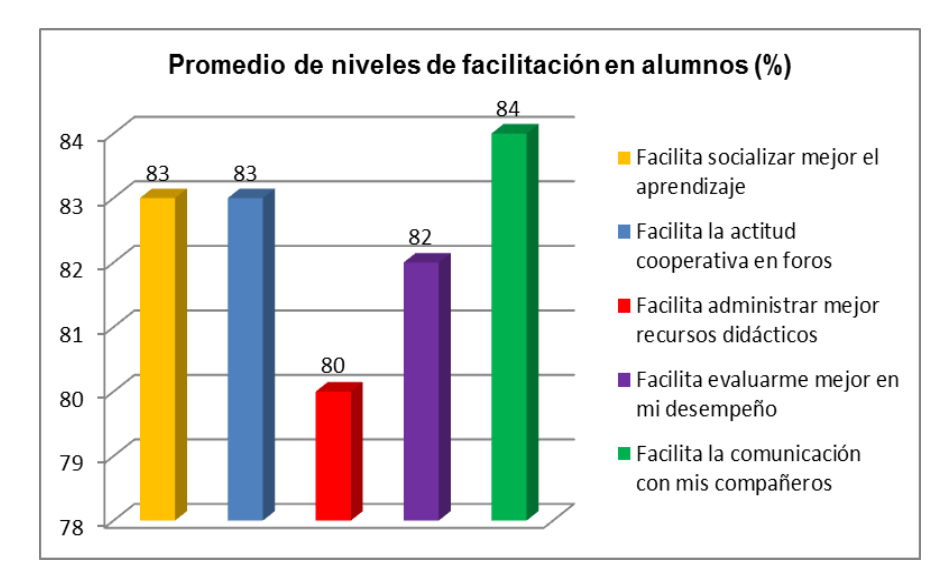

**Figura N° 34: Gráfico de resultado de criterios evaluados a alumnos en la encuesta aplicada sobre facilitación de labor académica. Fuente: Elaboración propia.**

Según se observa en la figura N° 34, los cinco criterios evaluados arrojan un promedio altos que superan en más de 10% al porcentaje mínimo aceptado.

El promedio general necesario para aceptar que el portafolio electrónico facilita la labor académica satisfactoriamente debe ser como mínimo un nivel mayor o igual 70 %. La media aritmética del nivel de porcentaje obtenido en la encuesta de estudiantes es de 82.40% (ɱ=82.40)

### **Prueba de hipótesis mediante el método de valor de probabilidad** *P***:**

Tenemos, S=58.24 (Varianza). Sn=7.63 (Desviación estándar).

#### **Probaremos,**

H<sub>1</sub>:  $\nu$ ≥70 (El uso del Portafolio electrónico facilitará la labor académica) H<sub>0</sub>:  $\mu$ <70 (El uso del Portafolio electrónico no facilitará la labor académica)

**Estadística y región crítica con valores de distribución normal estándar,**

α=0.10 **T0.10=** 1.285  $Tc = \frac{m - q}{ET}$ 

ET: Error típico de la media muestral.

### *Tc=11.53*

#### **Decisión,**

Dado que Tc=11.53, pertenece a la región crítica, rechazamos  $H_{0}$ , como podemos observar en la figura N° 35.

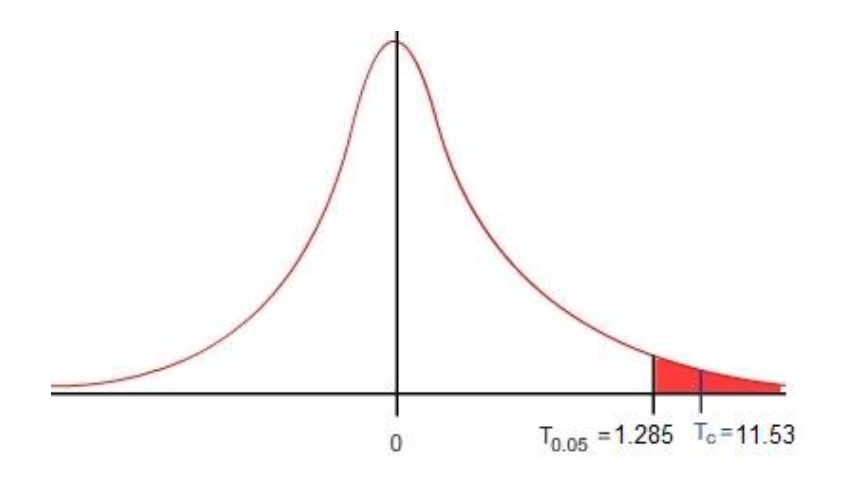

**Figura N° 35: Gráfica de la región crítica cola a la derecha (Y2) Fuente: Elaboración propia.**

Como en ambos casos de Y1 y Y2, el valor Z calculado, pertenece a la región crítica, rechazamos la hipótesis nula, o sea, el portafolio electrónico propuesto si facilita la labor académica.

**Validez de población:** El tamaño de la muestra para la comprobación de hipótesis varió para docentes 8 y para alumnos 50; esto no afecta la validez de prueba de hipótesis, ya que no se busca generalizar una característica inherente en la población, sino más bien, la percepción de un grupo de personas (alumnos y docentes) que cumplen condiciones como: Voluntad de participación y competencias en entornos virtuales.

# **V. DISCUSIÓN DE RESULTADOS**

En la prueba de hipótesis, los gráficos N° 33 y N° 35, nos demuestra que el portafolio electrónico sí facilita la labor académica en nivel de "bueno", calificado desde la perspectiva del docente y alumno, ya que la media obtenida en docentes es de 87.5 % y en alumnos es de 82.40%, valores tomados del resultado de la encuesta.

El portafolio electrónico facilita la labor académica. Esta investigación ha determinado mediante análisis teórico y presentación de propuesta que un conjunto de recursos disponibles en la web con funciones específicas permite que la enseñanza y el aprendizaje sea colaborativo, ya que el docente puede publicar todos los trabajos y materiales del curso, socializar el aprendizaje, a través de foros y tomar exámenes en línea.

Se ha seguido una metodología de desarrollo que es el RUP y el UML, estos nos han permitido diseñar el portafolio electrónico como sistema web. Y siguiendo las recomendaciones de expertos y de reglas actuales de diseño web, hemos implementado un prototipo con presentación minimalista que se ajusta a navegadores de dispositivos móviles. Al seguir reglas de diseño centradas en el estándar de HTML5 y bajo enfoque minimalista, el portafolio electrónico es una herramienta sencilla y flexible. Su uso es muy práctico, y los usuarios no requieren de una formación previa para entender el manejo correcto como suele ocurrir cuando se usa "aulas virtuales".

El prototipo de portafolio electrónico que se desarrolló en esta investigación puede pasar fácilmente a una etapa de adopción en la facultad de ingeniería de sistemas e informática.

### **VI. CONCLUSIONES**

- 1. Se ha descrito y resumido características adecuadas de uso de portafolio electrónico; además se determinó que un portafolio también debería integrar recursos de evaluación en línea y foros; y no solamente presentar un espacio de intercambio de archivos digitales.
- 2. Se diseñó el portafolio electrónico siguiendo la metodología RUP, y se elaboró todos los diagramas UML, luego en función al diseño, se implementó el prototipo de portafolio electrónico y se realizó las pruebas de usabilidad y accesibilidad, teniendo un resultado satisfactorio en la evaluación del portafolio.
- 3. Se evaluó el portafolio electrónico en un nivel de priorización básica, teniendo como resultado que sí facilita la labor académica, según resultados de criterios evaluados por los docentes y alumnos encuestados se obtuvo una media porcentual de 87.5% y 82.40% de nivel de facilitación que ellos consideran así. Y los valores de prueba de hipótesis es de 12.58 para el Z calculado, y 1.285 para el Z teórico en la distribución normal para docentes y para alumnos es de 11.53 para el Z calculado, y 1.285 para el Z teórico; quiere decir que el portafolio electrónico facilita significativamente la labor académica en un nivel de bueno según la percepción de docentes y alumno de la muestra.

### **VII. RECOMENDACIONES**

- 1. Se recomienda a la facultad de ingeniería de sistemas e informática llevar a una etapa de implantación del portafolio electrónico, ya que ayudaría mucho a mejorar las actividades de enseñanza-aprendizaje.
- 2. Se recomienda evaluar de manera más exhaustiva las funcionalidades del portafolio electrónico en relación a los requerimientos específicos de la facultad de ingeniería de sistemas e informática.
- 3. Se recomienda continuar con investigaciones relacionadas a los entornos virtuales de aprendizaje y de tecnologías de vanguardia, ya que las actualizaciones en este tipo de aplicaciones son muy cambiantes.

# **VIII. REFERENCIAS BIBLIOGRÁFICAS**

### **a. Libros Consultados**

- 1. ANGULO, F. y Vásquez, R., Los estudios de caso. Una aproximación teórica. Málaga. España. 2003.
- 2. BARTHA, F. Innovación y calidad de la docencia universitaria: hacia un desarrollo docente universitario en la PUCP. Educación, p.31. 1997.
- 3. COCHRAN, M. y Lytle, S.L. Dentro/Fuera: enseñantes que investigan. En aprendiendo de la investigación de los profesores: Una tipología funcional, p.53.2002.
- 4. DANIELSON, Charlotte, ABRUTYN, Leslye, Una introducción al uso de portafolios en el aula, Fondo de Cultura Económica, México, 1999.
- 5. JOHNS, J.,How professionals view portfolio assessment Reading Research and Instruction, Estados Unidos, 1992.
- 6. JUAN HERRERO, J. Introducción a la enseñanza universitaria. Madrid; Dykinson, p. 102. 1996.
- 7. KLENOWSKI, Val, Desarrollo de Portafolios para el Aprendizaje y la Evaluación, Madrid, Narsea, 2005.
- 8. LETELIER, M. Relaciones entre docencia e investigación: Un campo de estudio abierto, Revista IGLU, p.9 Oct.1995.
- 9. LÓPEZ CARRASCO, Miguel Ángel, El portafolio digital como estrategia de autoevaluación, Puebla – México, 2005. CENTRO DE TECNOLOGÍA EDUCATIVA- INSTITUTO POLITÉCNICO NACIONAL, e-PORTAFOLIOS: Más allá de una publicación de datos, 2007.
- 10. LORENZO, George; ITTELSON, John; An Overview of E-Portfolios, July 2005.
- 11. SHULMAN, L. Portafolios del docente: una actividad teórica. En N. L. (Comp.) (Ed.), El uso de e-portafolio. Propuestas para un nuevo profesionalismo docente. (45-62). Buenos Aires: Amorrortu. 1999.
- 12. VAVRUS, Linda, Put portfolios to the Test, Instructor 100, Estados Unidos, 1990.

#### **b. Páginas visitadas en Internet**

- 1. AULA DIEZ. Definición de e-learning. [En línea]. España: [fecha de consulta: 18 Julio 2013]. Disponible en: http://www.auladiez.com/didactica/e-learning-01.html
- 2. Aprender a aprender: estrategias y técnicas. [En línea]. España: Por Carles Dorado Perea. [fecha de consulta: 29 Junio 2013]. Disponible en: http://www.xtec.cat/~cdorado/cdora1/esp/metaco.htm
- 3. BROADUS WATSON, John, Enciclopedia Encarta. [En línea]. EE.UU: Encarta Online, 1999. [fecha de consulta: 20 Junio 2013]. Disponible en: http://encarta.msn.com/find/Concise.asp?ti=00015000.
- 4. SIMON HOOPER, Teaching with Technology. College of Education University of Minnesota. [En línea]. EE.UU. [fecha de consulta: 13 Junio 2013]. Disponible en: http://www.nowhereroad.com/twt/
- 5. WIKIPEDIA, The free Encyclopedia. [En línea]. EE.UU: Electronic portfolio. [fecha de consulta: 30 Junio 2013]. Disponible en: http://en.wikipedia.org/wiki/Electronic\_portfolio

# **IX. ANEXOS**

# **Anexo N° 01: Cronograma de actividades**

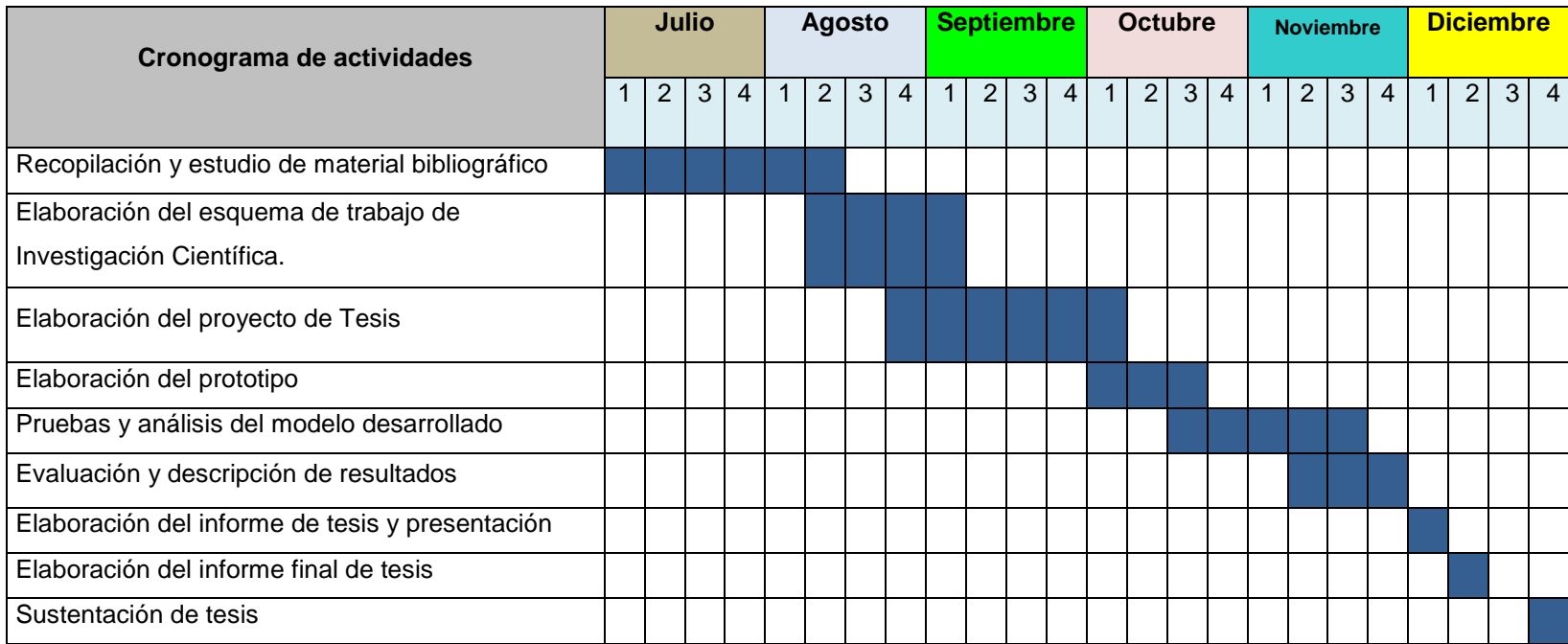

Los recursos que se asignarán para esta investigación provienen del investigador.

### **Presupuesto**

### **Requerimientos Funcionales**

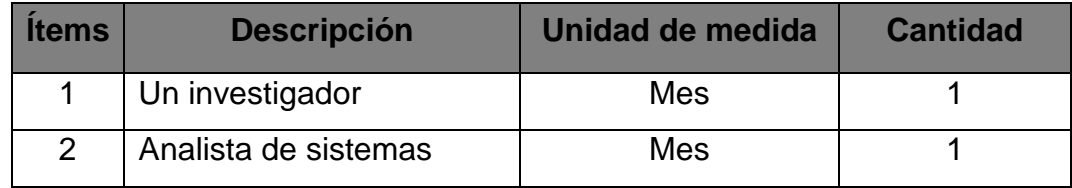

### **Requerimientos No Funcionales**

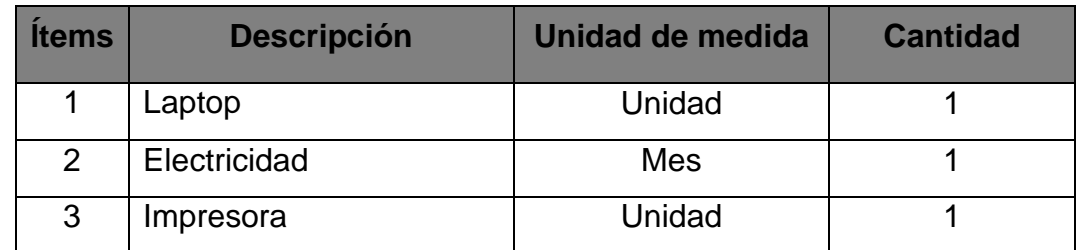

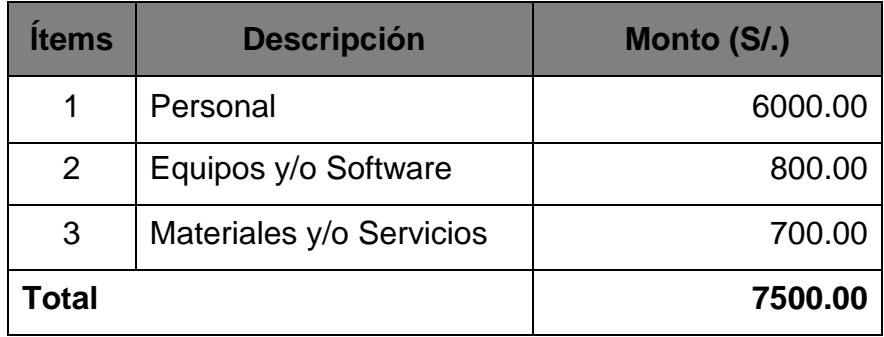

S/. 7500.00 Expresado en Nuevos Soles.

### **Detalles del presupuesto.**

### **Requerimientos funcionales.**

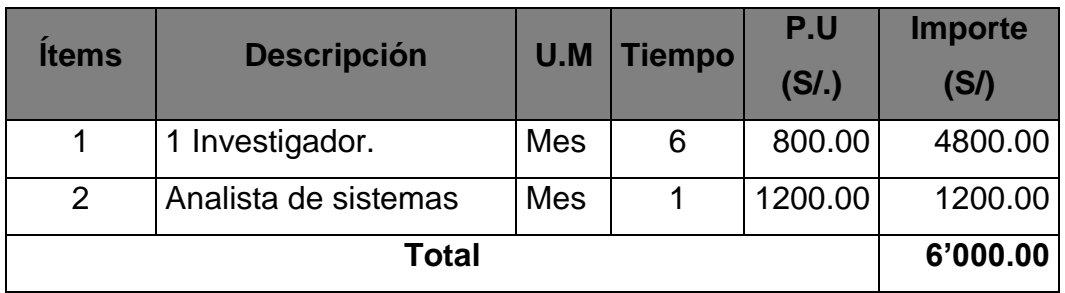

### **Equipos**

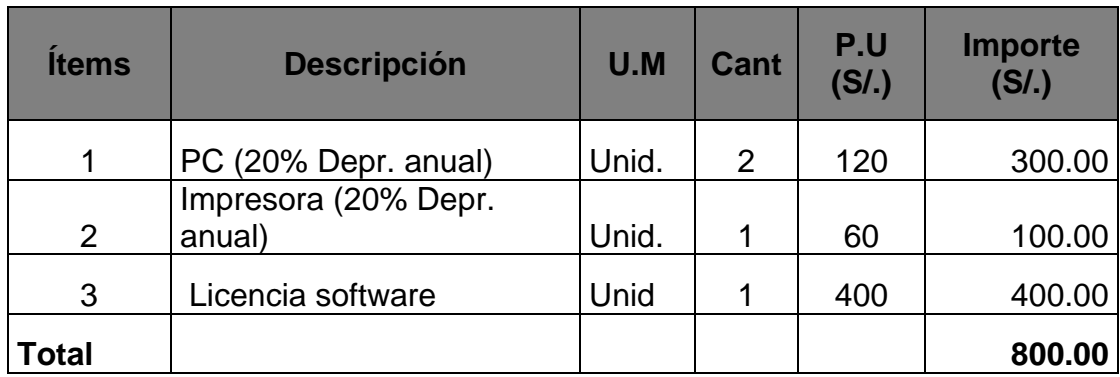

### **Servicios**

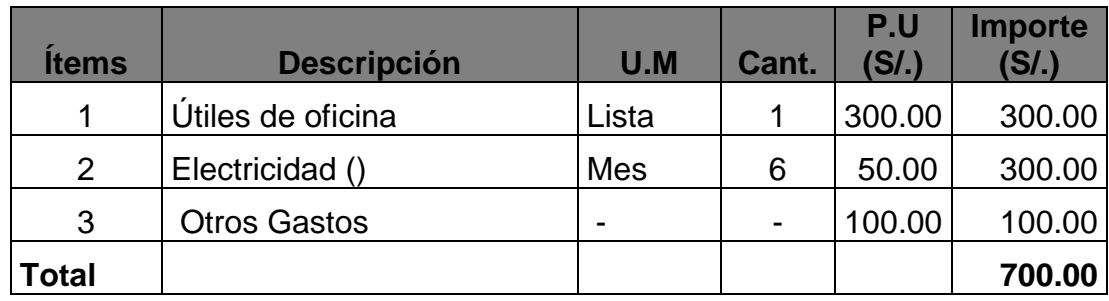

**Total de Presupuesto …………………………….S/. 7'500.00**

### **Financiamiento**

El proyecto será financiado con recursos propios.

### **Anexo N° 03: Encuesta de facilitación de enseñanza en docentes**

Los criterios deben ser respondidos según crea conveniente de acuerdo a su experiencia con el portafolio (0%: significa que nada facilita y 100% que facilita totalmente)

Los niveles de facilitación describen el grado de correspondencia a cada criterio:

0%: Significa, un nivel cero o nulo de facilitación.

25%: Significa un nivel deficiente en la facilitación.

50%: Significa un nivel regular.

75%: Significa un nivel bueno.

100%: Significa un nivel excelente de facilitación.

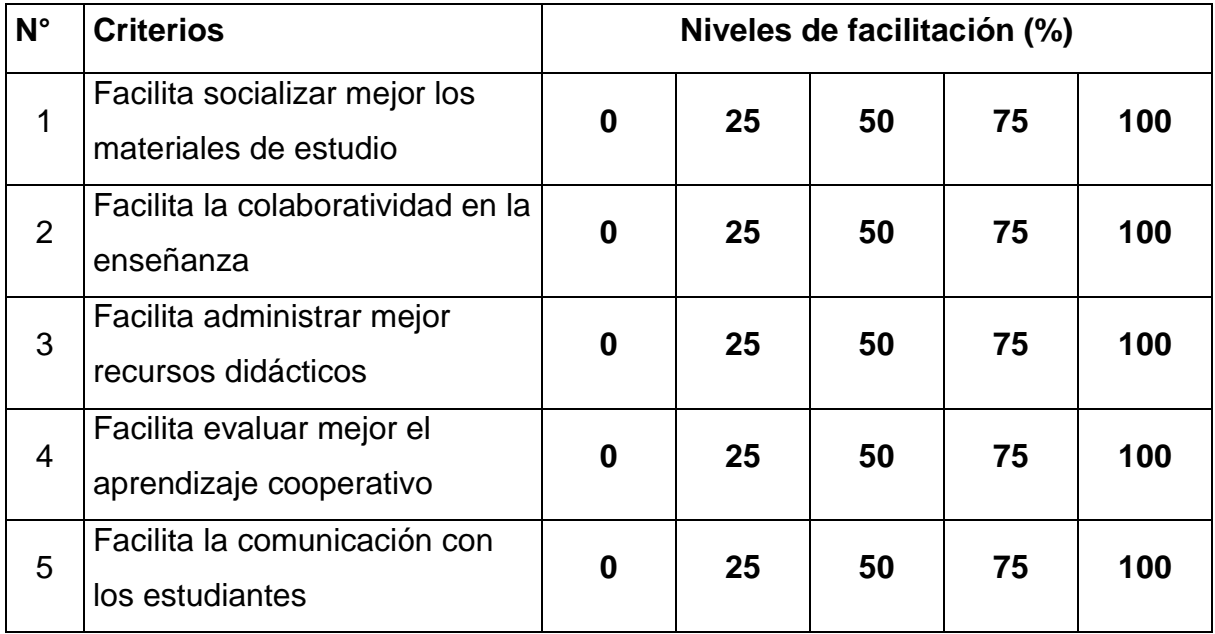

### **Anexo N° 04: Encuesta de facilitación de aprendizaje en alumnos**

Los criterios deben ser respondido según crea conveniente de acuerdo a su experiencia con el portafolio (0%: significa que nada facilita y 100% que facilita totalmente)

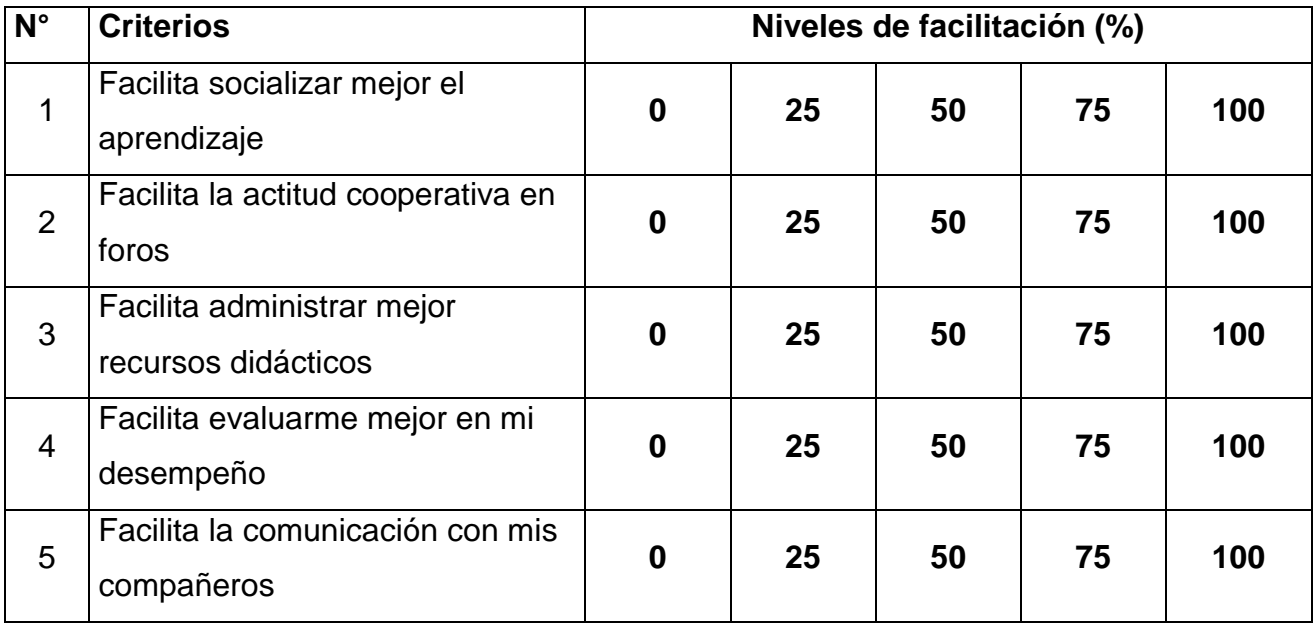